Jubileuszowe X Prezentacje Warsztatów Terapii Zajęciowej Województwa Śląskiego odbyły się 5 czerwca w Łazach. Od początku patronat obejmuje Urząd Województwa Śląskiego.

Od godziny dziesiątej plac przy fontannie zaczął się zapełniać uczestnikami i zaproszonymi gośćmi. Otwarcia dokonali Wicestarosta Powiatu Zawierciańskiego Rafał Porc, Burmistrz Łaz Maciej Kaczyński oraz Pani Wiceprezes Chrześcijańskiego Stowarzyszenia Dobroczynnego Beata Szczygieł.

Wystąpili uczestnicy Warsztatów Terapii Zajęciowej z Raciborza, Katowic, Zabrza, Częstochowy, Będzina, Zawiercia, Łaz, Klucz, Chorzowa oraz podopieczni Domów Pomocy Społecznej z Częstochowy i Poraja. Na scenie uczestnicy przedstawili rozmaite niesłychanie ciekawe występy artystyczne. Widzowie mogli przypatrzeć się widowiskom teatralnym, a także paradom tanecznym oraz posłuchać słynnych piosenek. Jak zawsze warsztat z Łaz najbardziej rozruszał publiczność do wspólnego tańca i zabawy przy piosence z repertuaru Golec uOrkiestry pt. "Szarpany".

Prowadzącymi byli dziennikarka Polskiego Radia Katowice Gabriela Kaczyńska i Dominik Łowicki. Przy organizacji pomagali wolontariusze z Zespołu Szkół im. prof. Gostkowskiego. Spektaklom i koncertom towarzyszyło rozdanie nagród, dyplomów oraz inne atrakcje tj. kawiarenka, kiermasze czy loteria.

W swoim autorskim programie wystąpił laureat "Szansy na Sukces" Karol Hadrych. Gwiazdą tegorocznych Prezentacji Warsztatów Terapii Zajęciowej woj. śląskiego był radosny, pełen energii zespół i chór śpiewający muzykę gospel "GOSPEL JOY".

Zmienna pogoda nie zaburzyła dobrego nastroju uczestnikom i gościom. Tym samym wyrażamy wdzięczność wszystkim za przyjazd, występy i niezwykłą atmosferę.

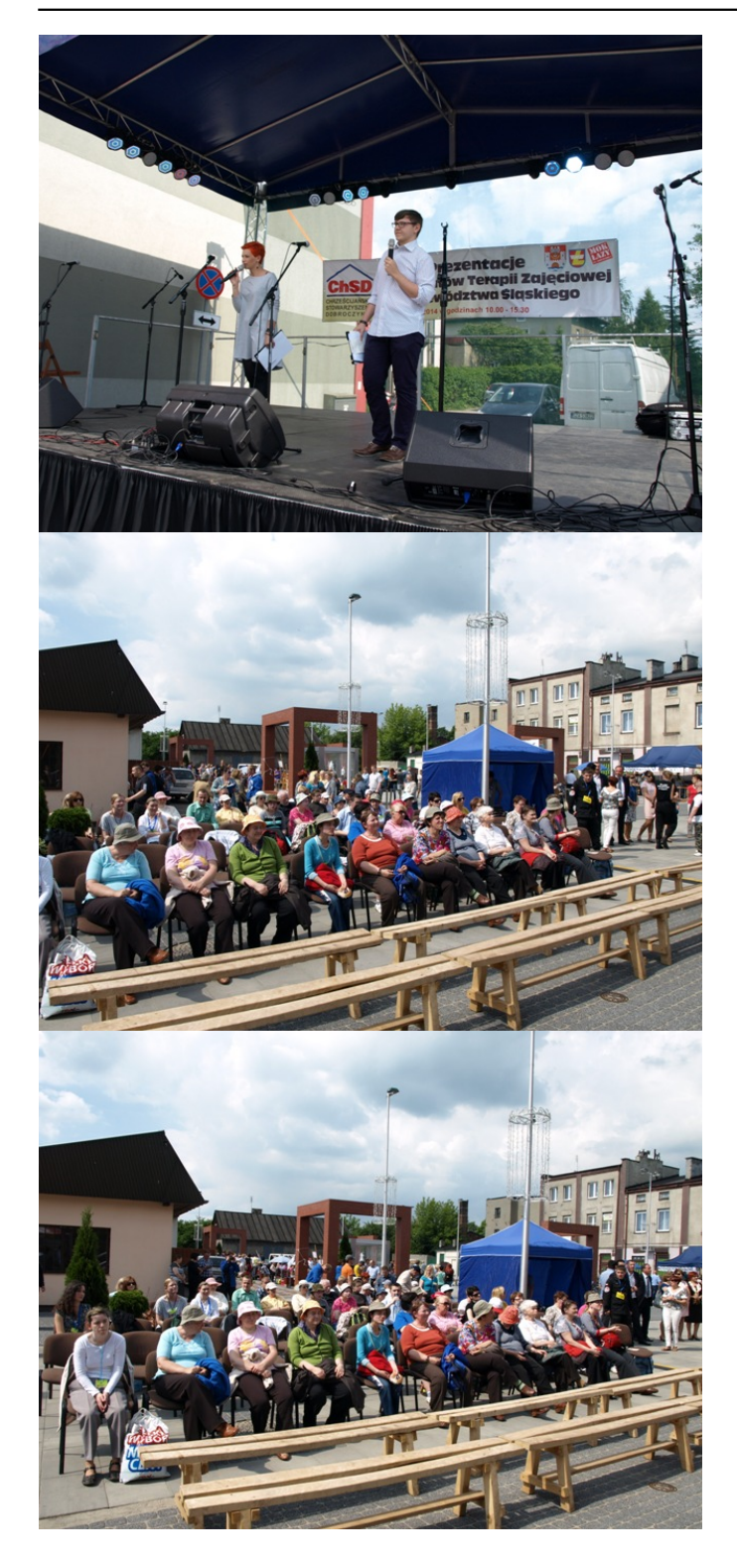

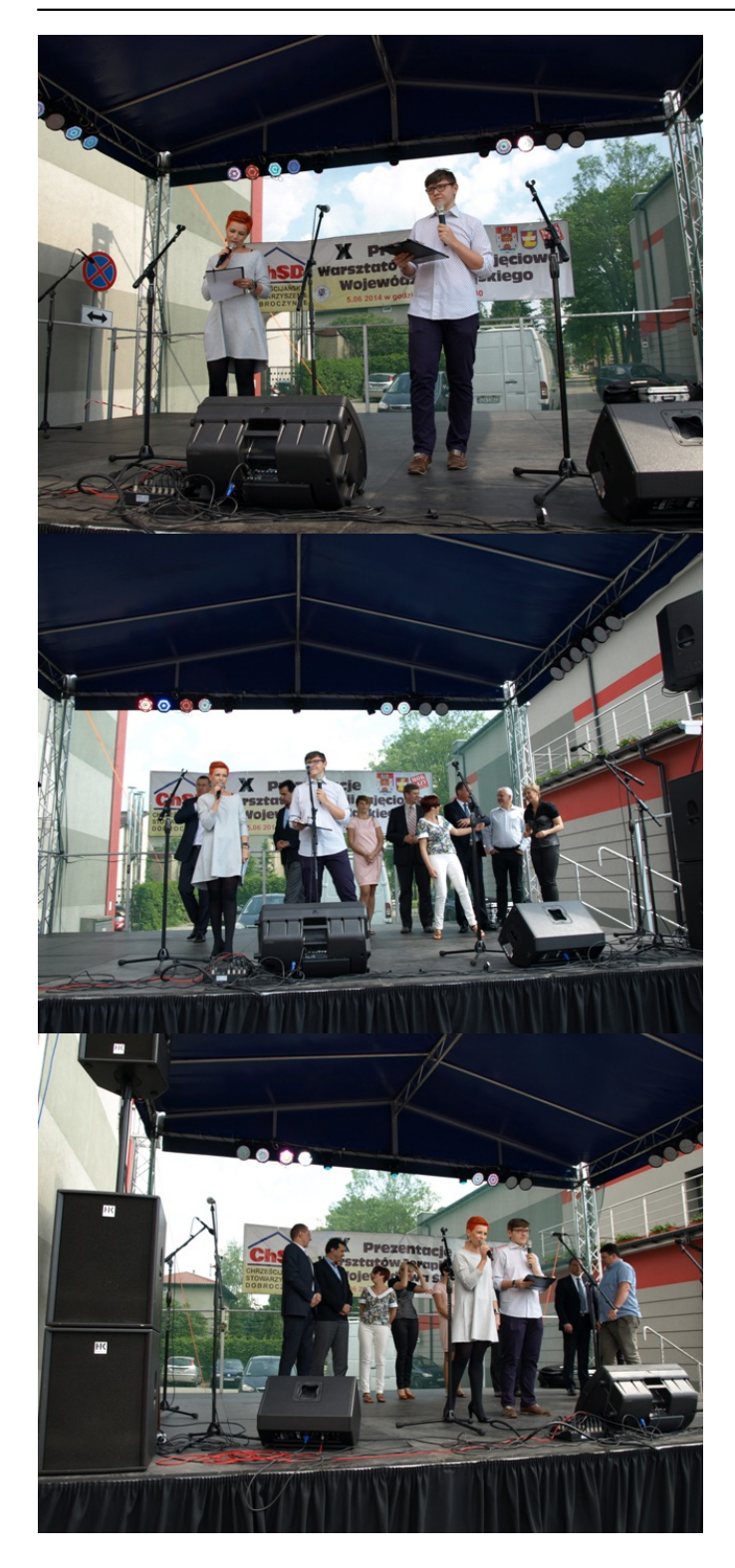

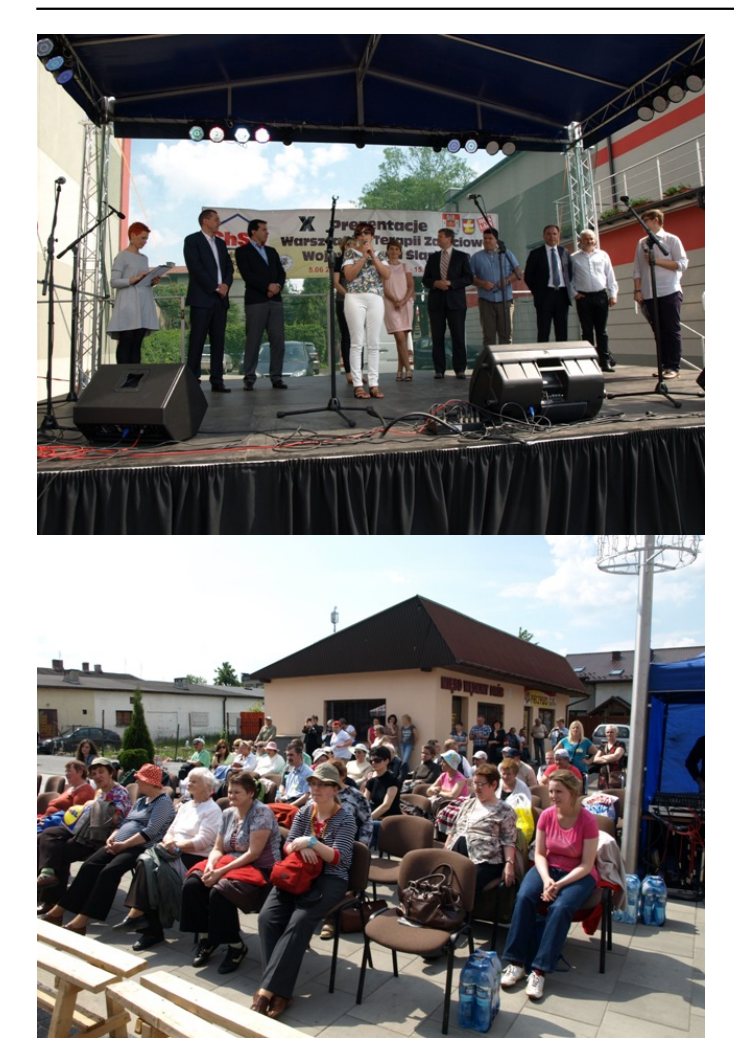

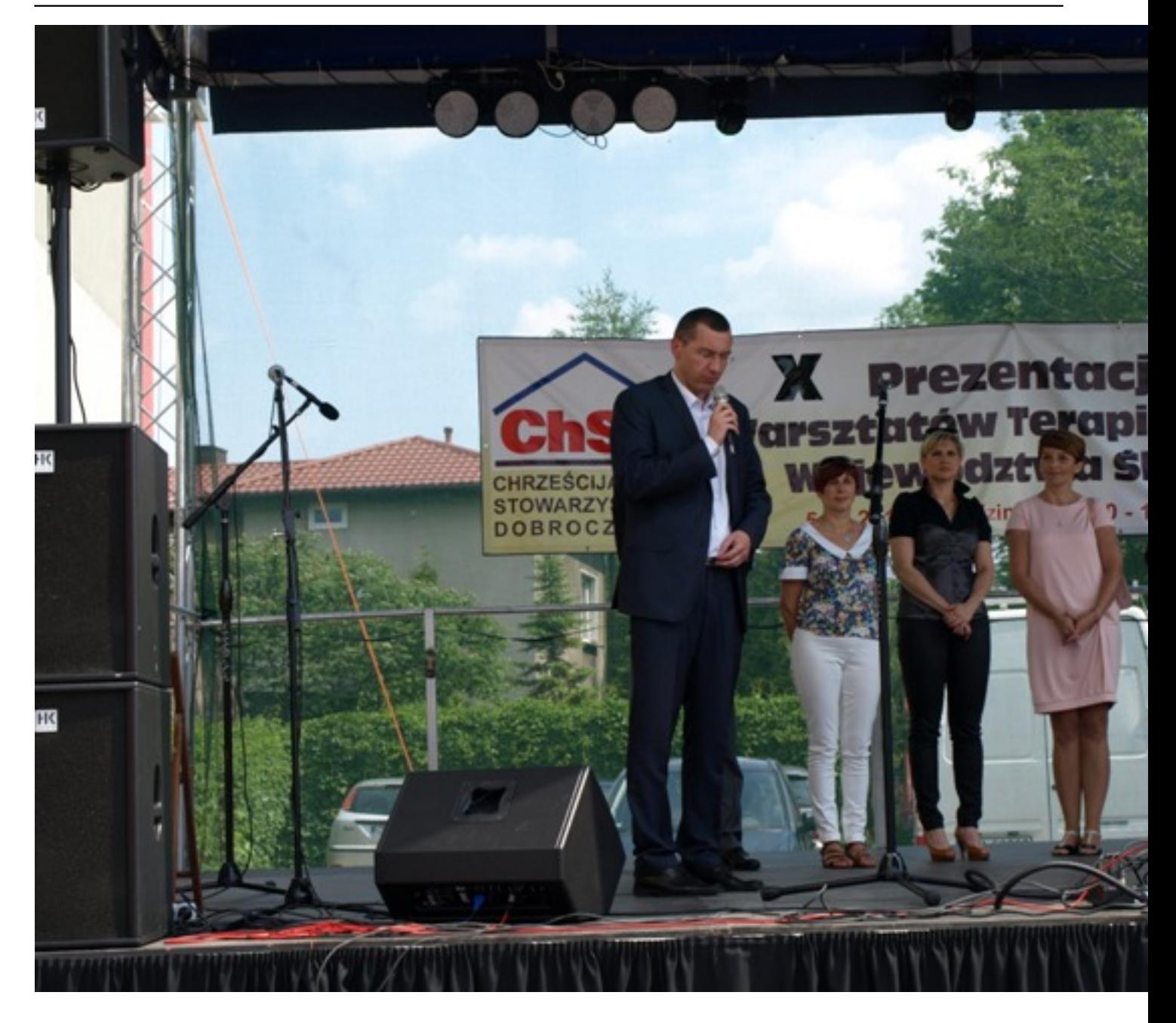

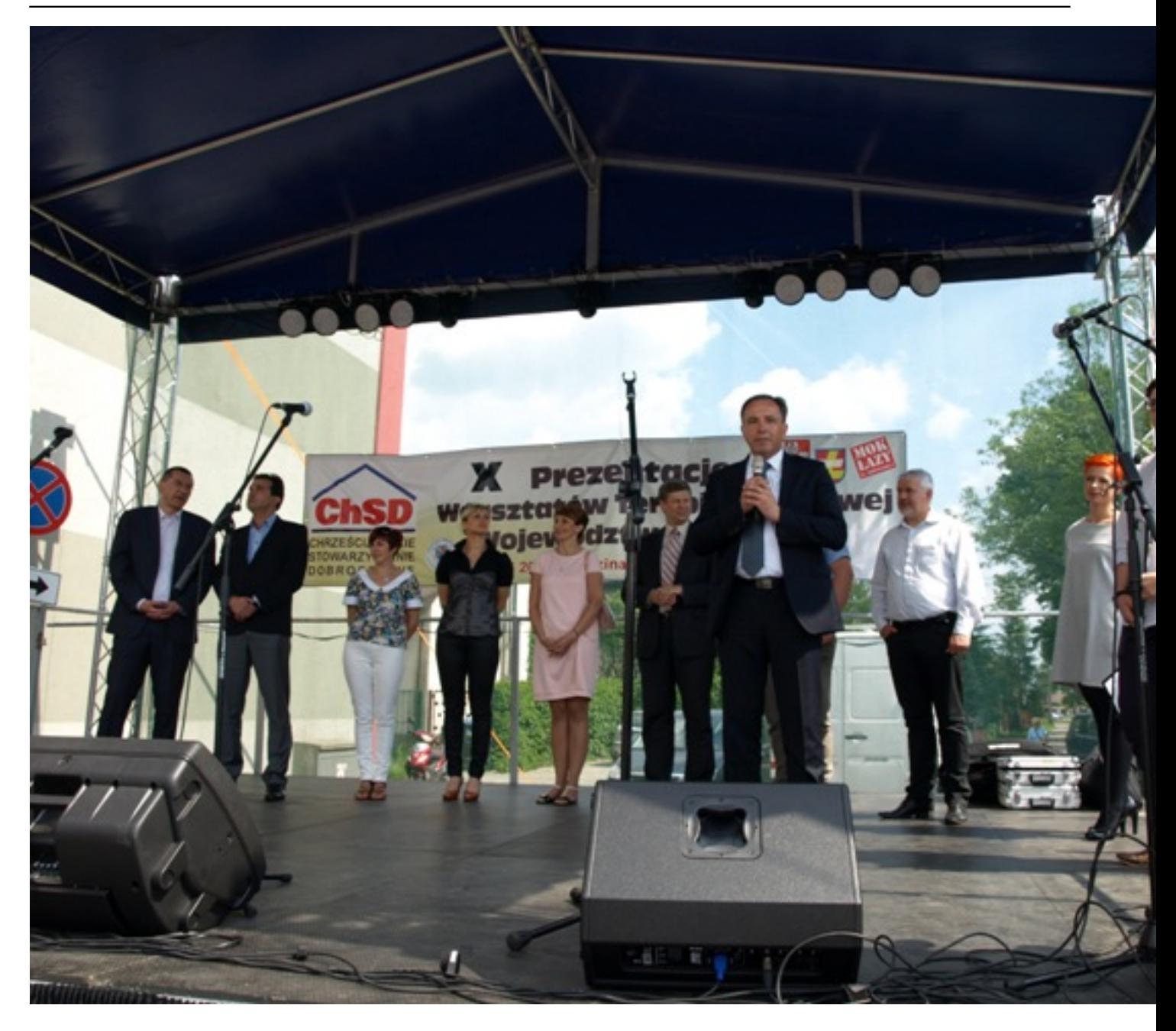

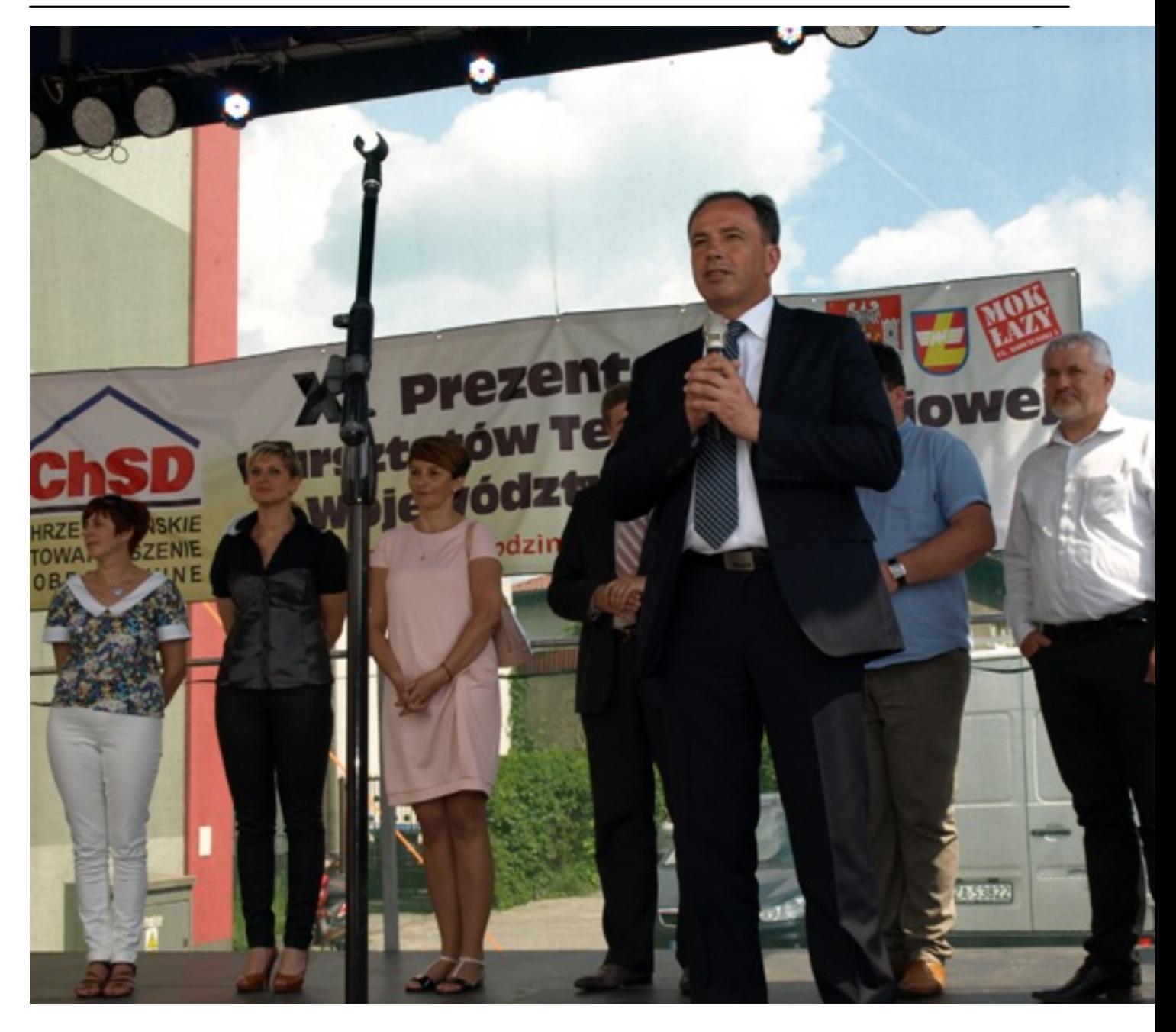

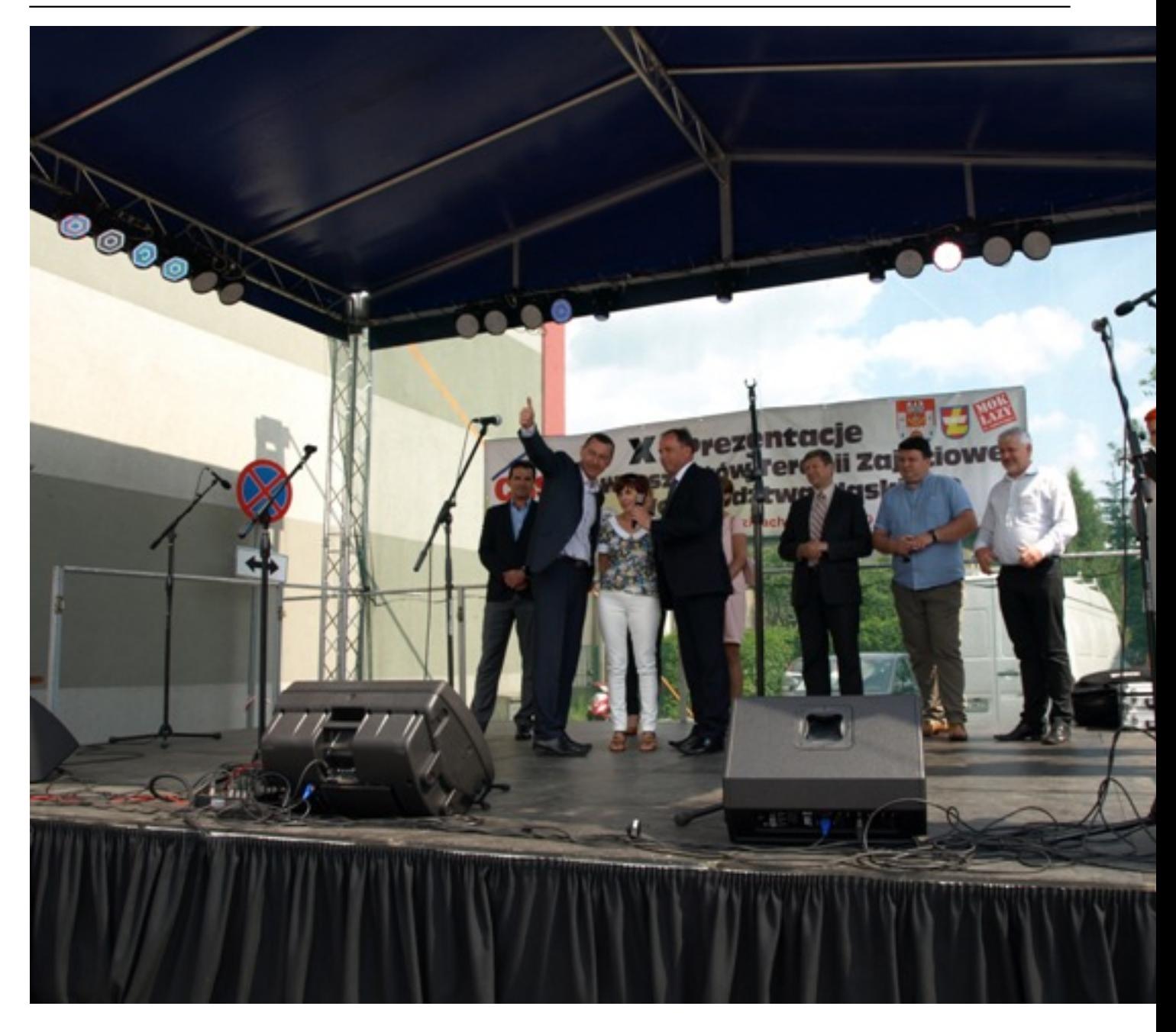

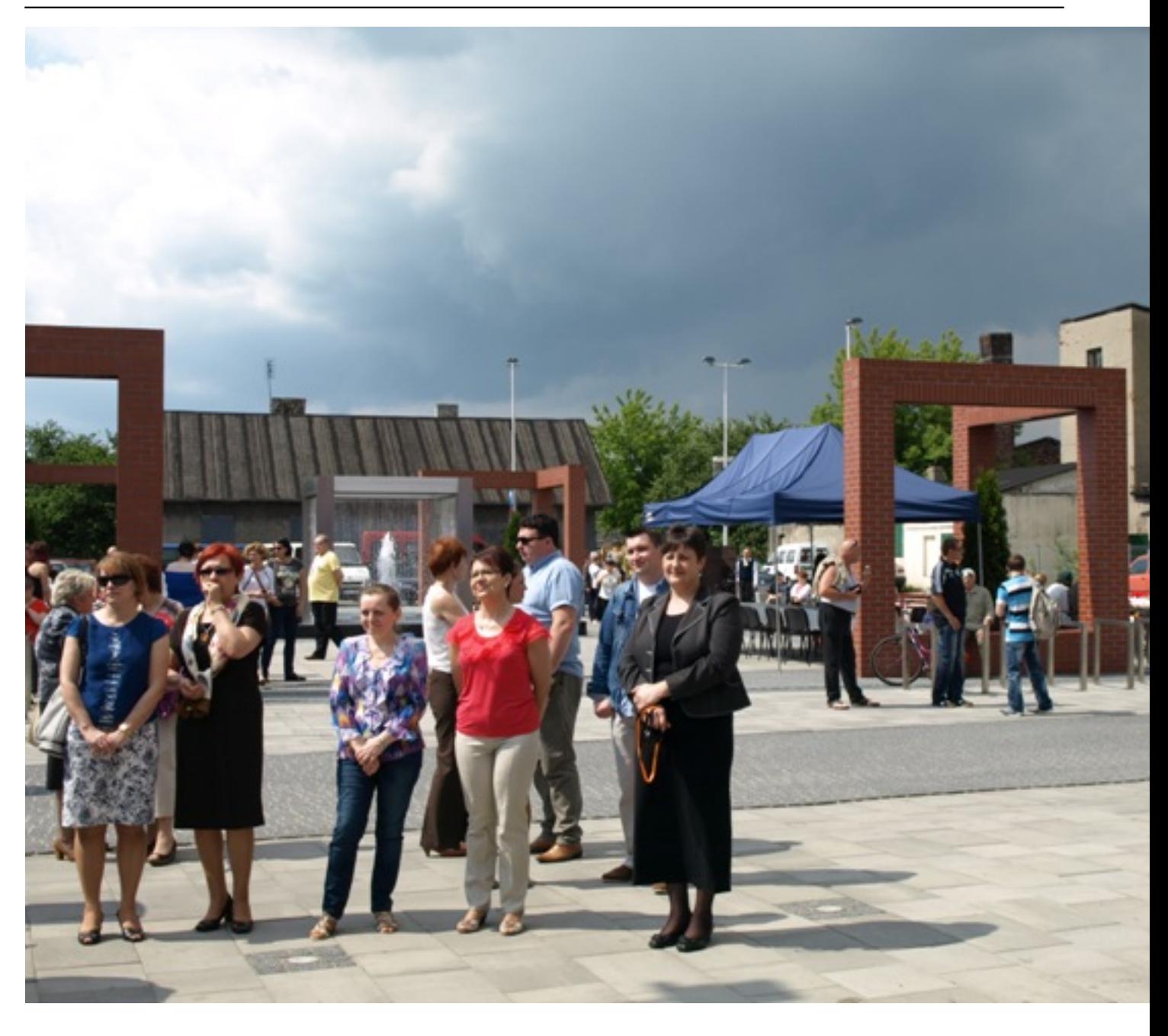

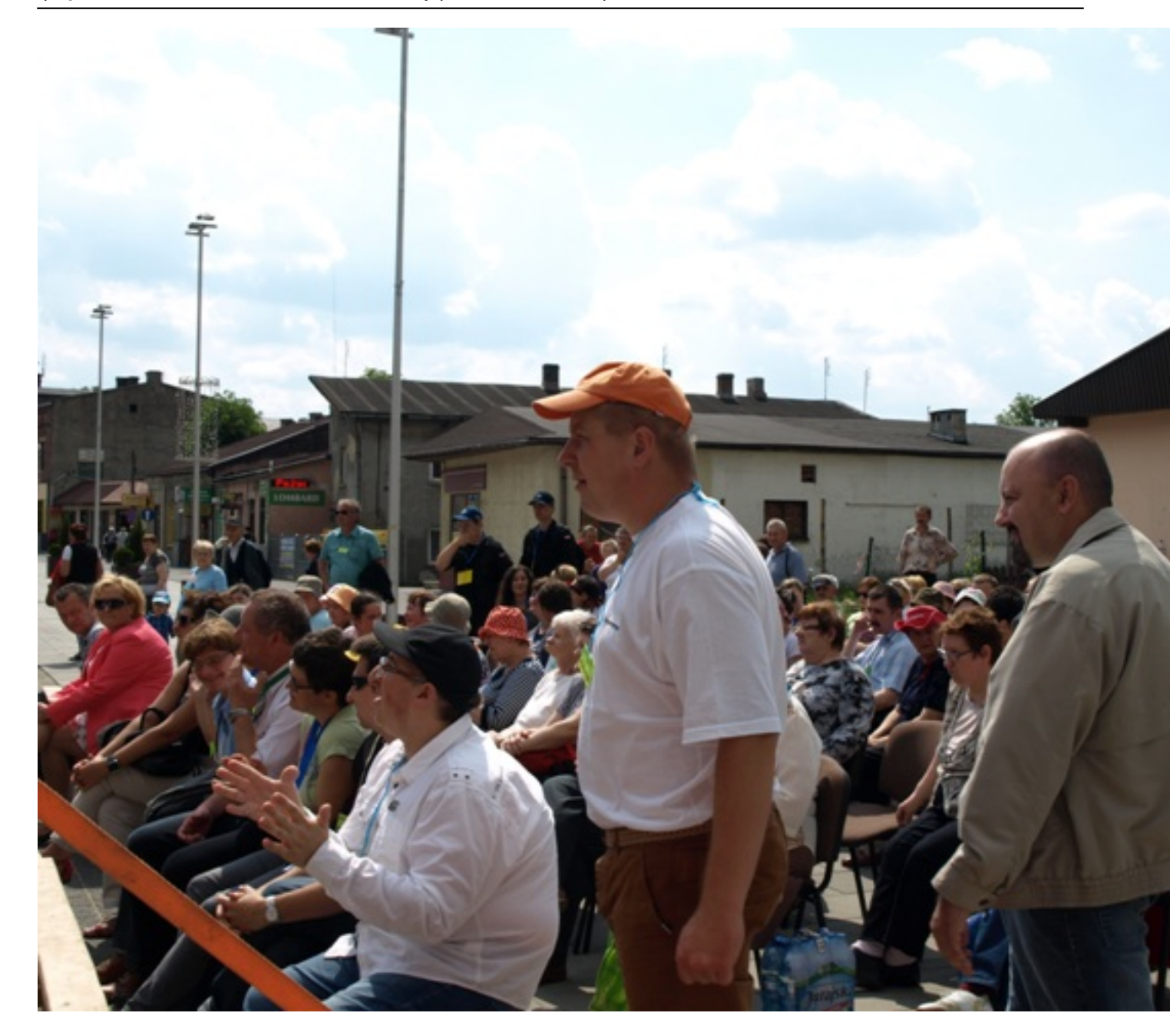

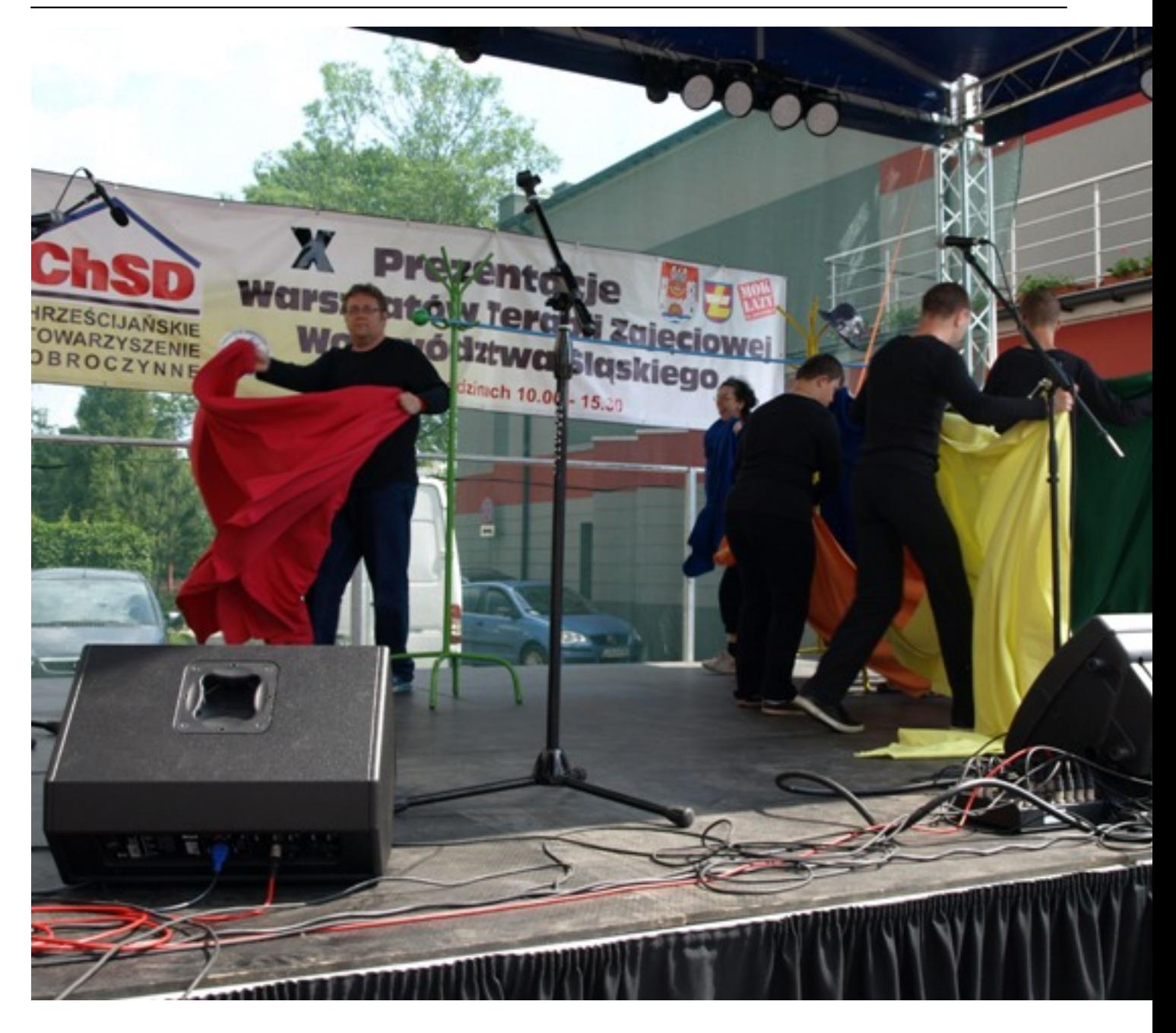

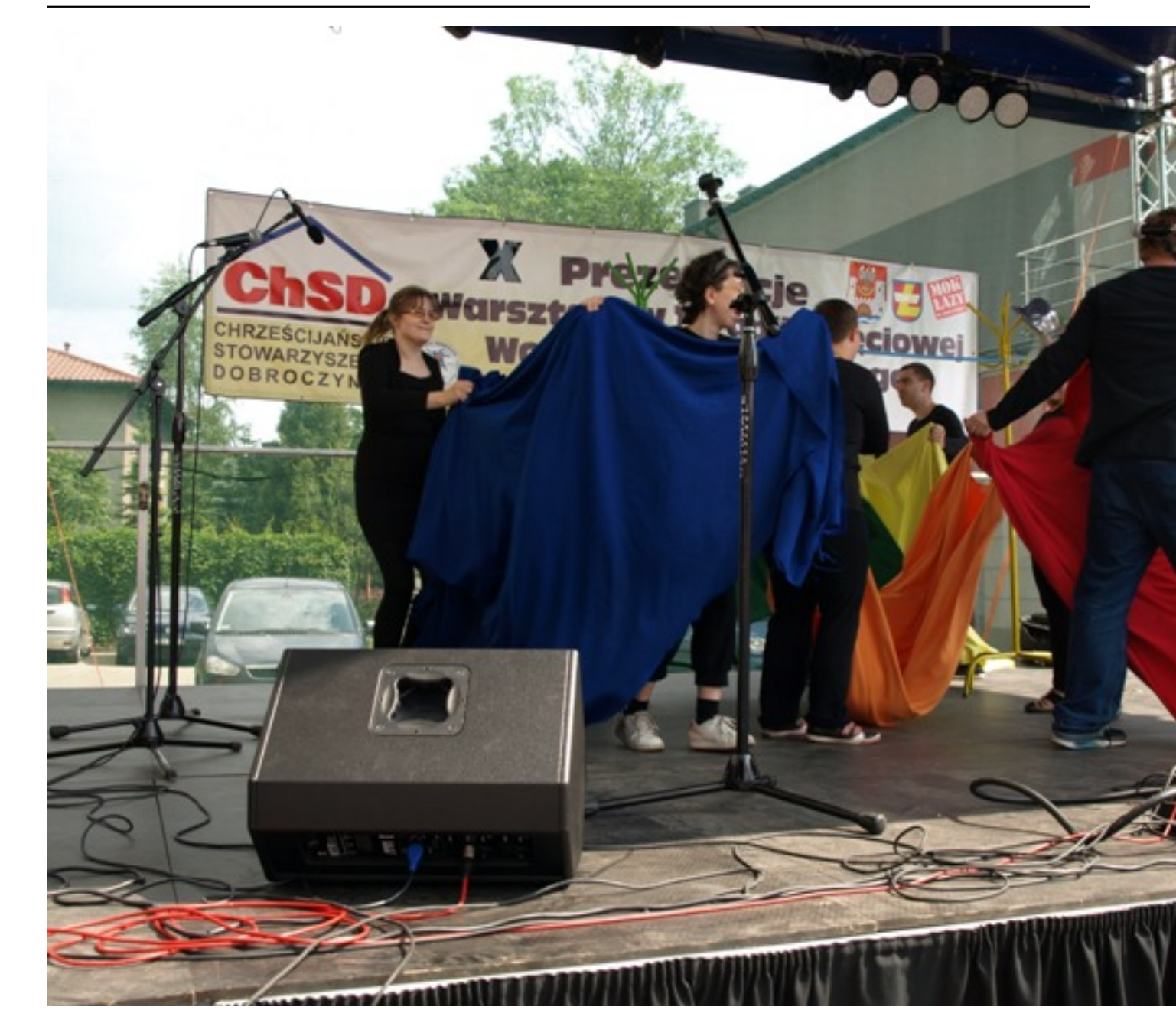

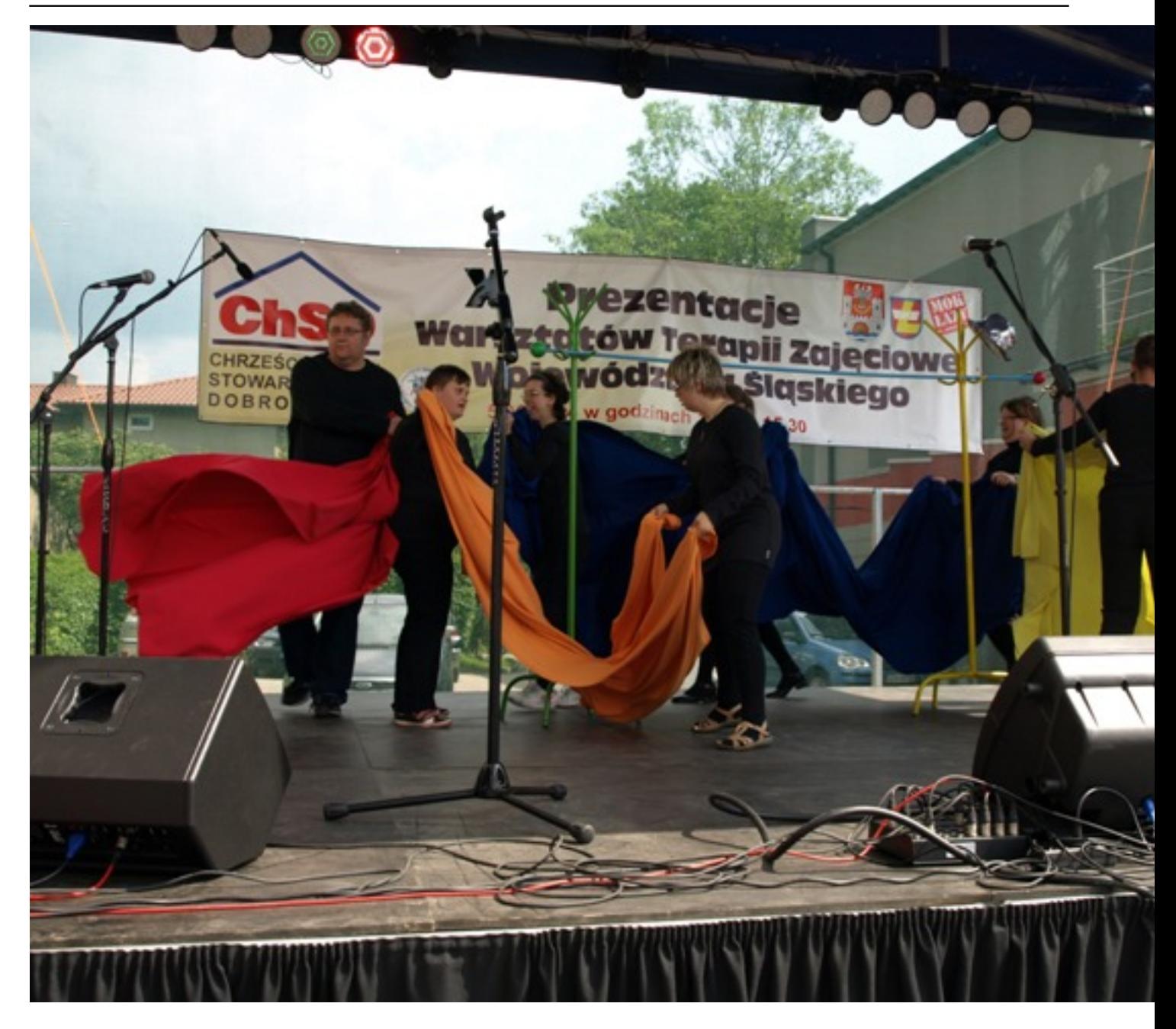

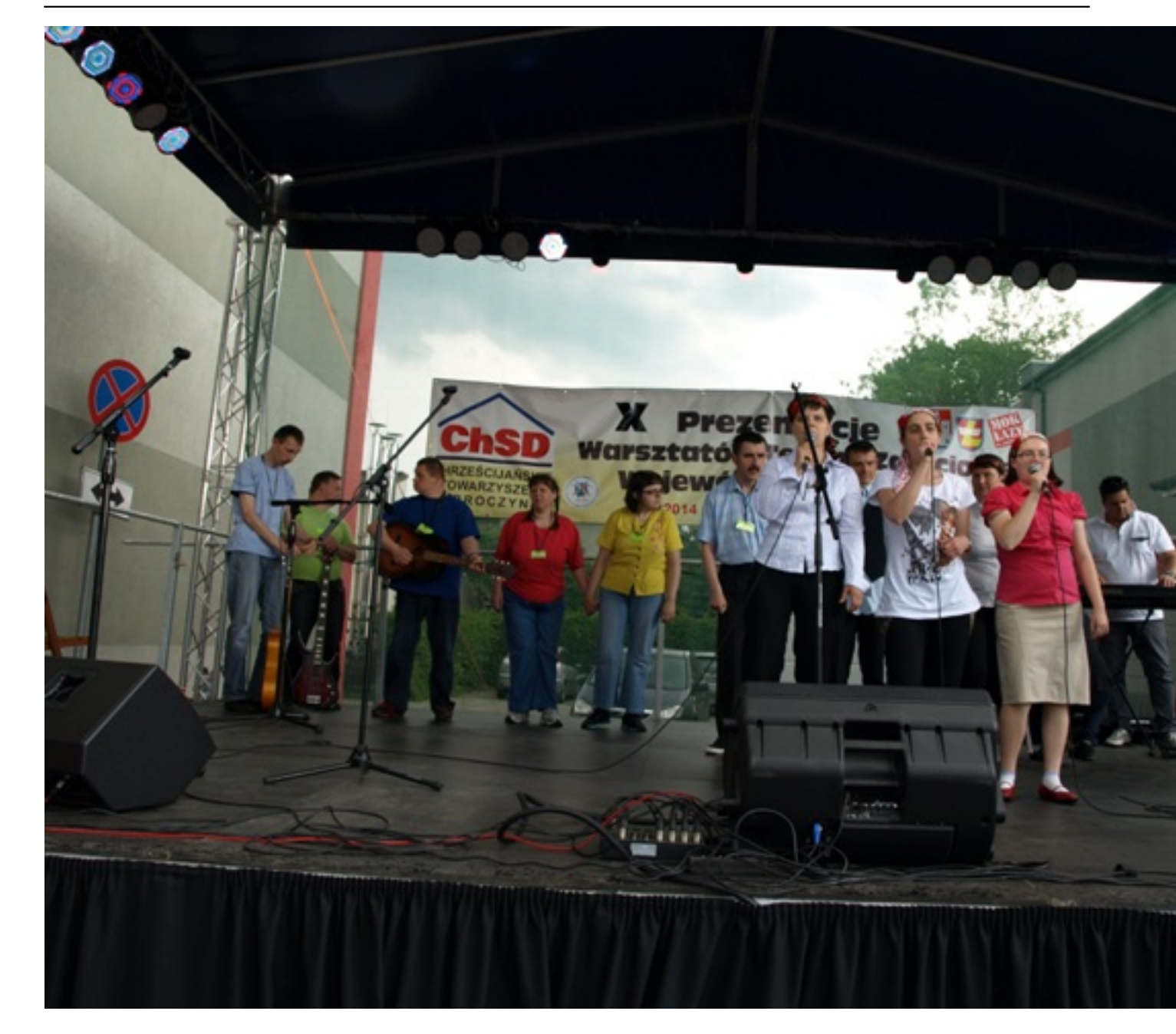

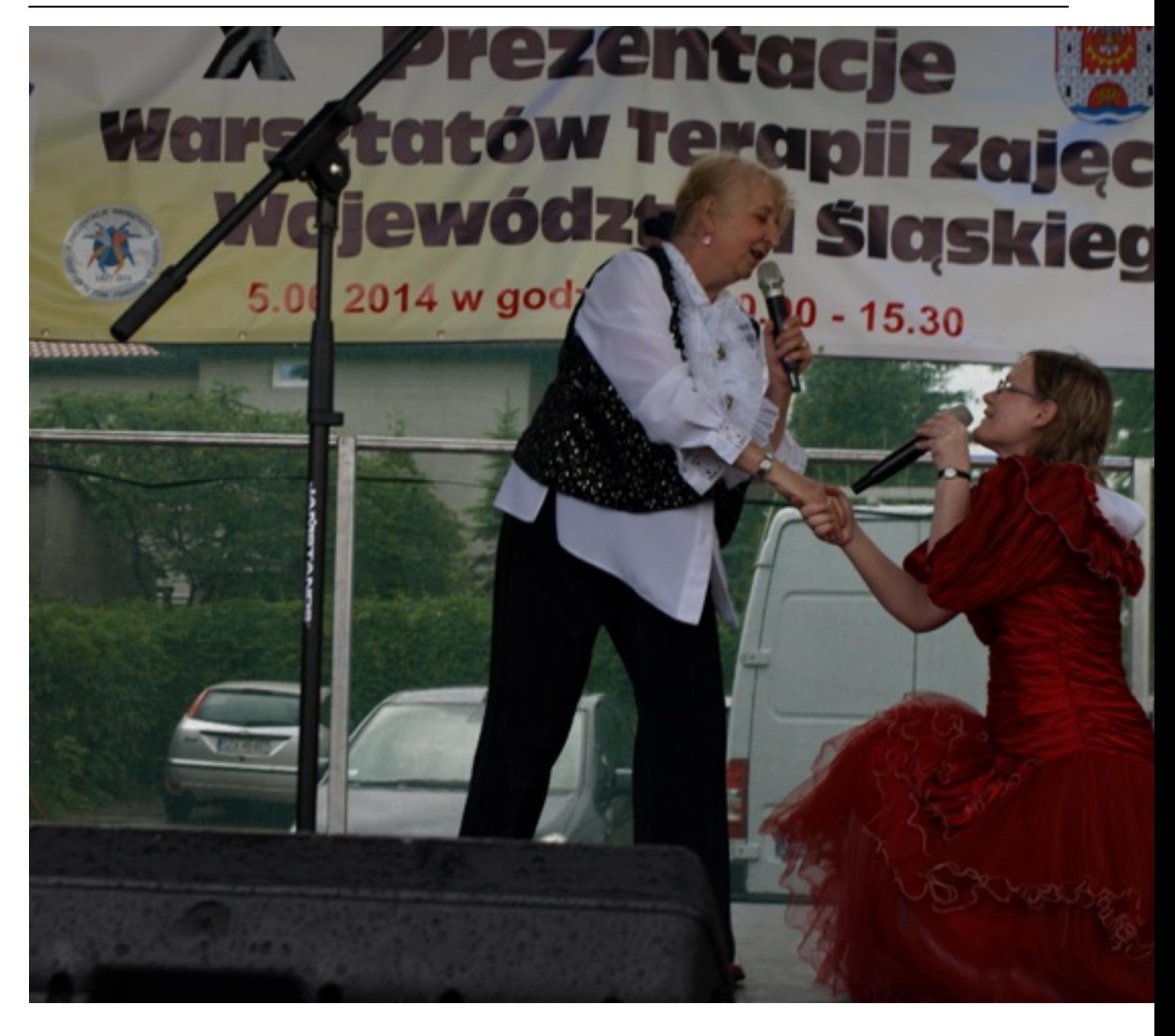

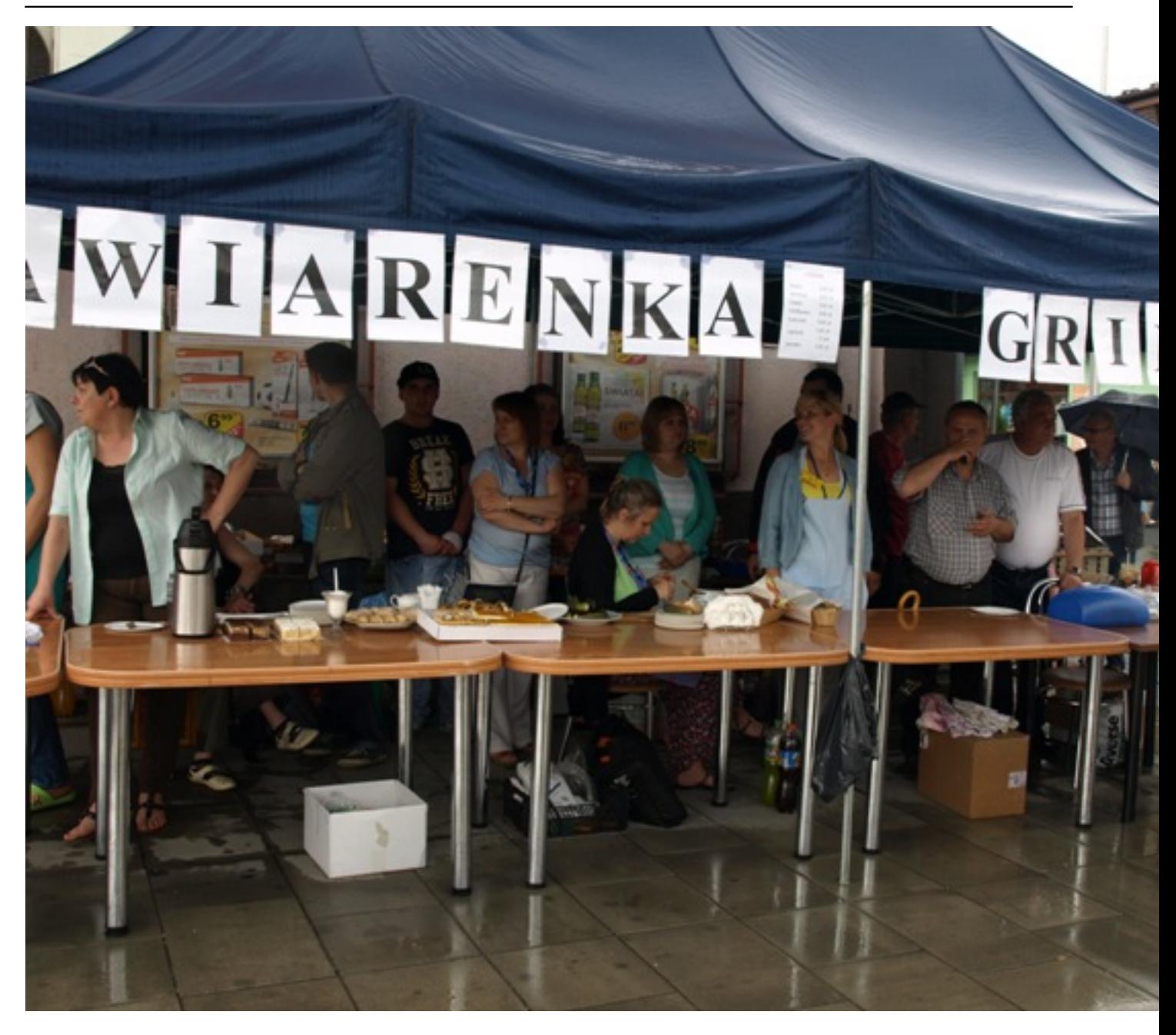

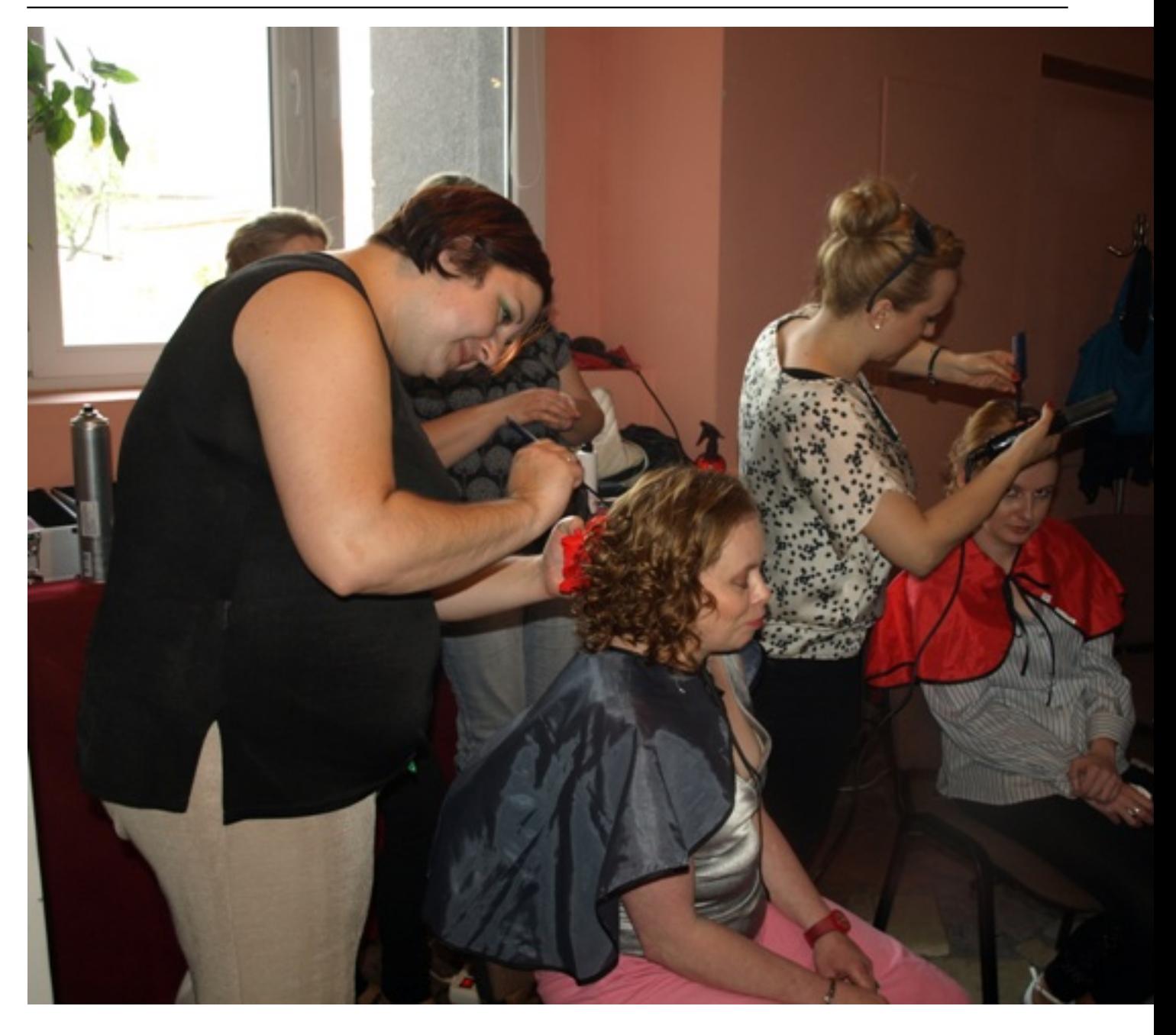

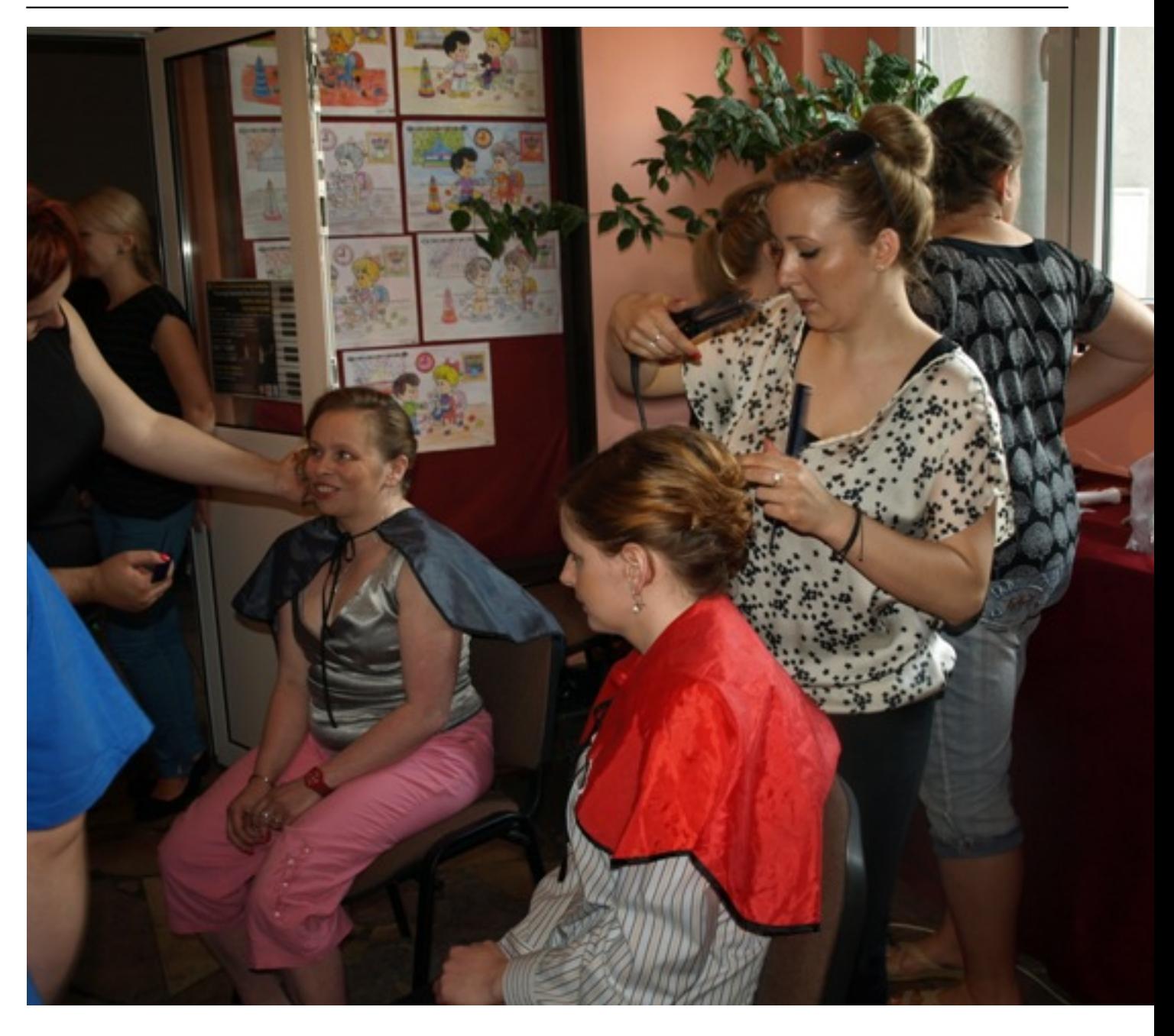

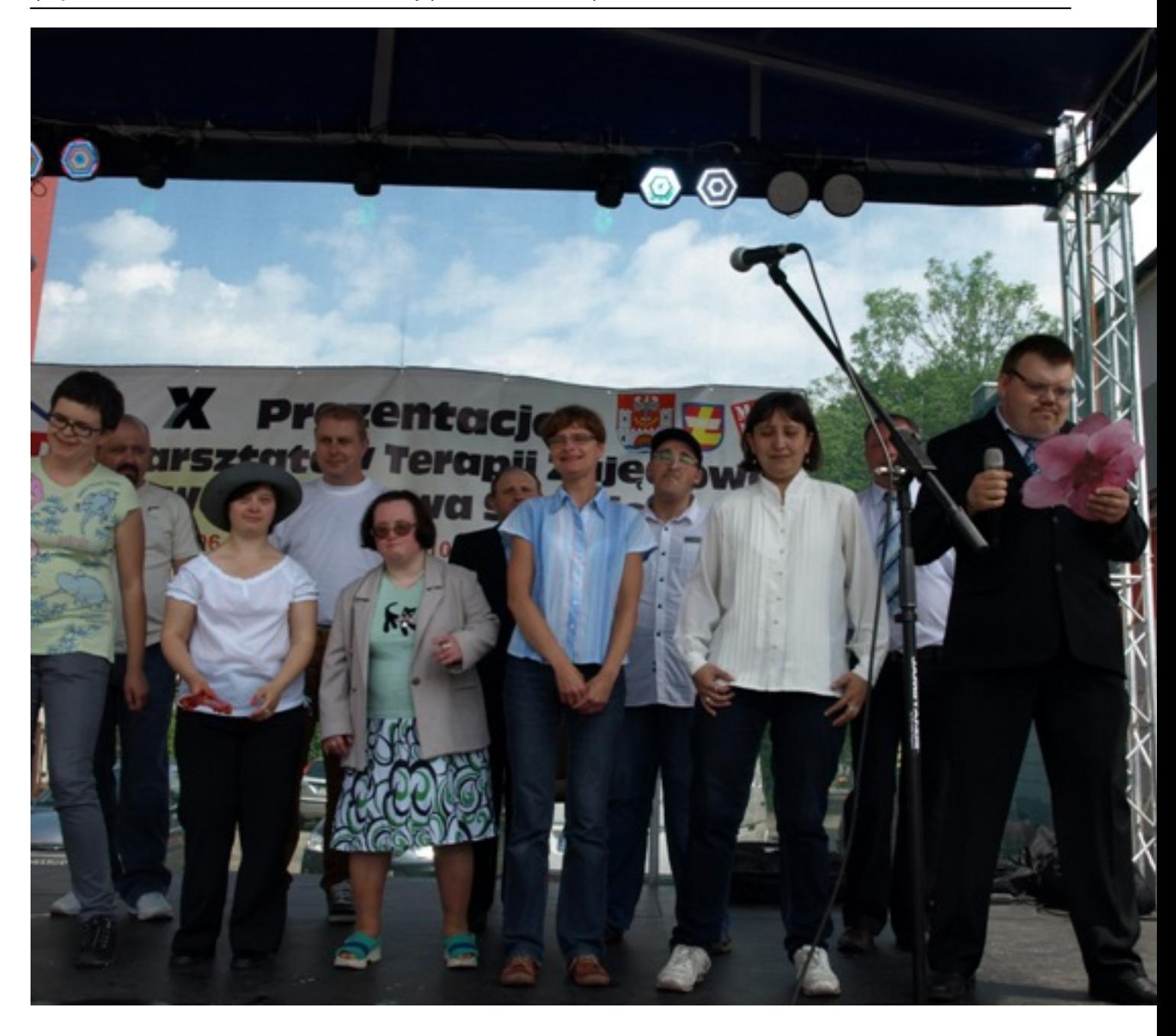

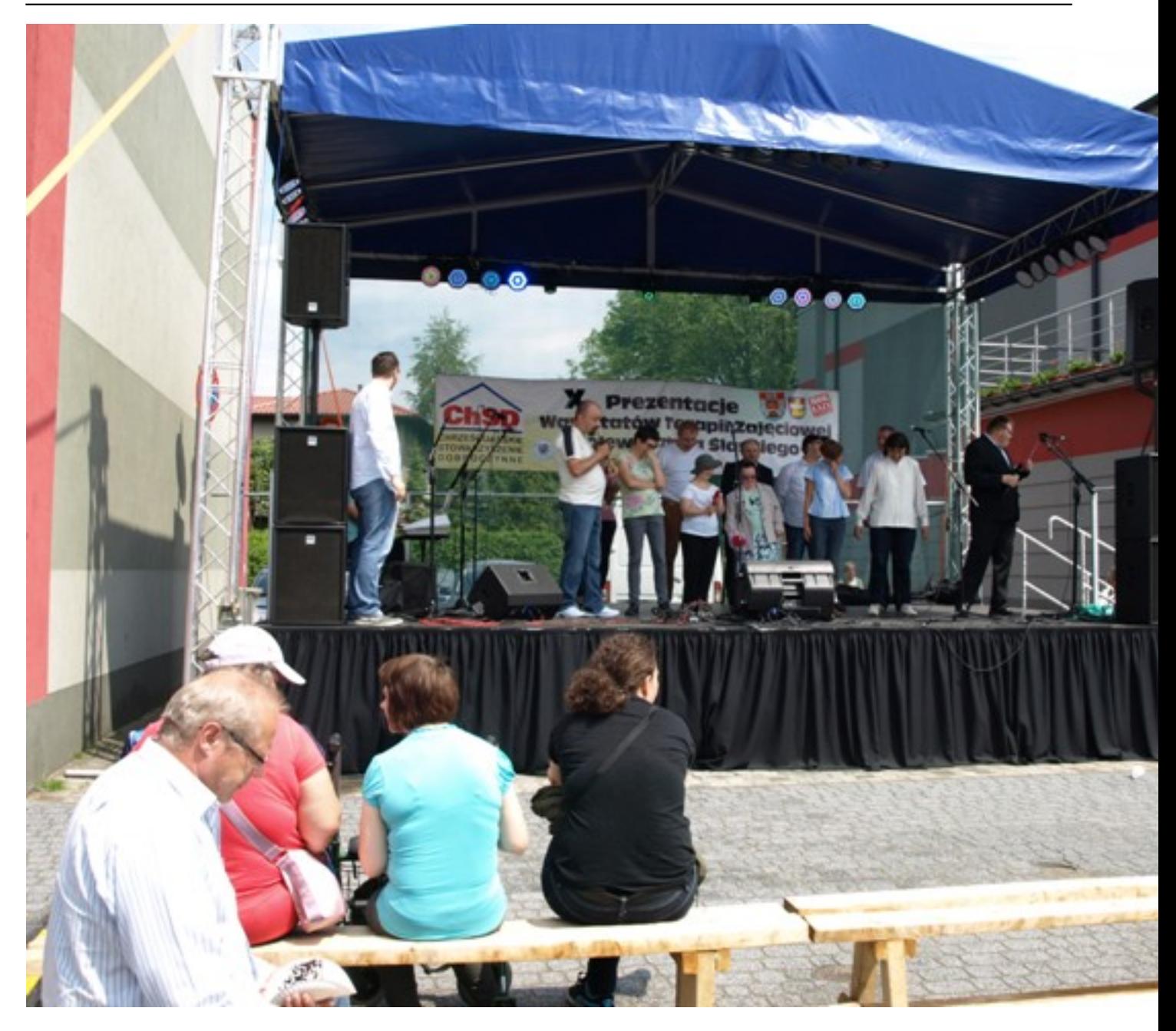

Wpisany przez Piotr Brodowiak piątek, 06 czerwca 2014 11:42 - Zmieniony poniedziałek, 07 lipca 2014 09:39

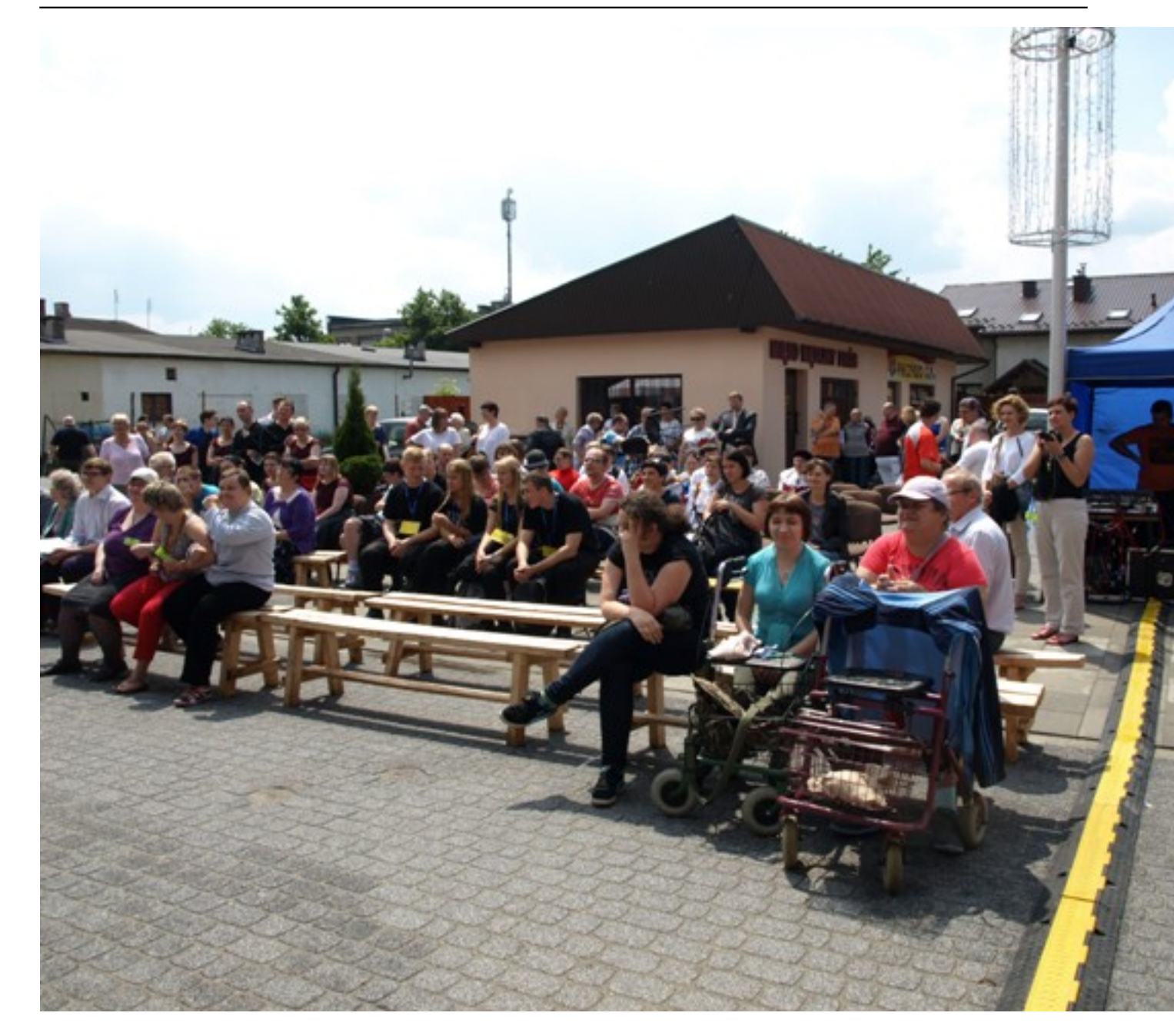

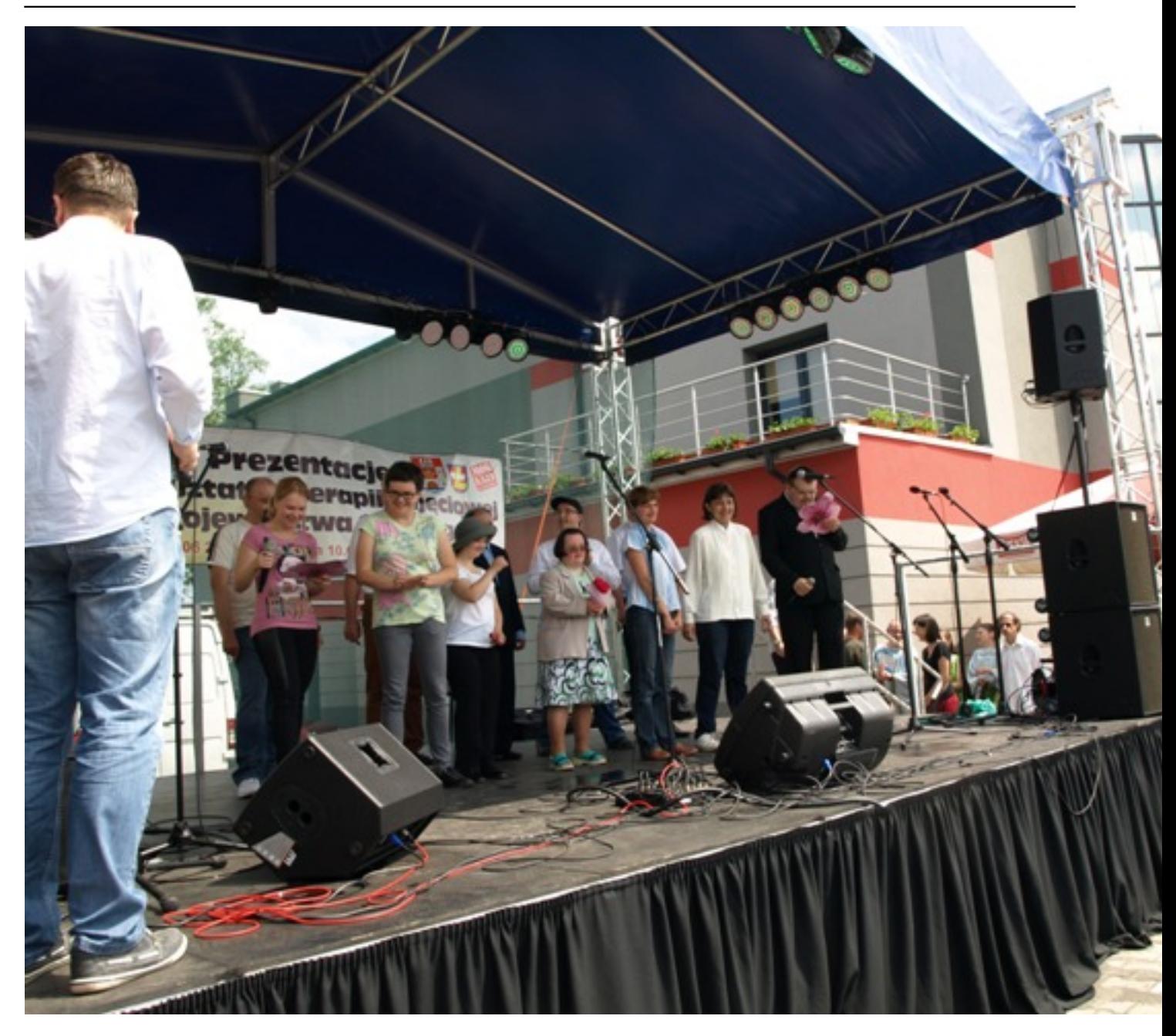

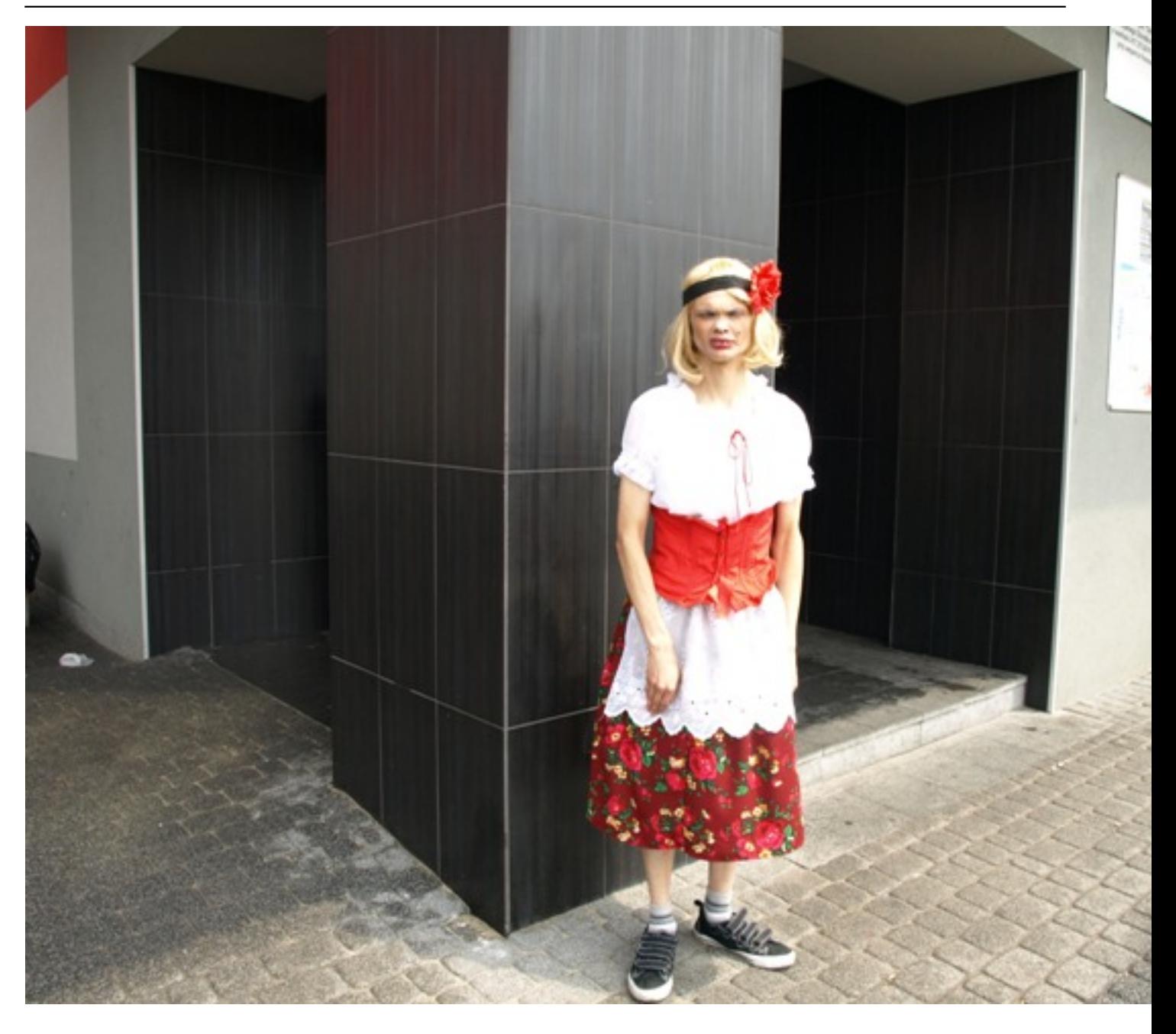

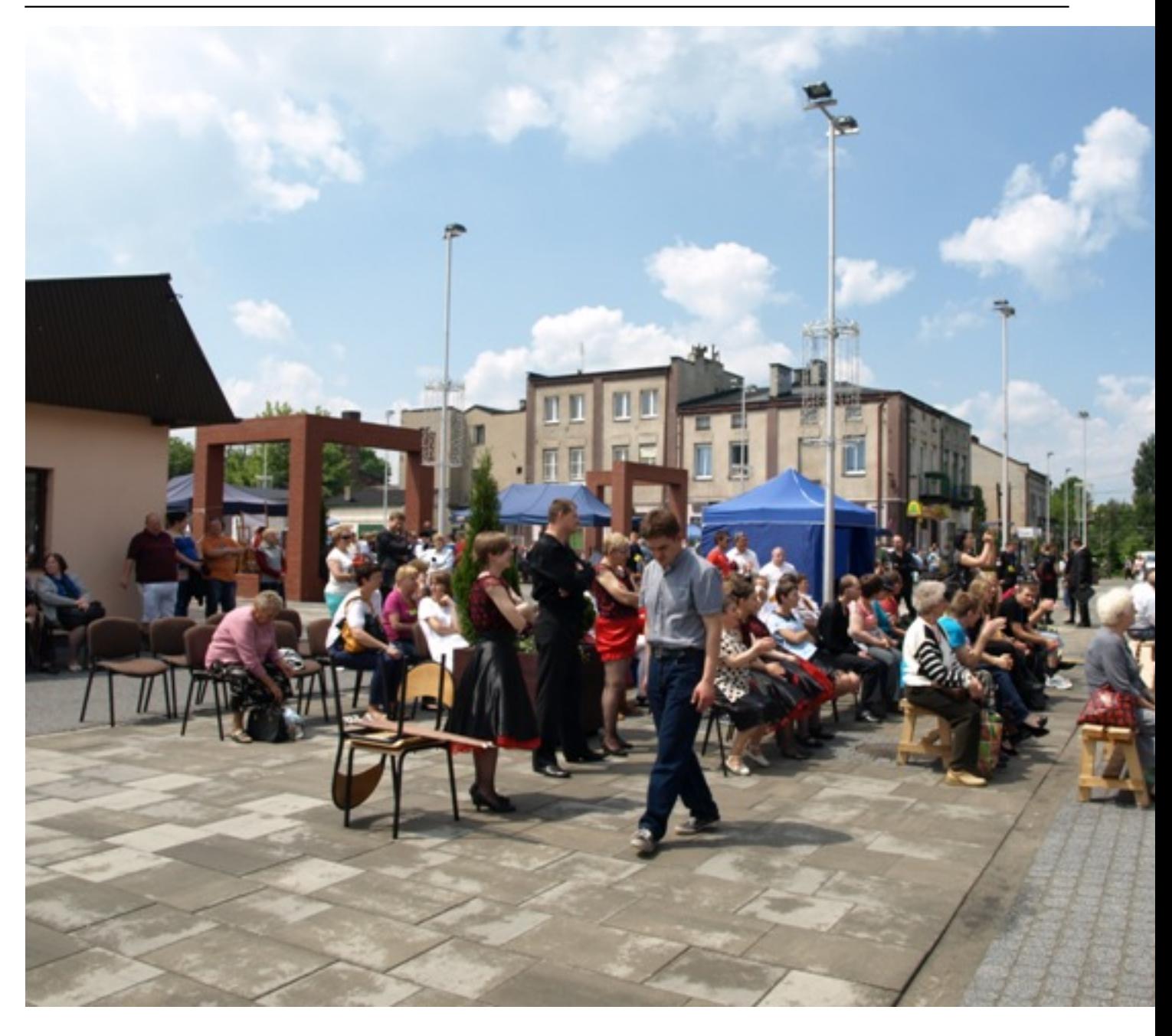

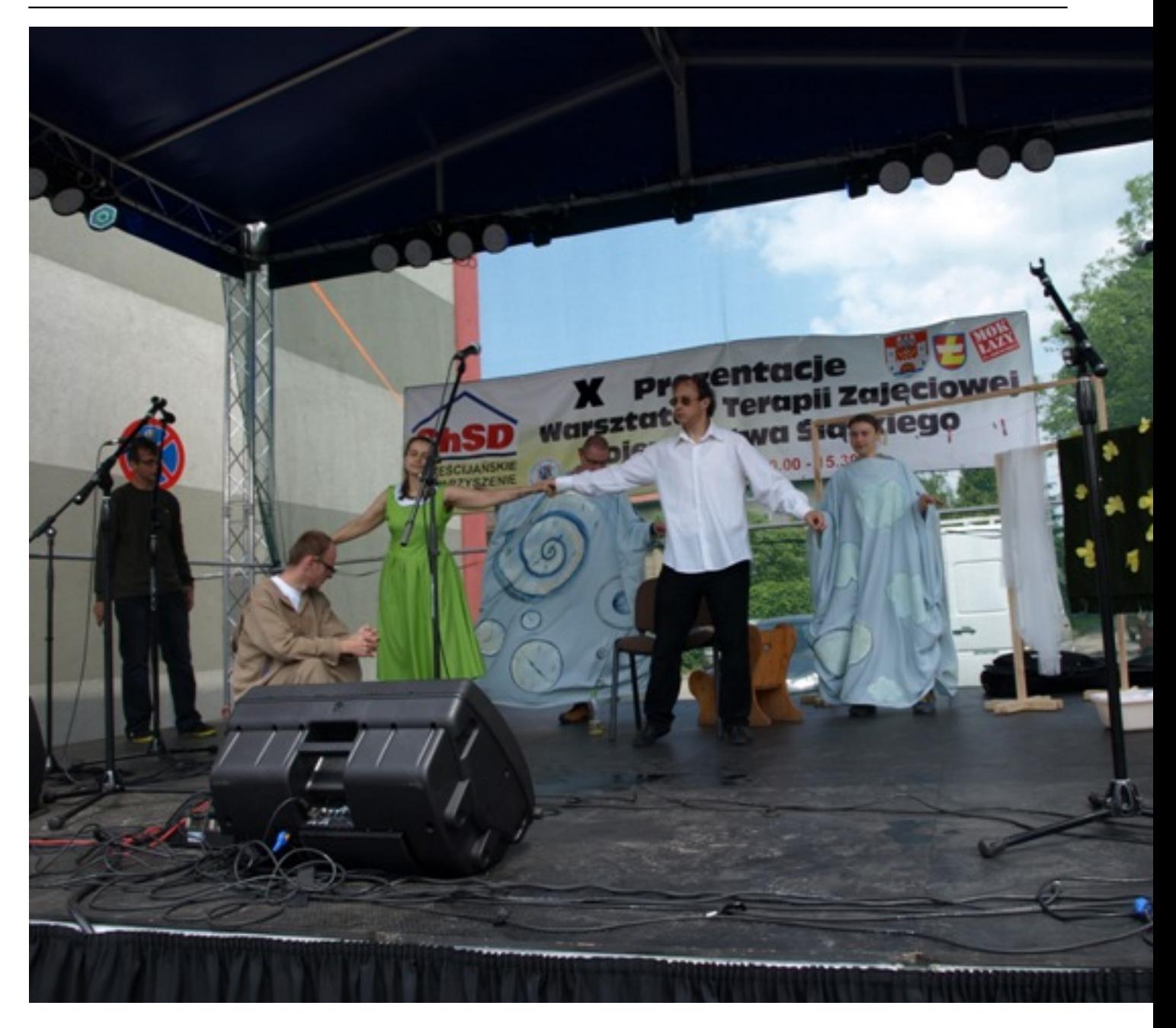

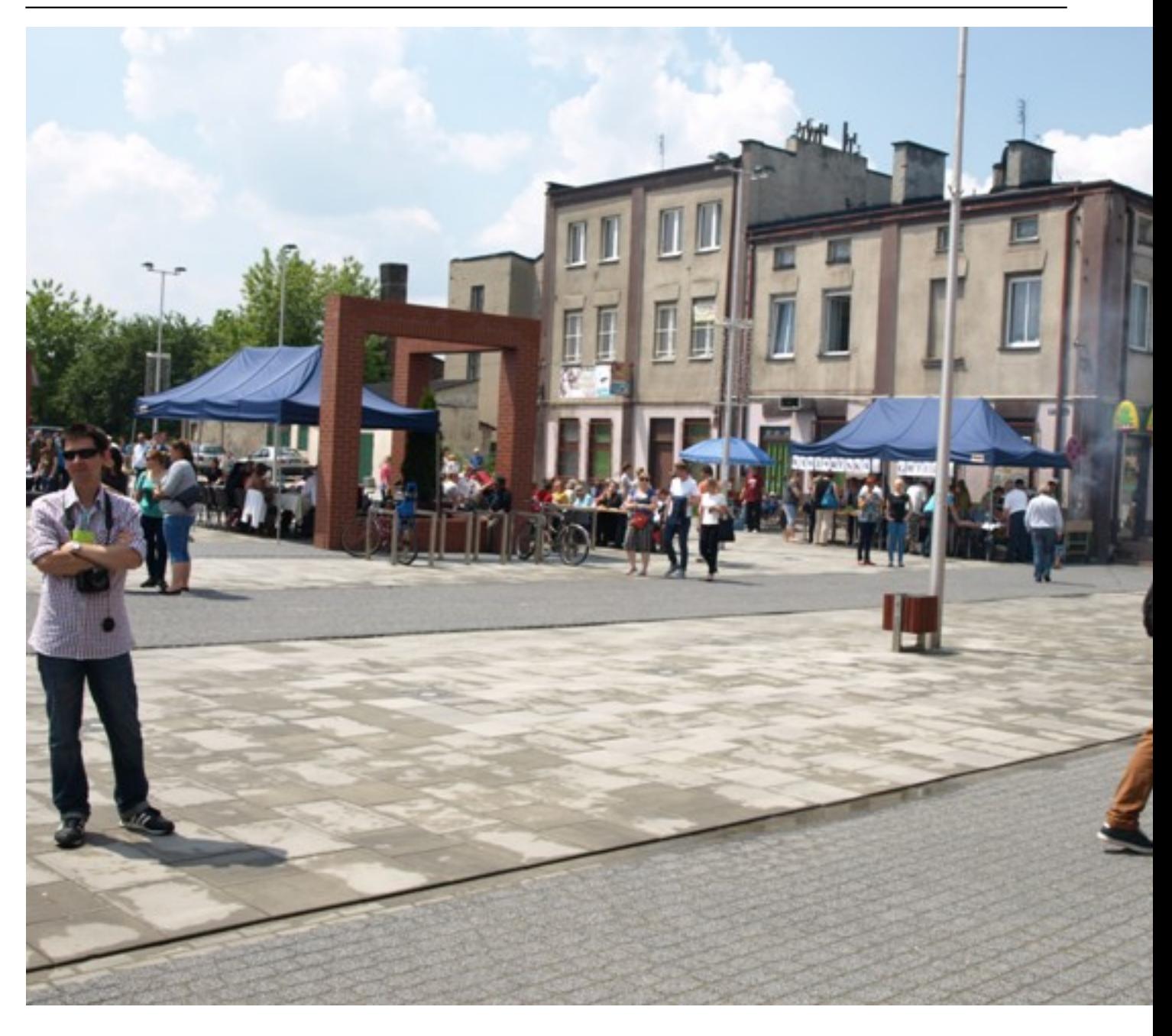

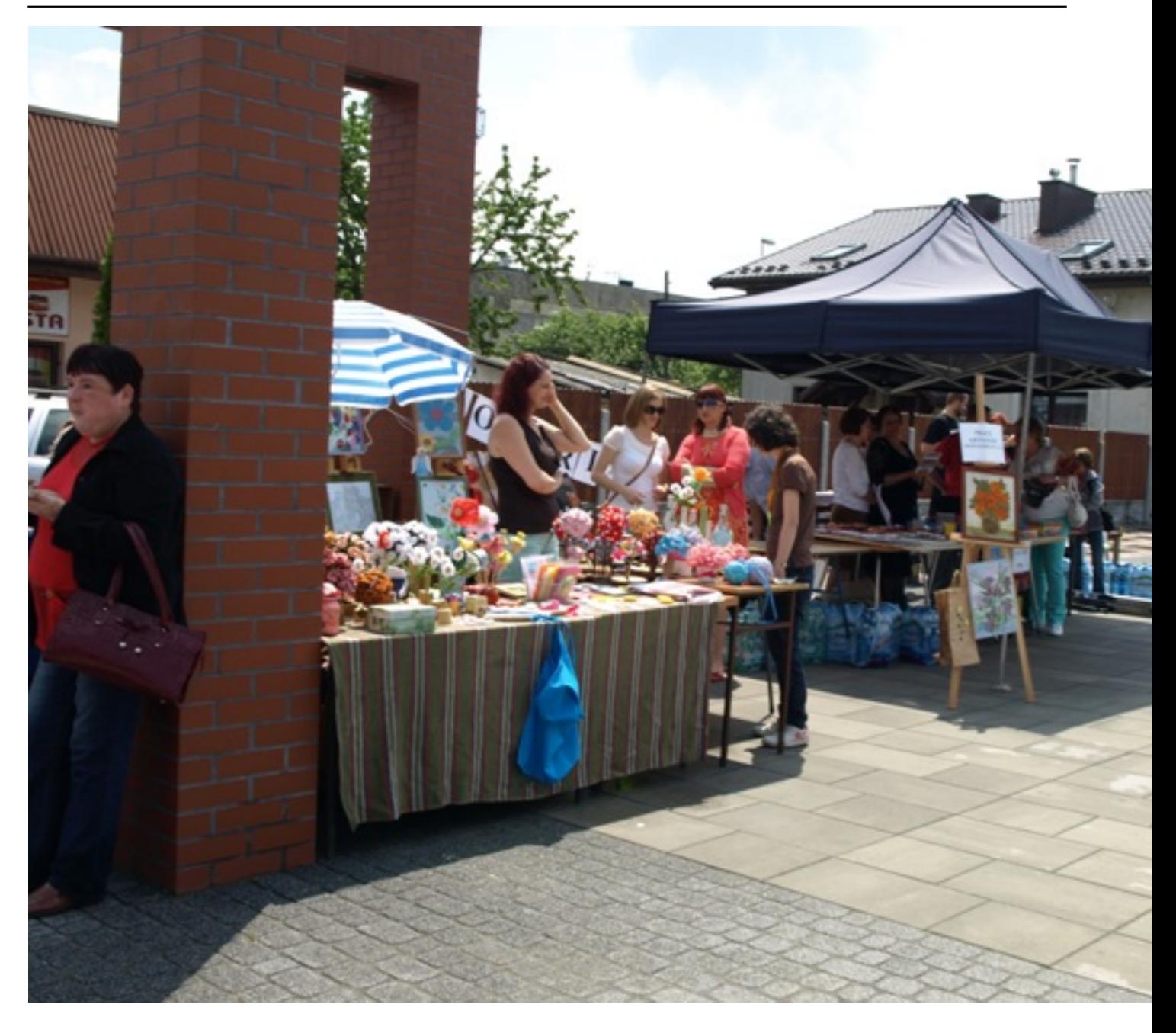

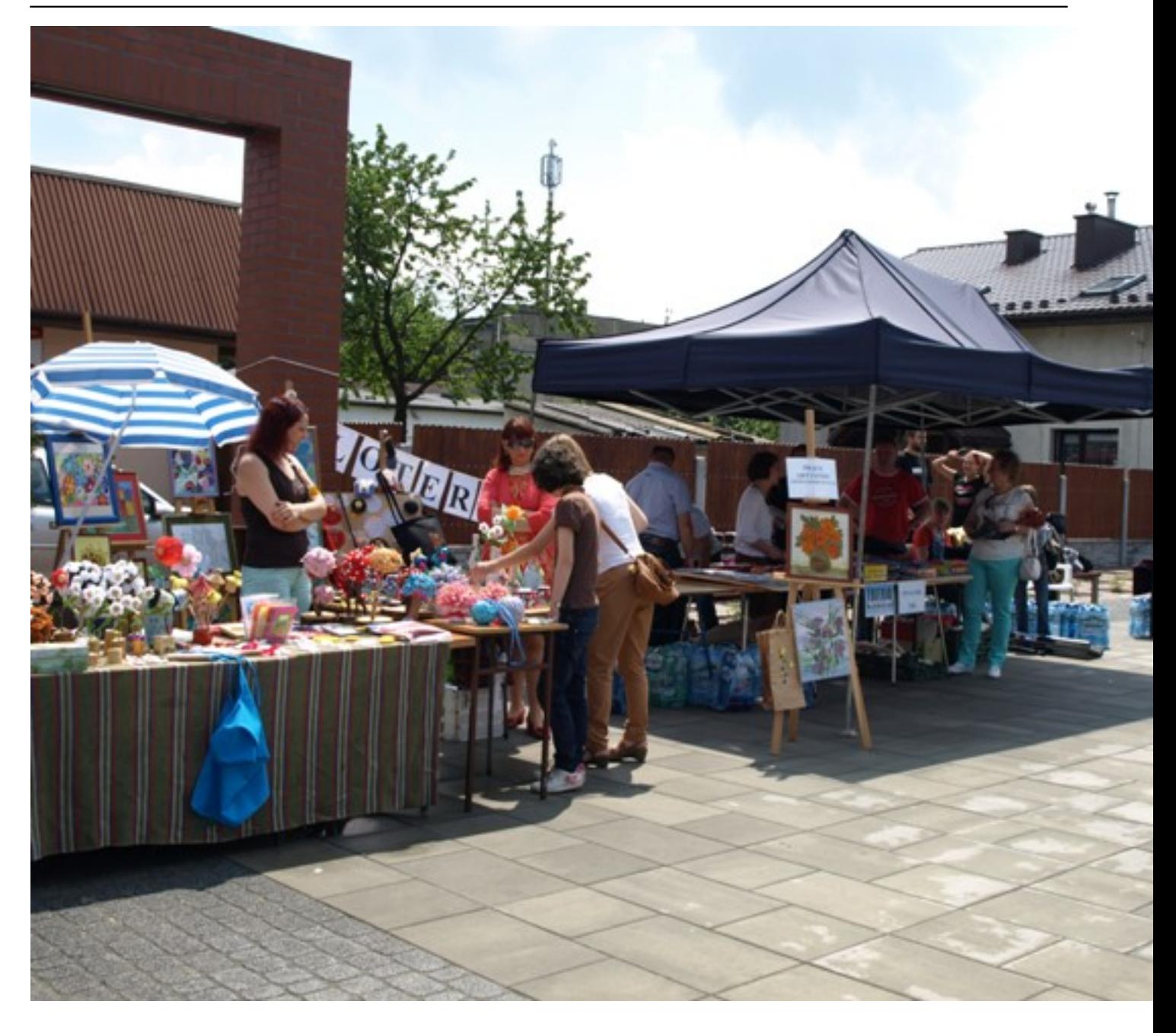

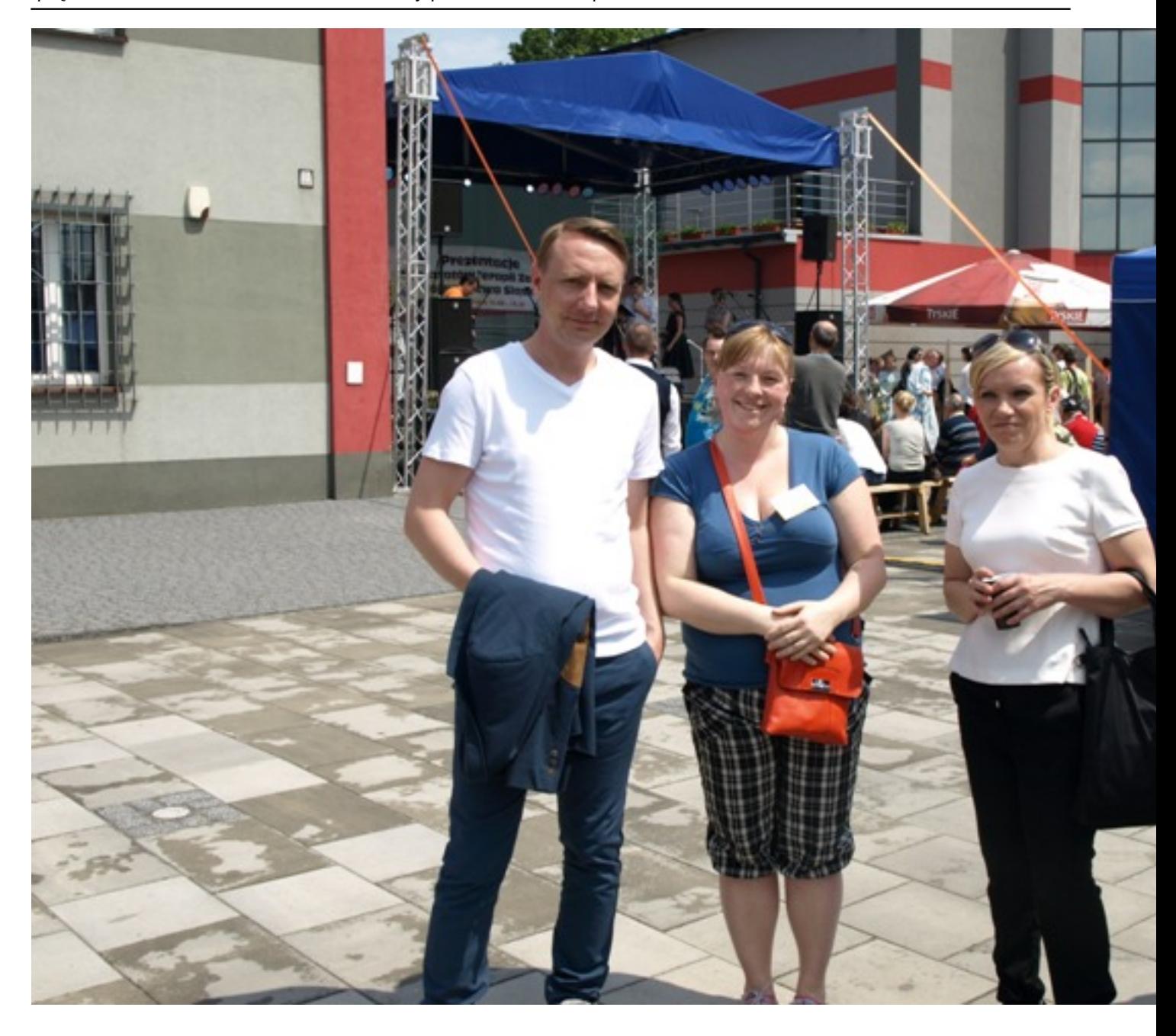

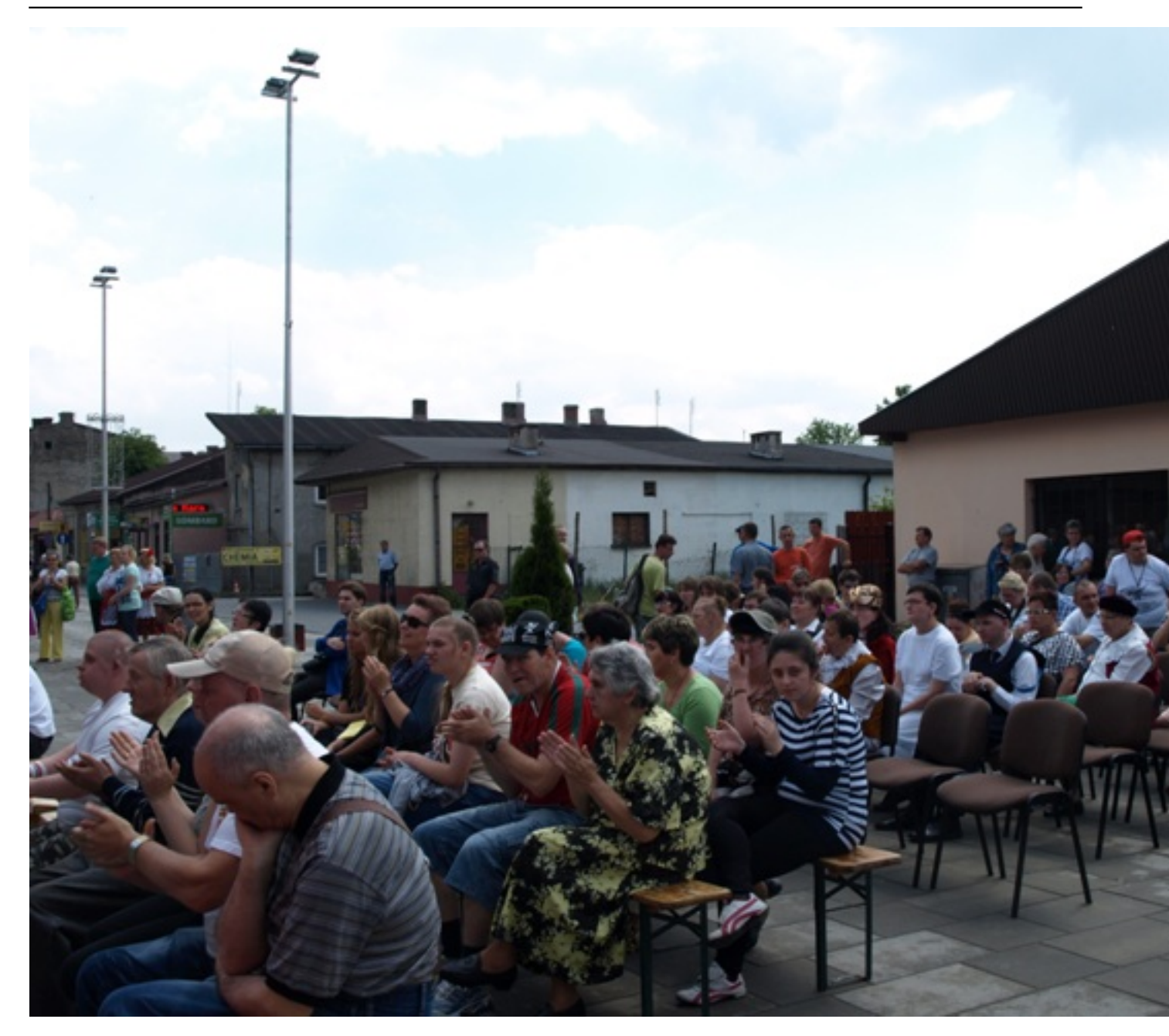

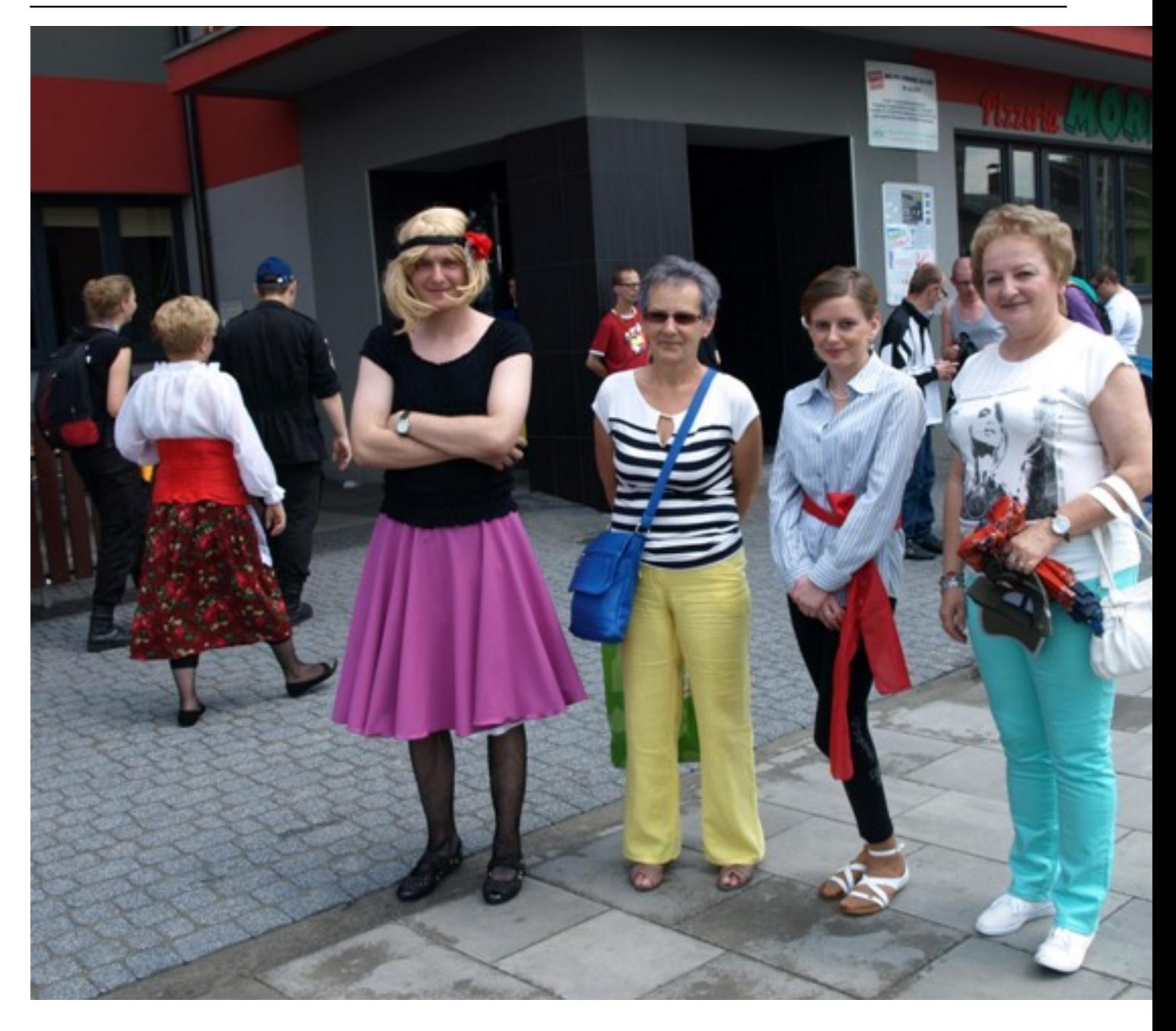

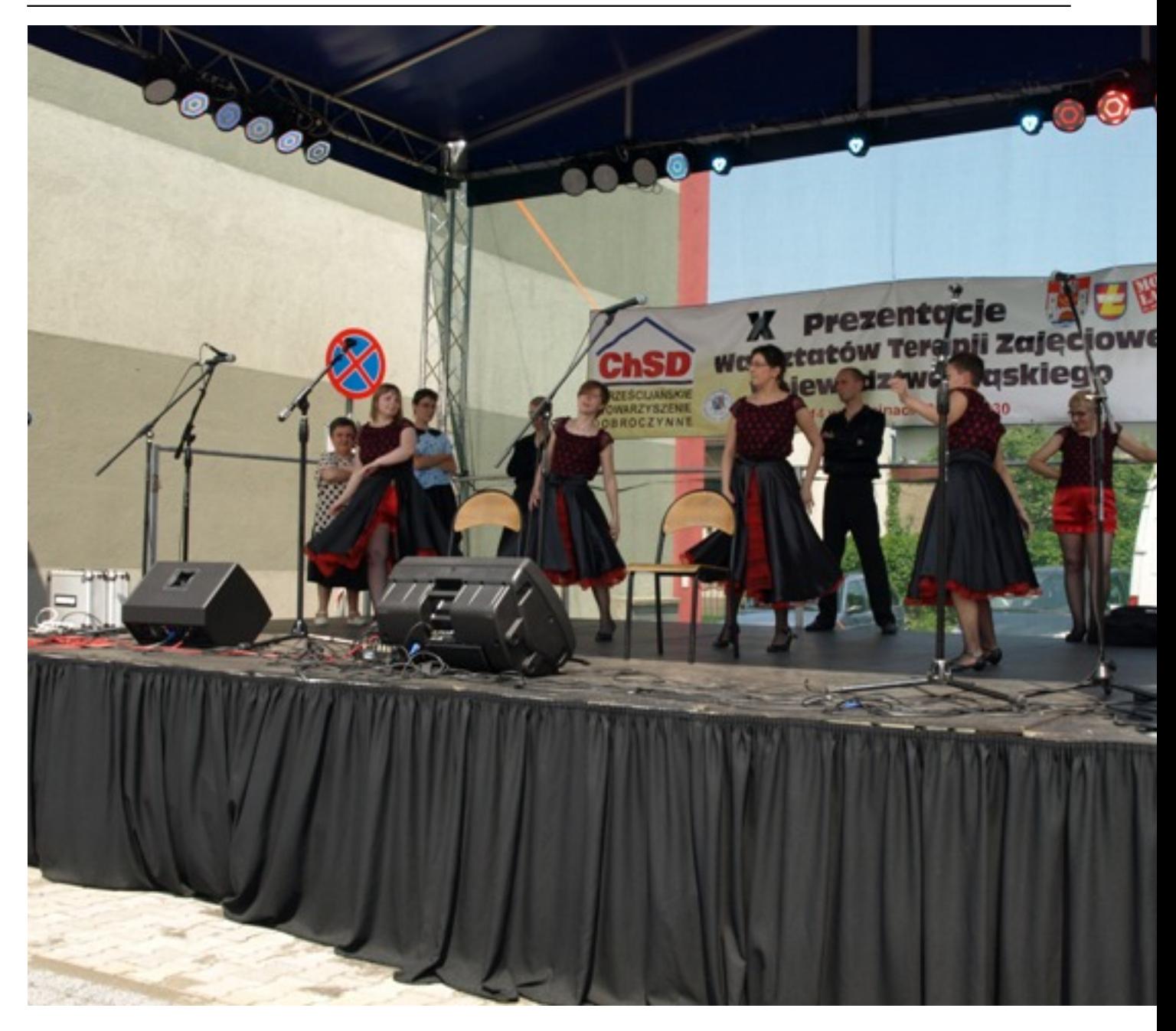

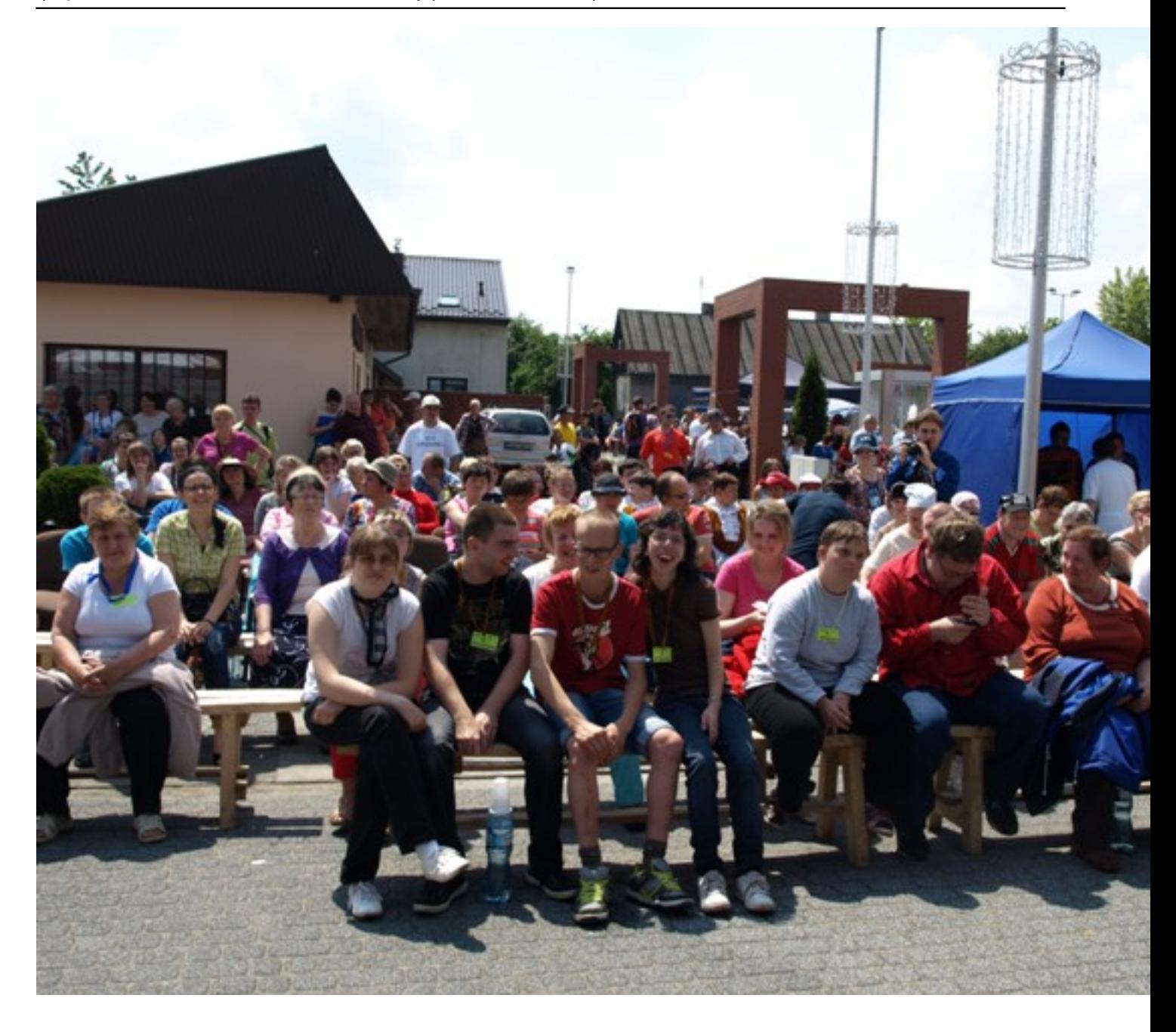

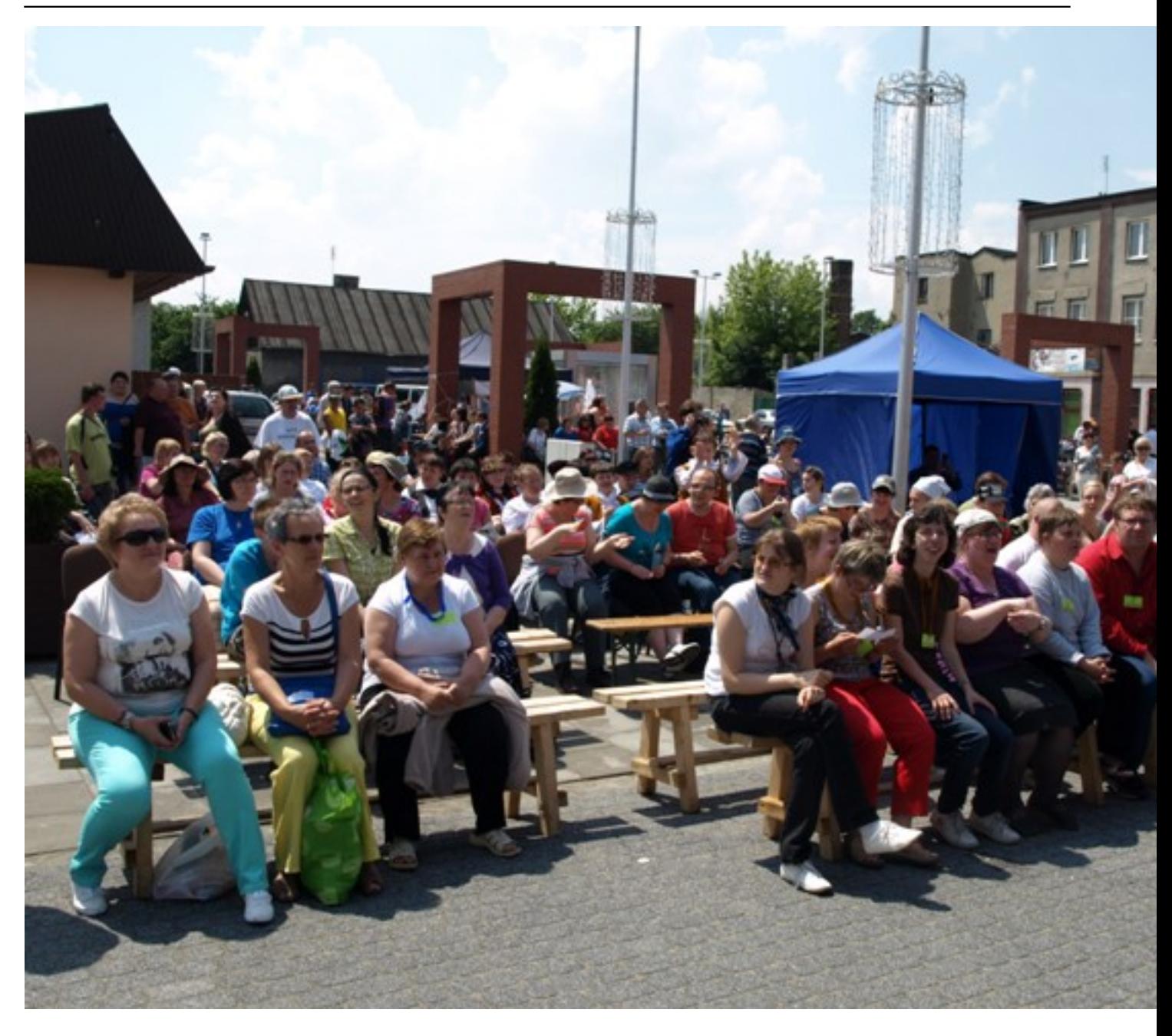

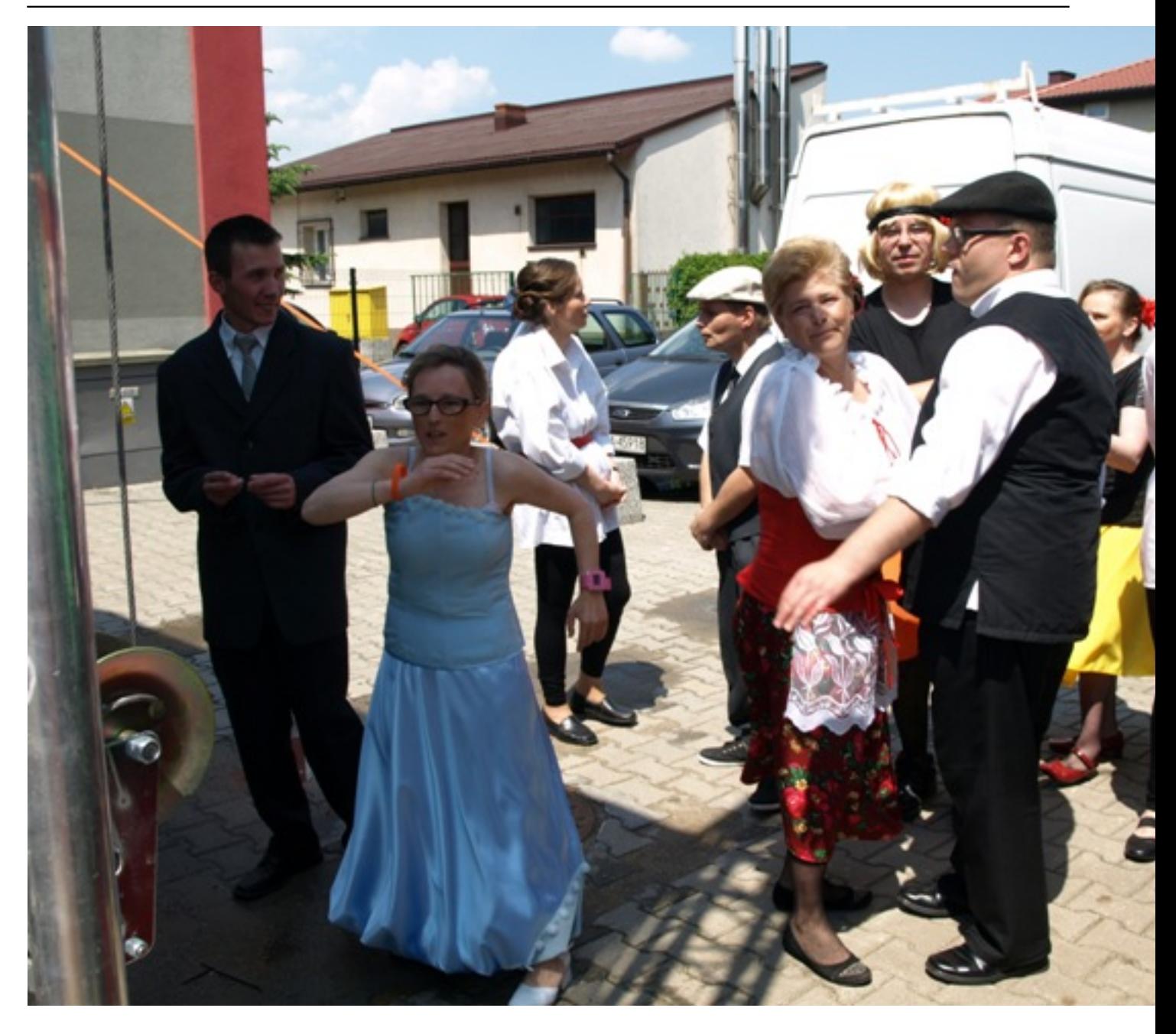

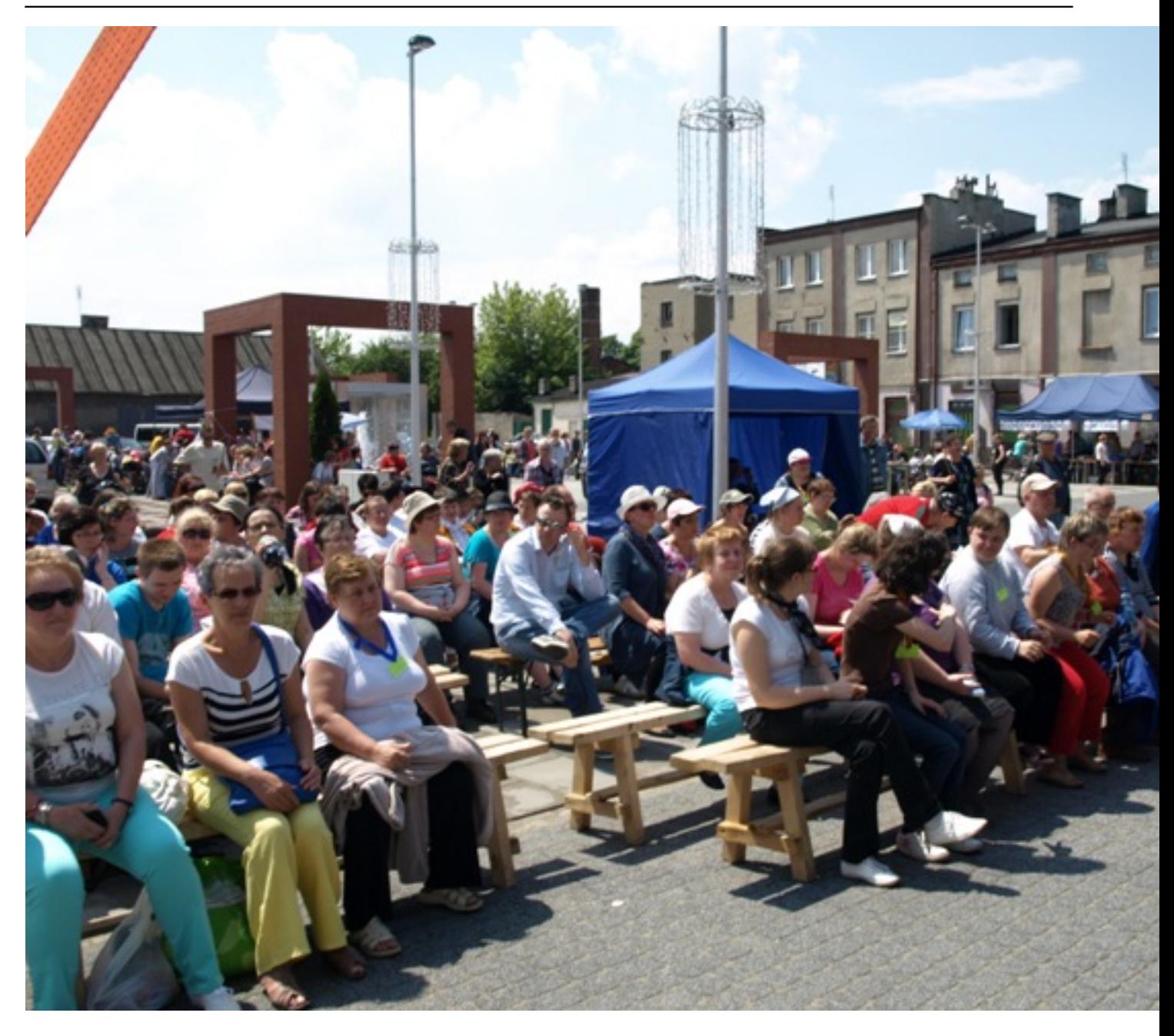
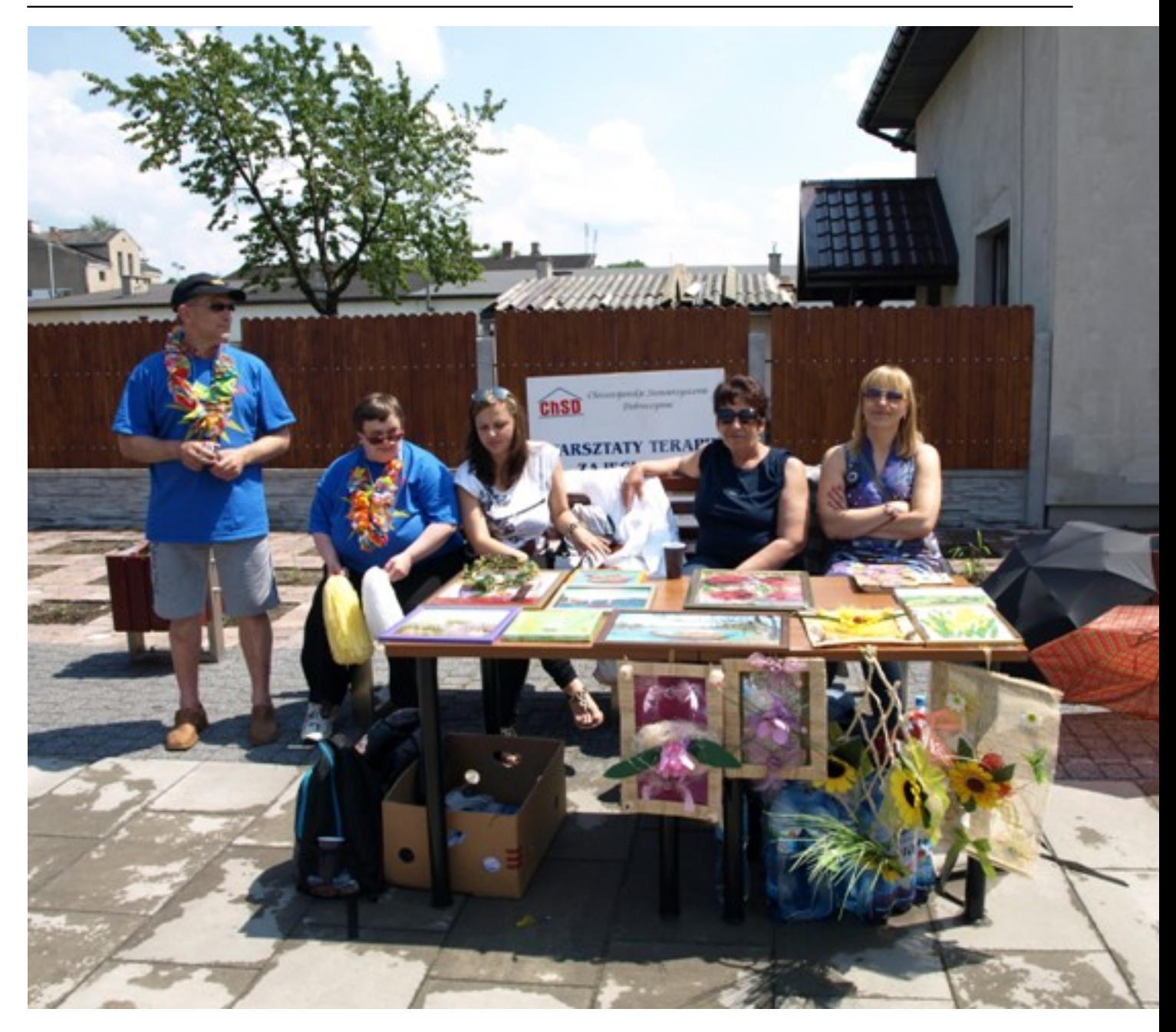

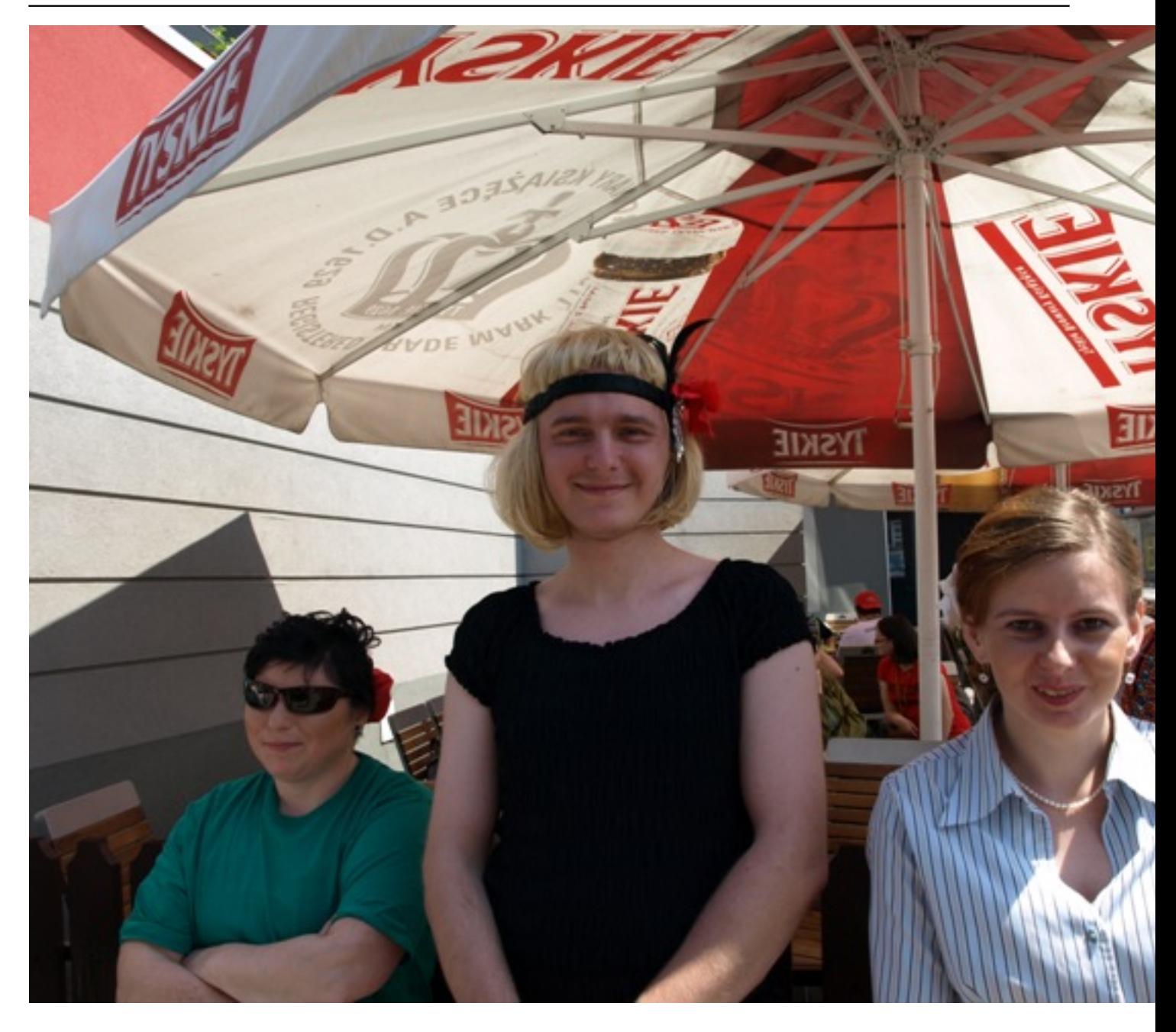

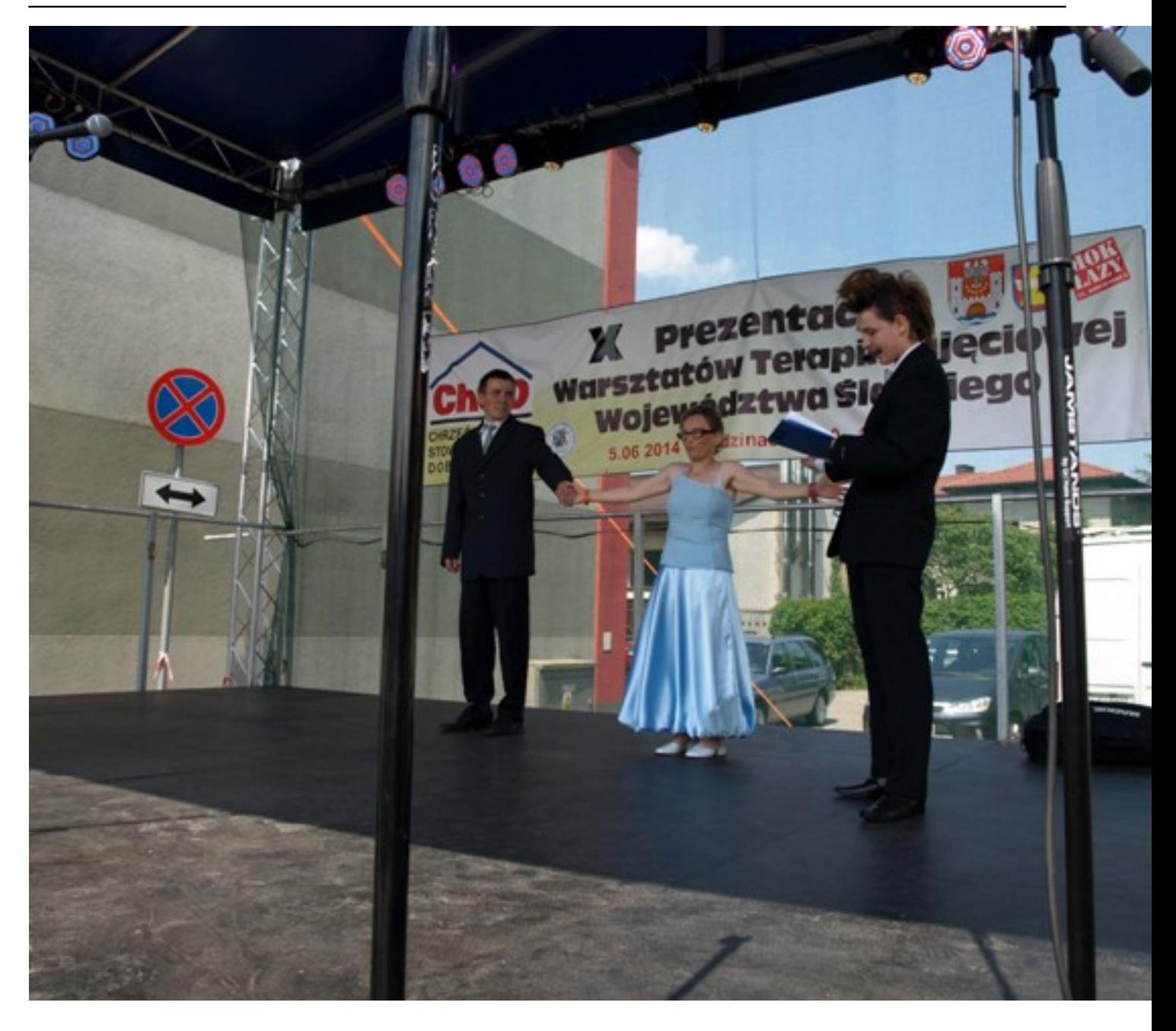

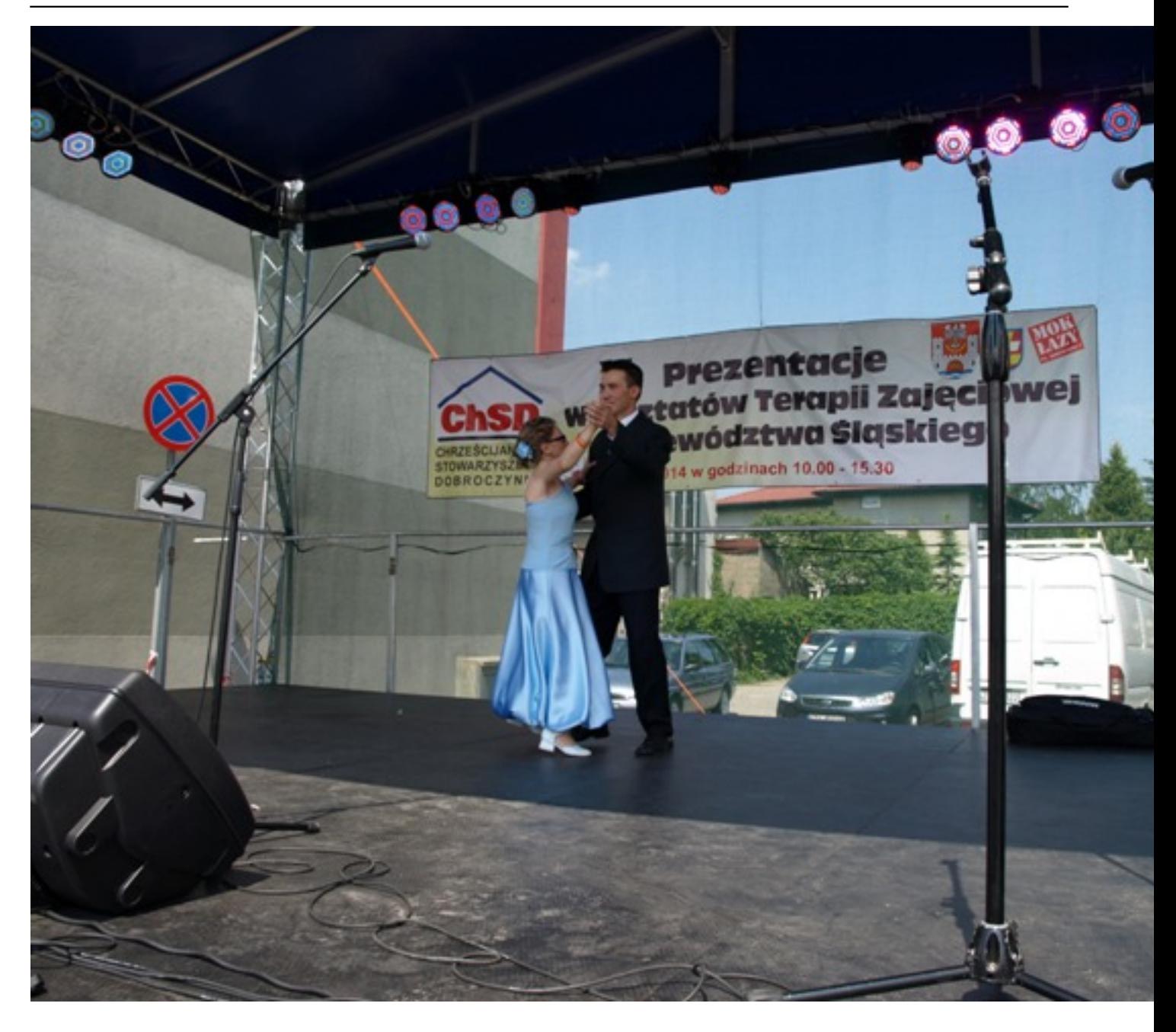

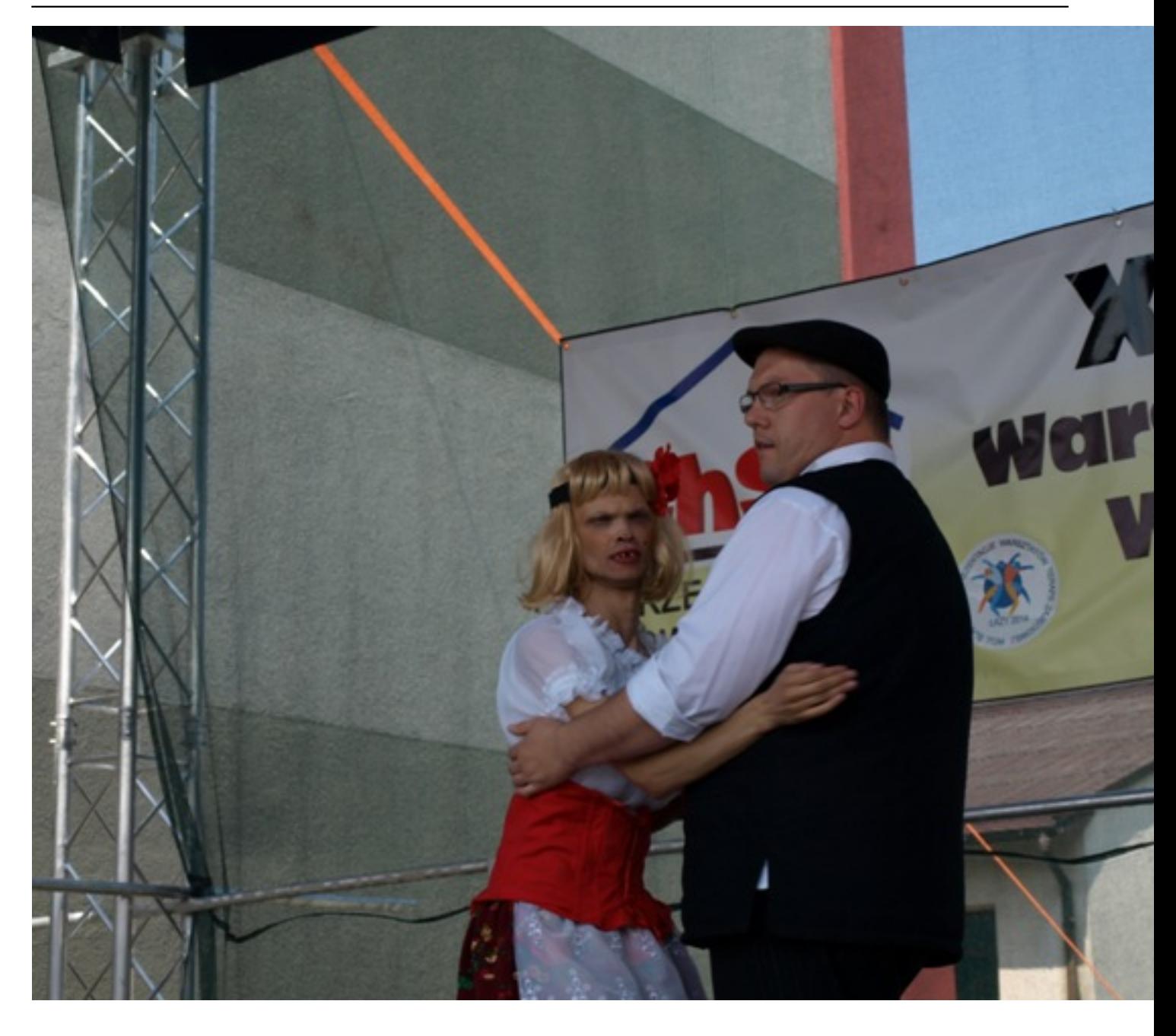

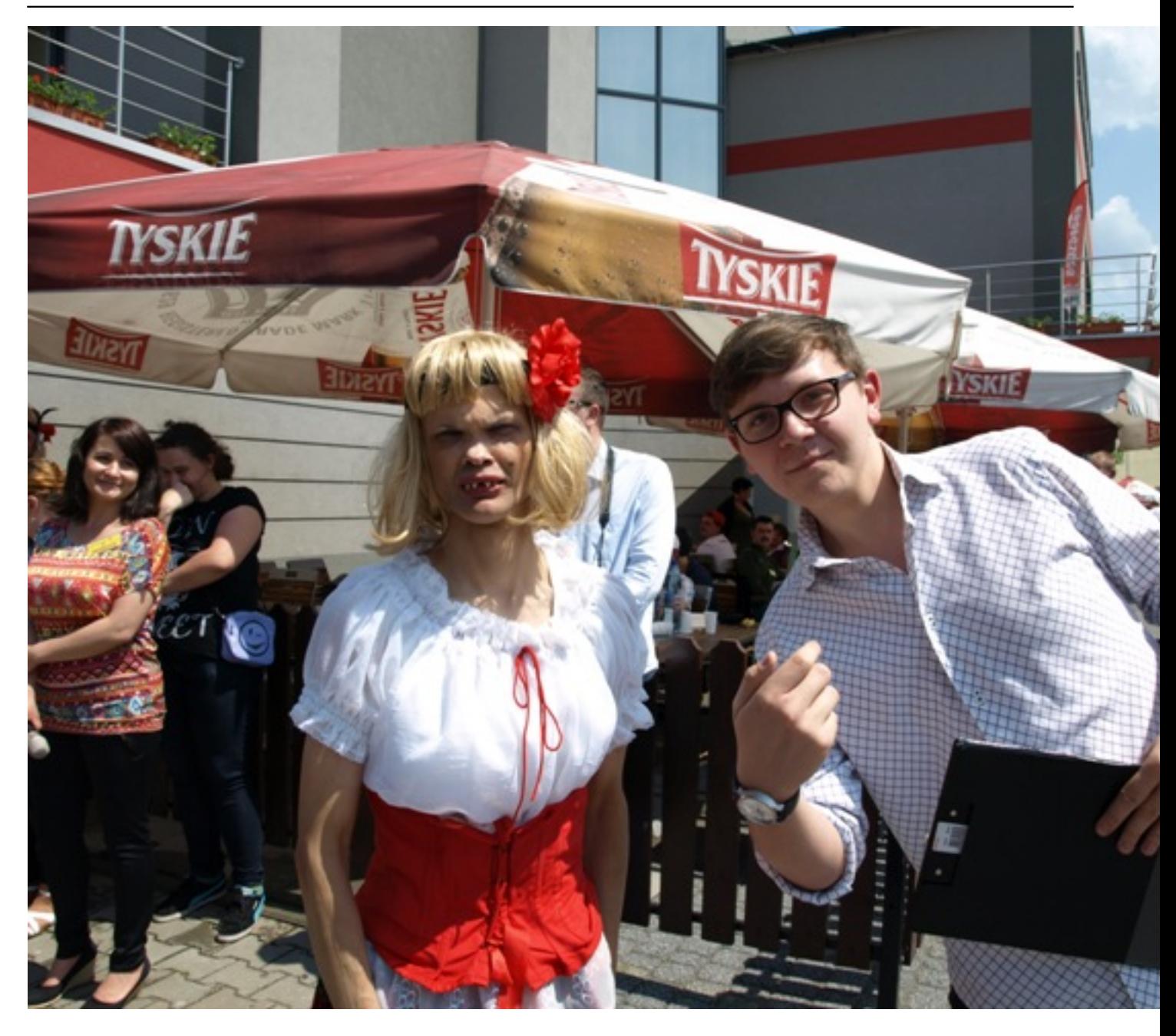

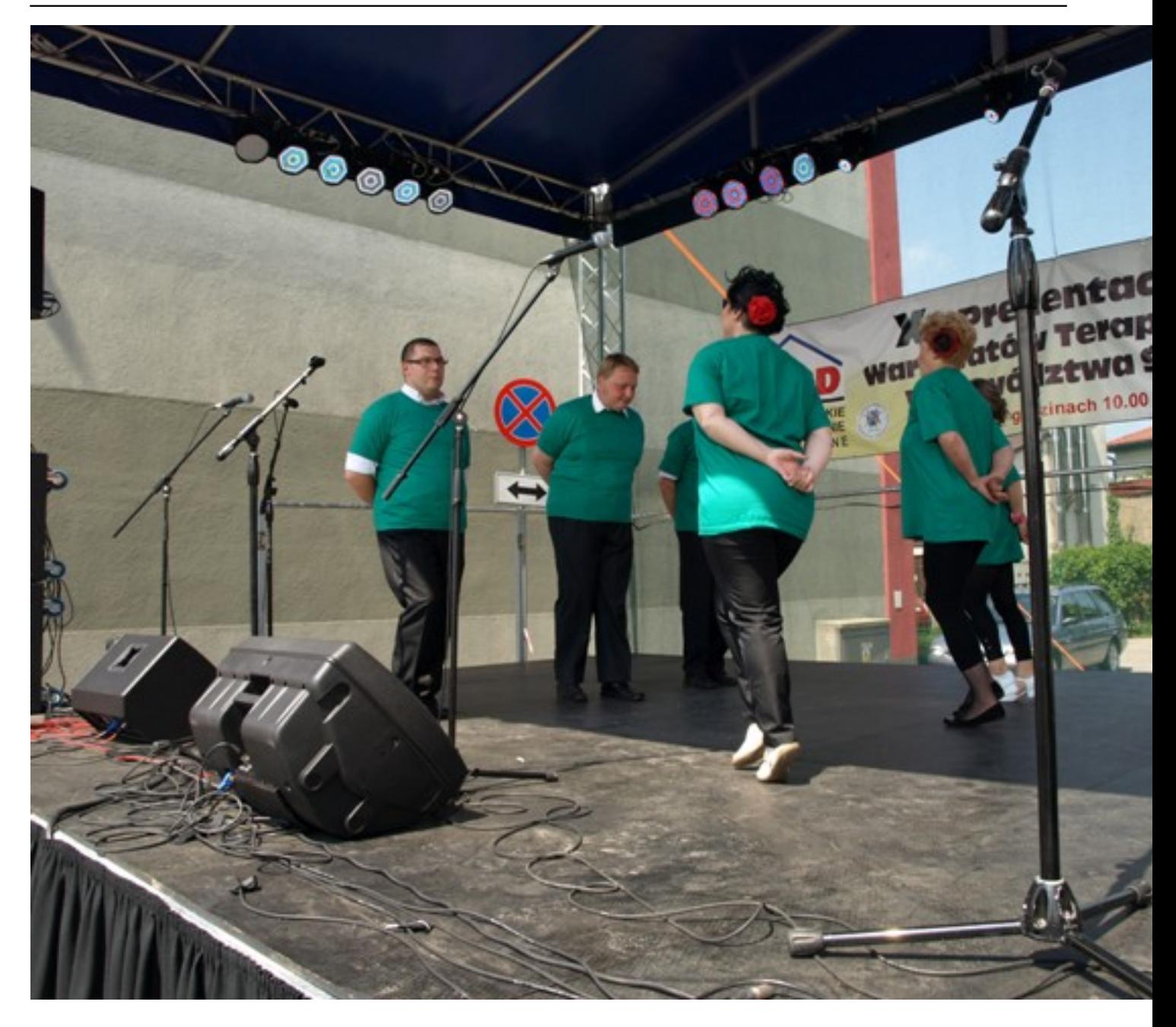

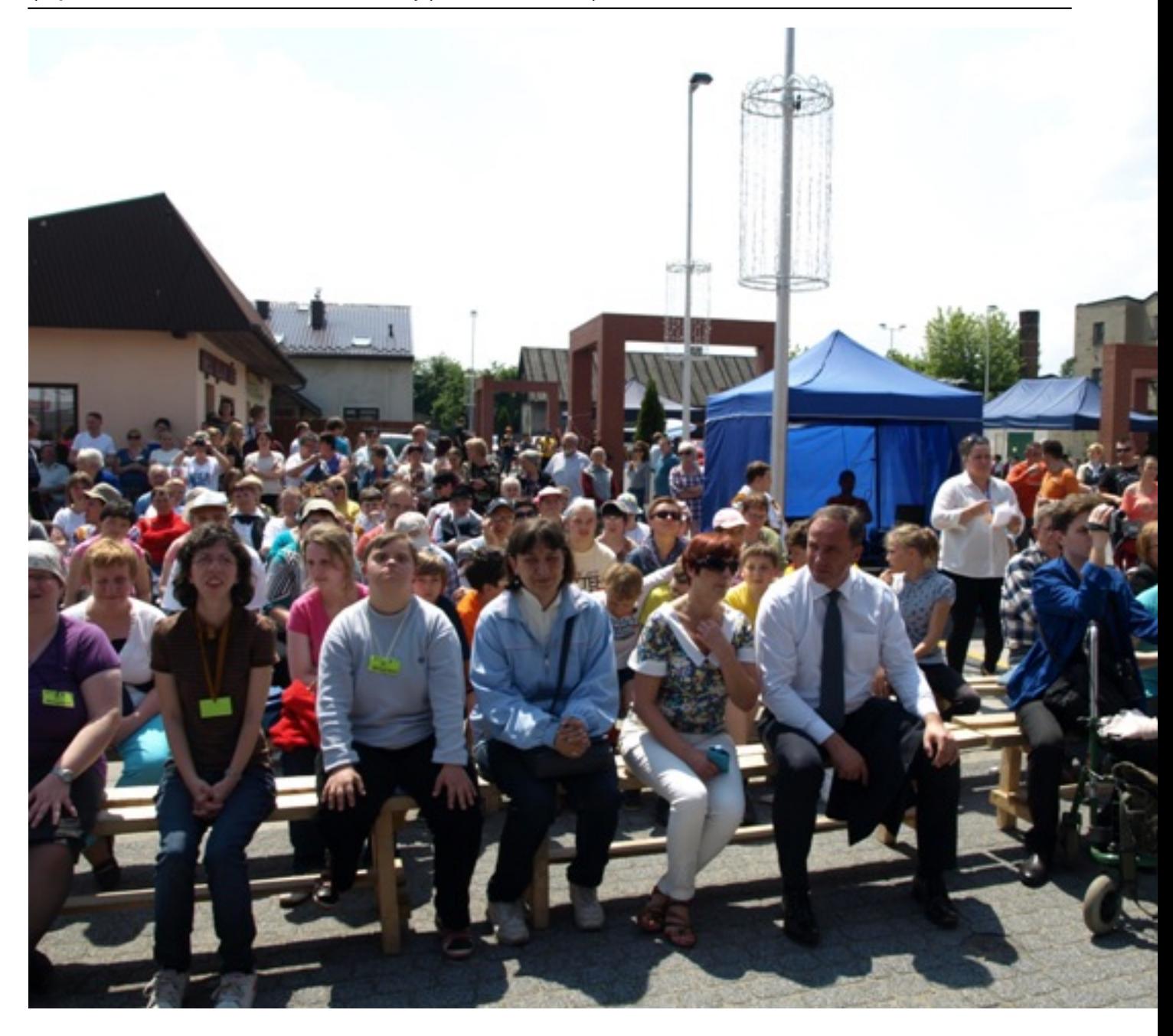

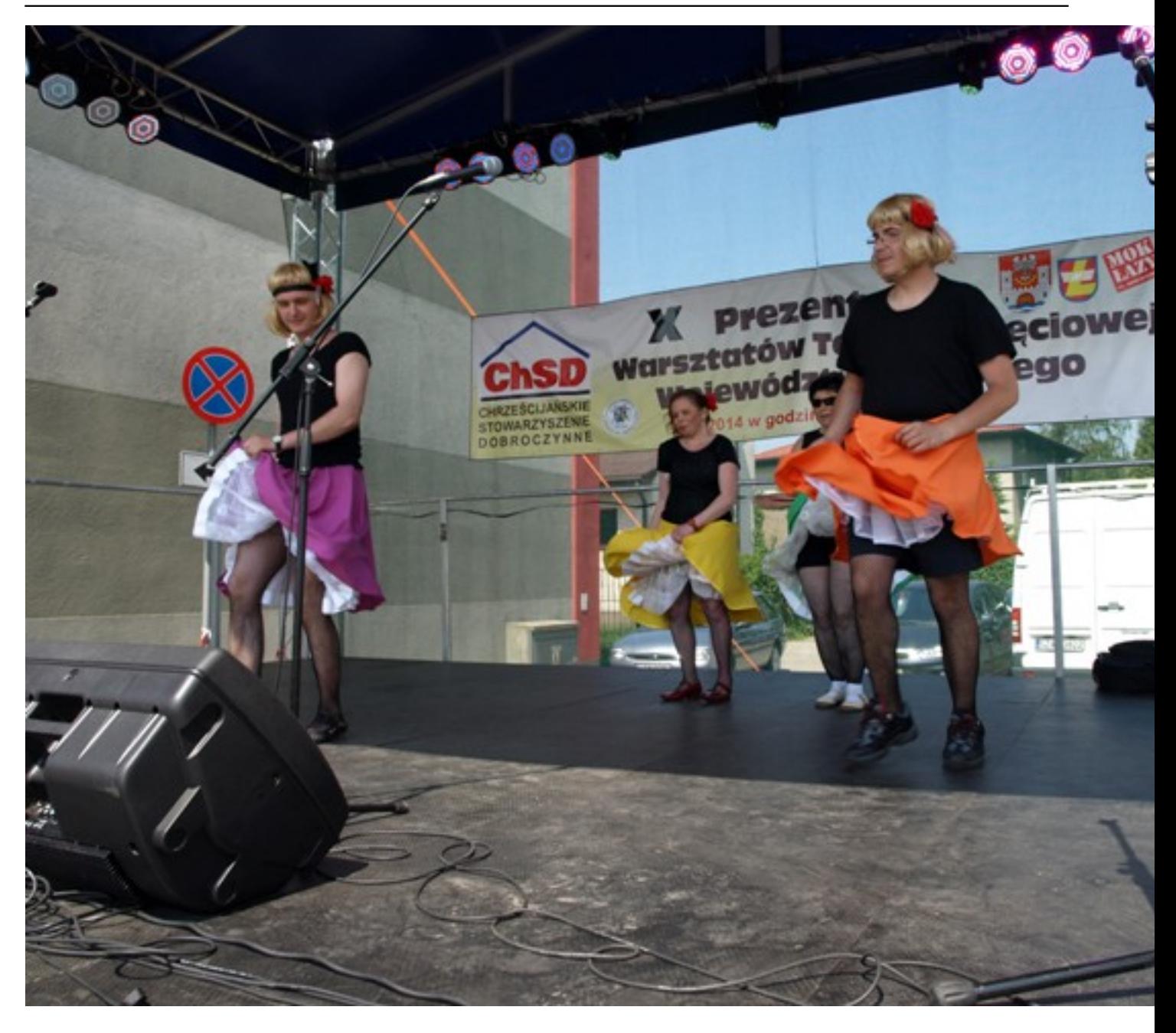

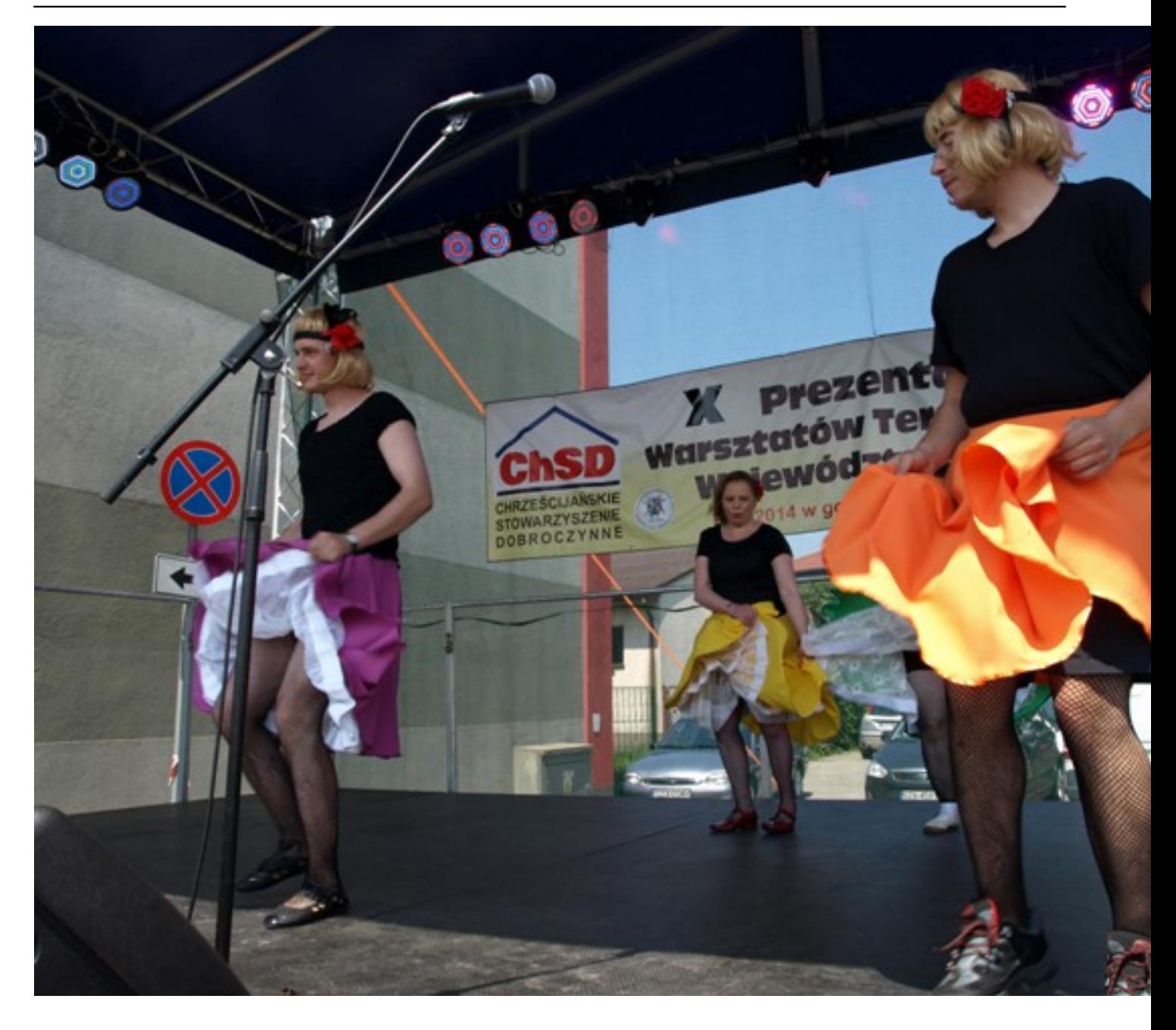

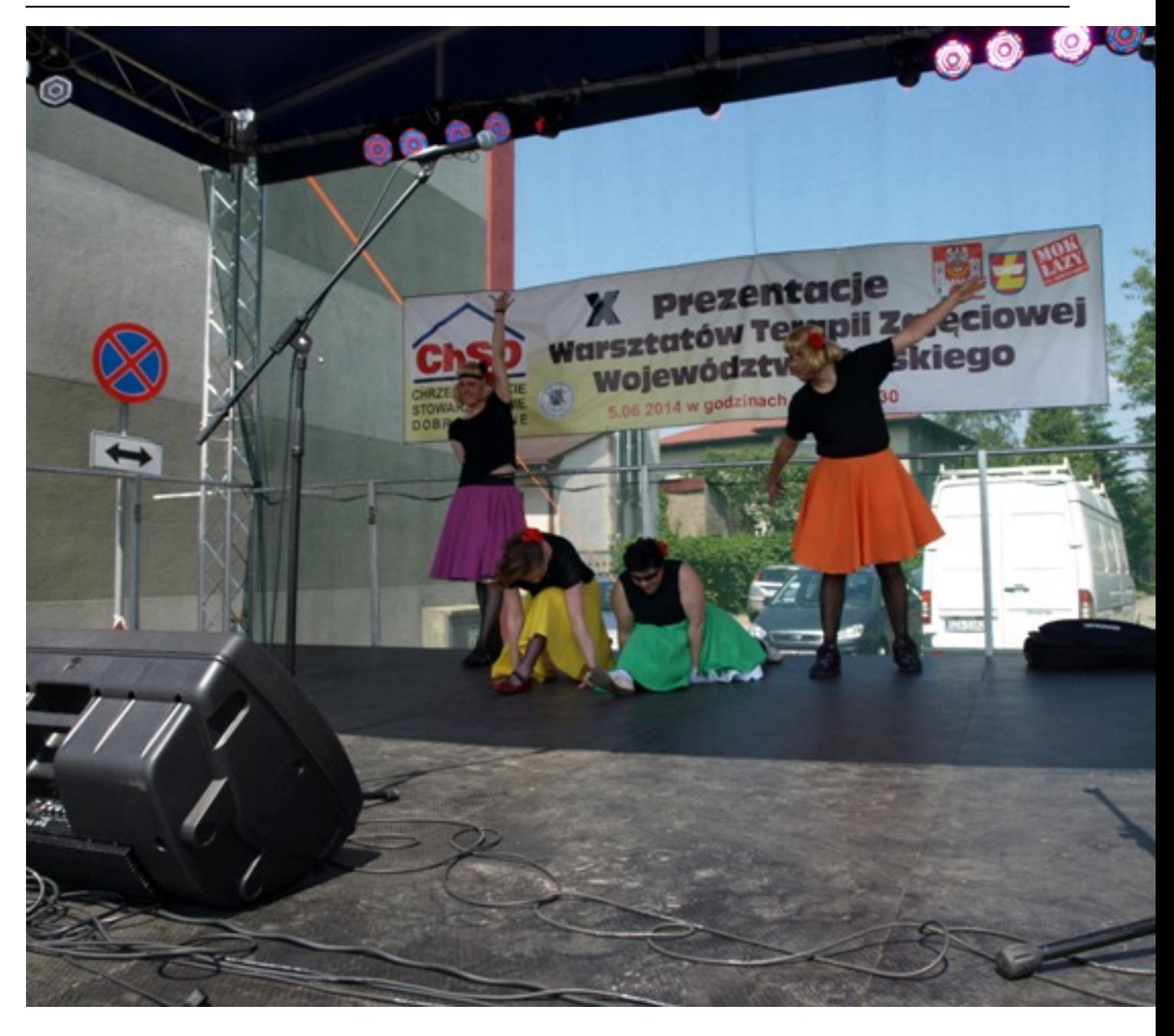

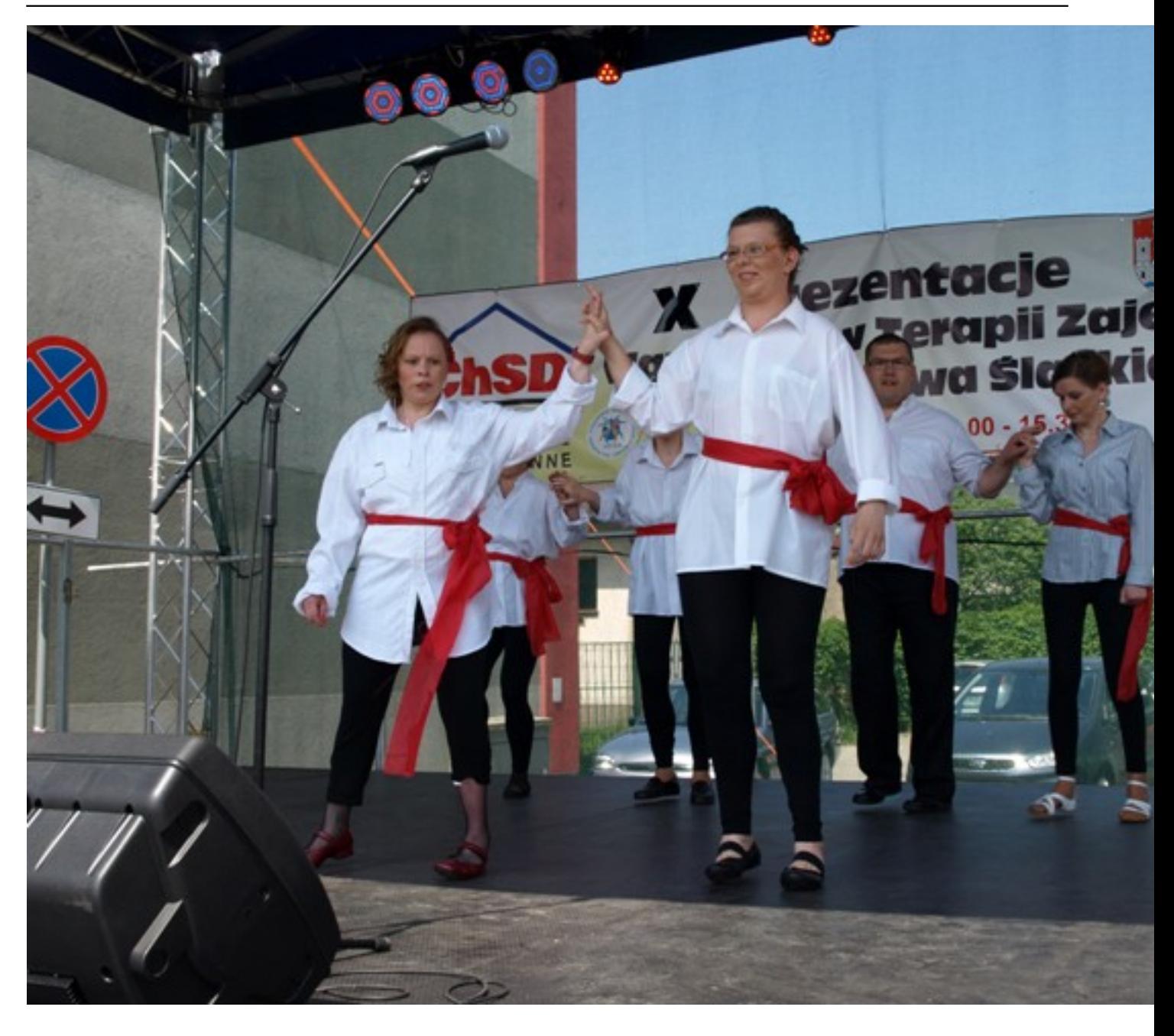

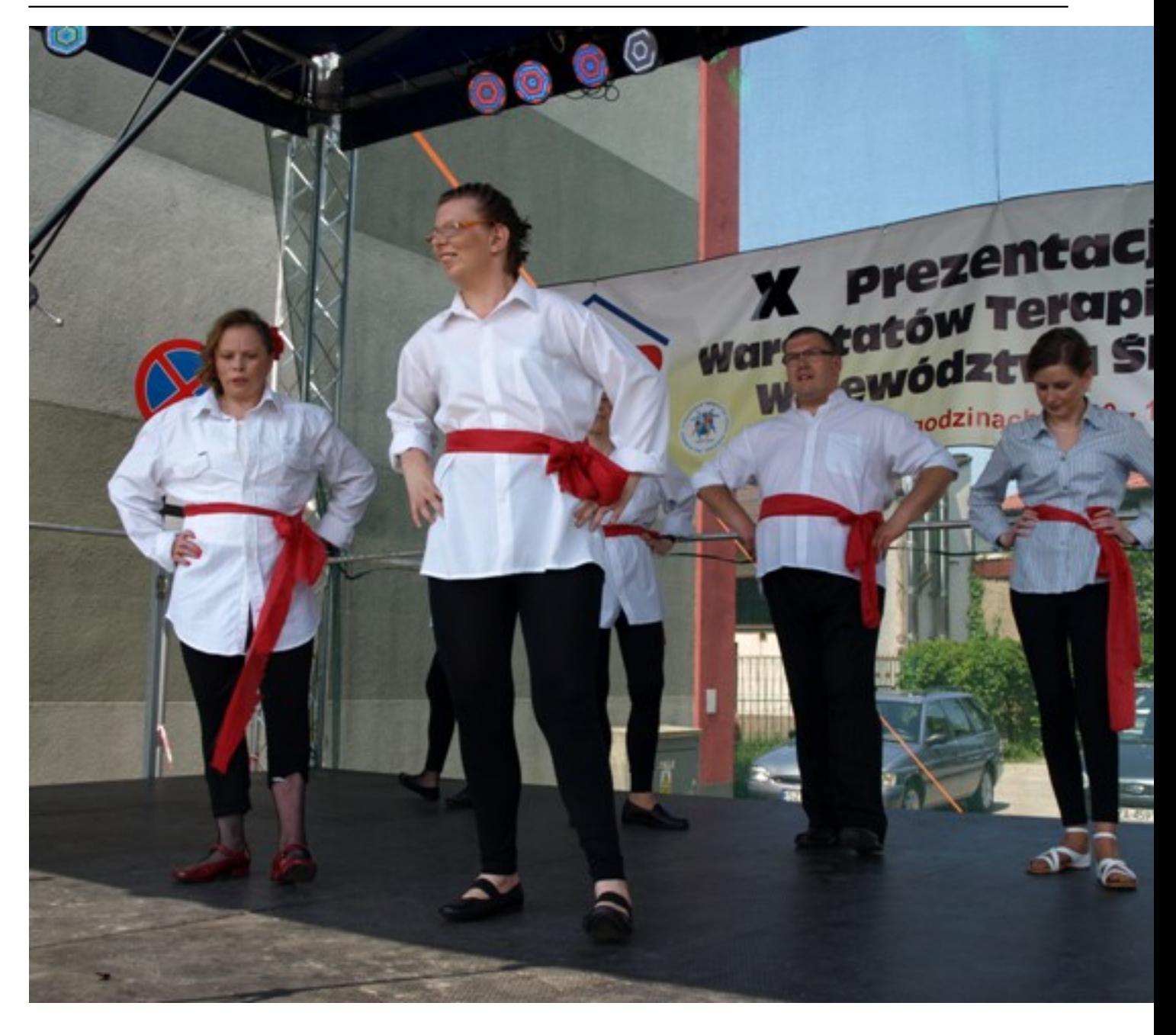

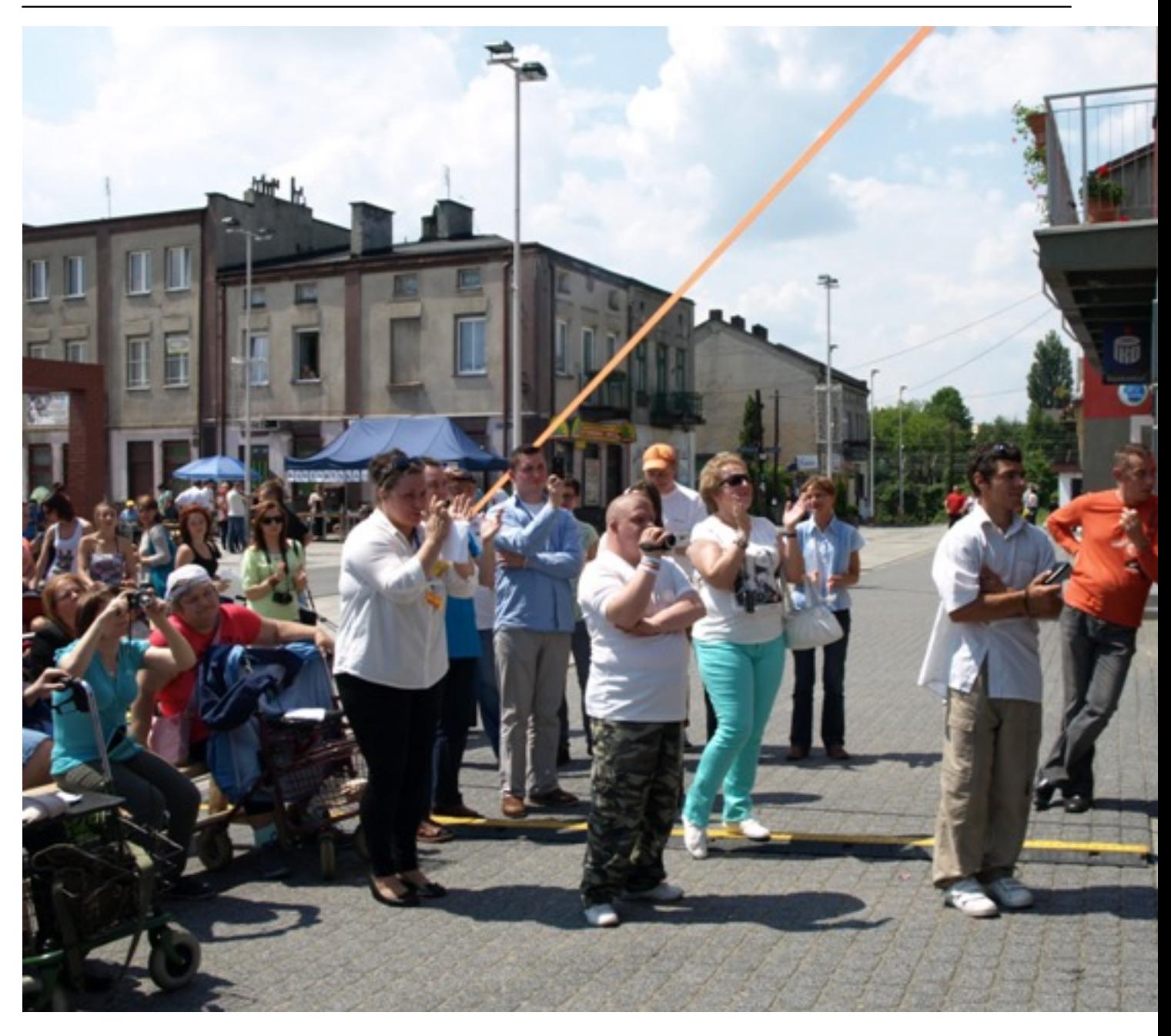

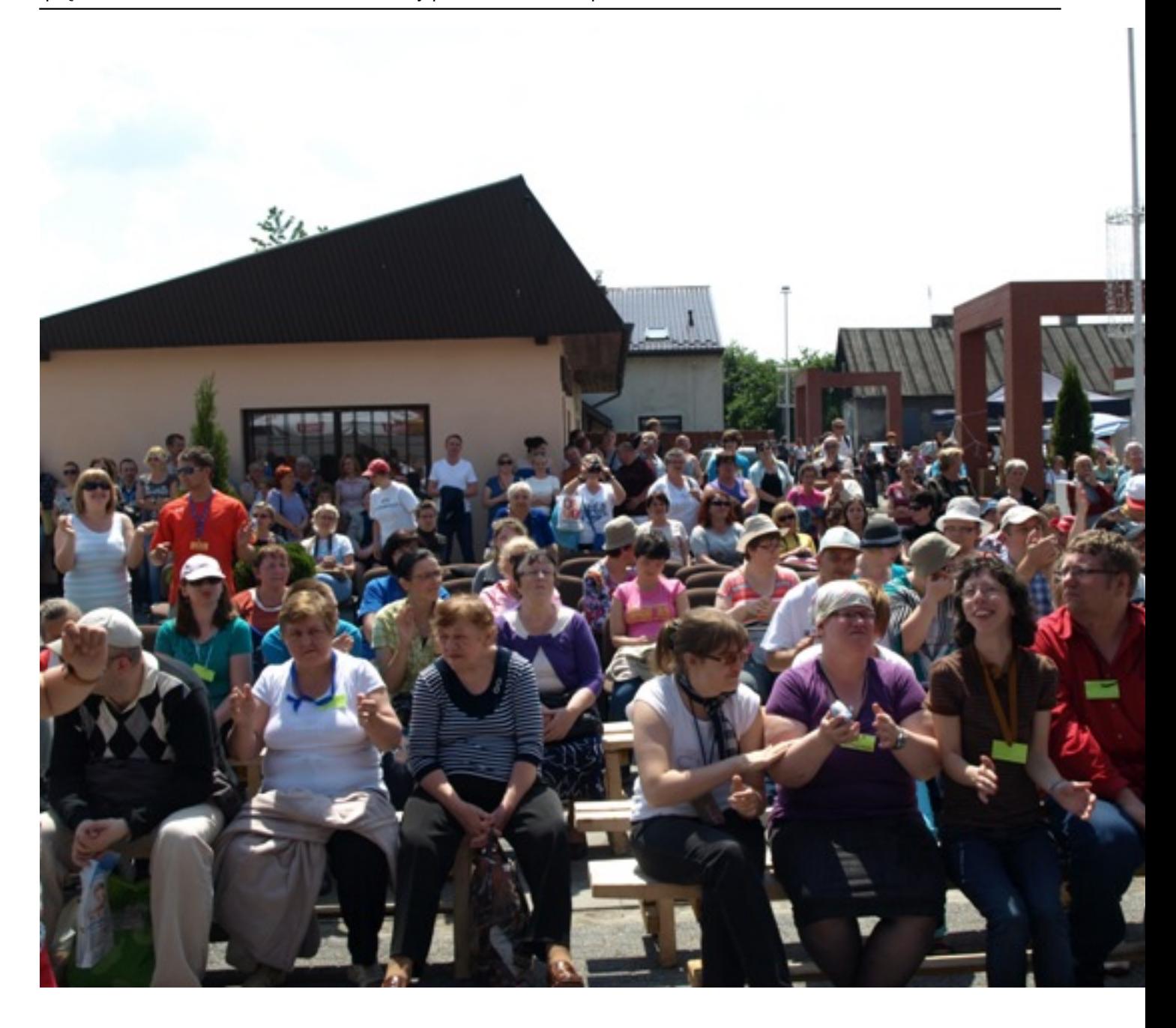

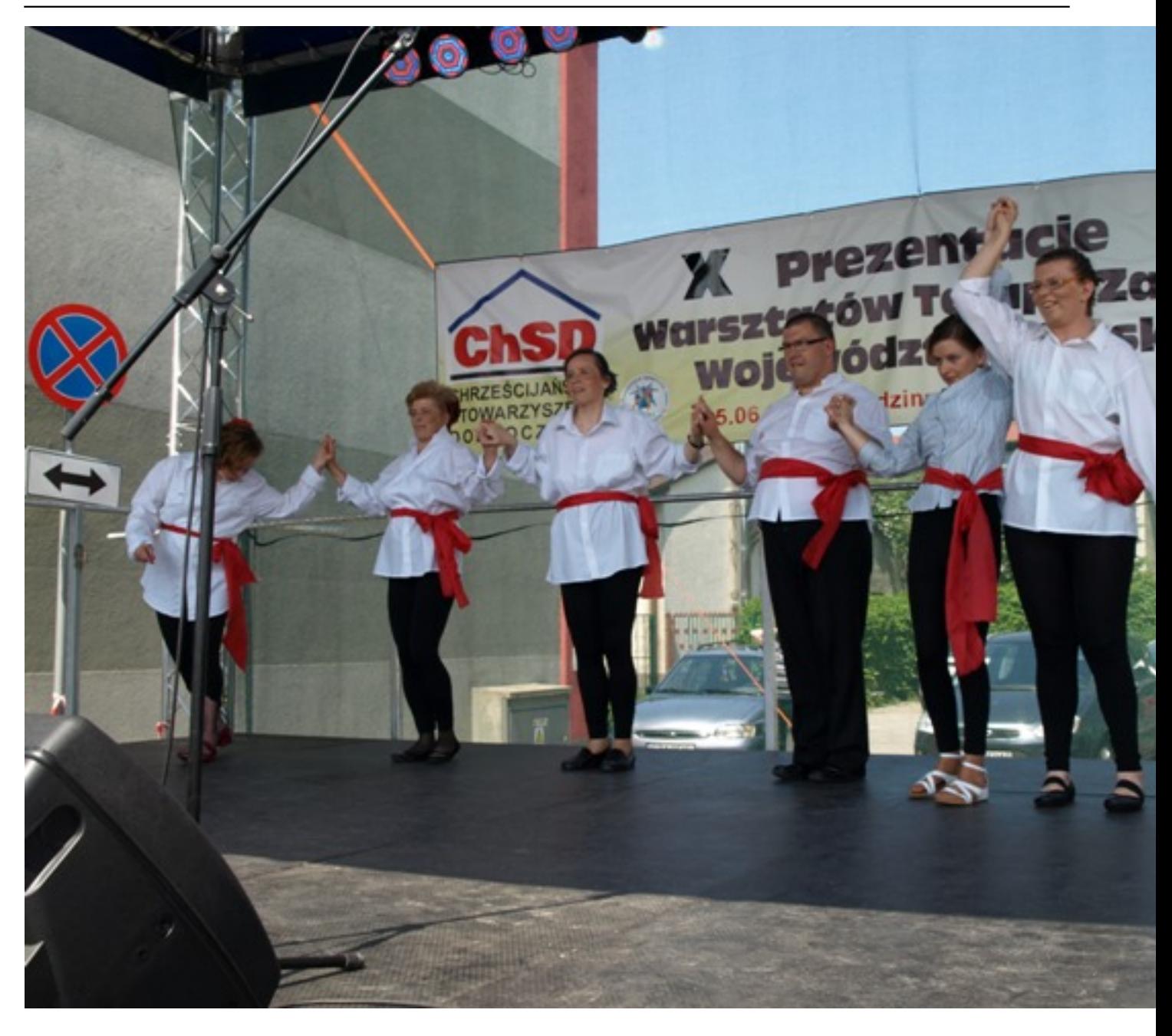

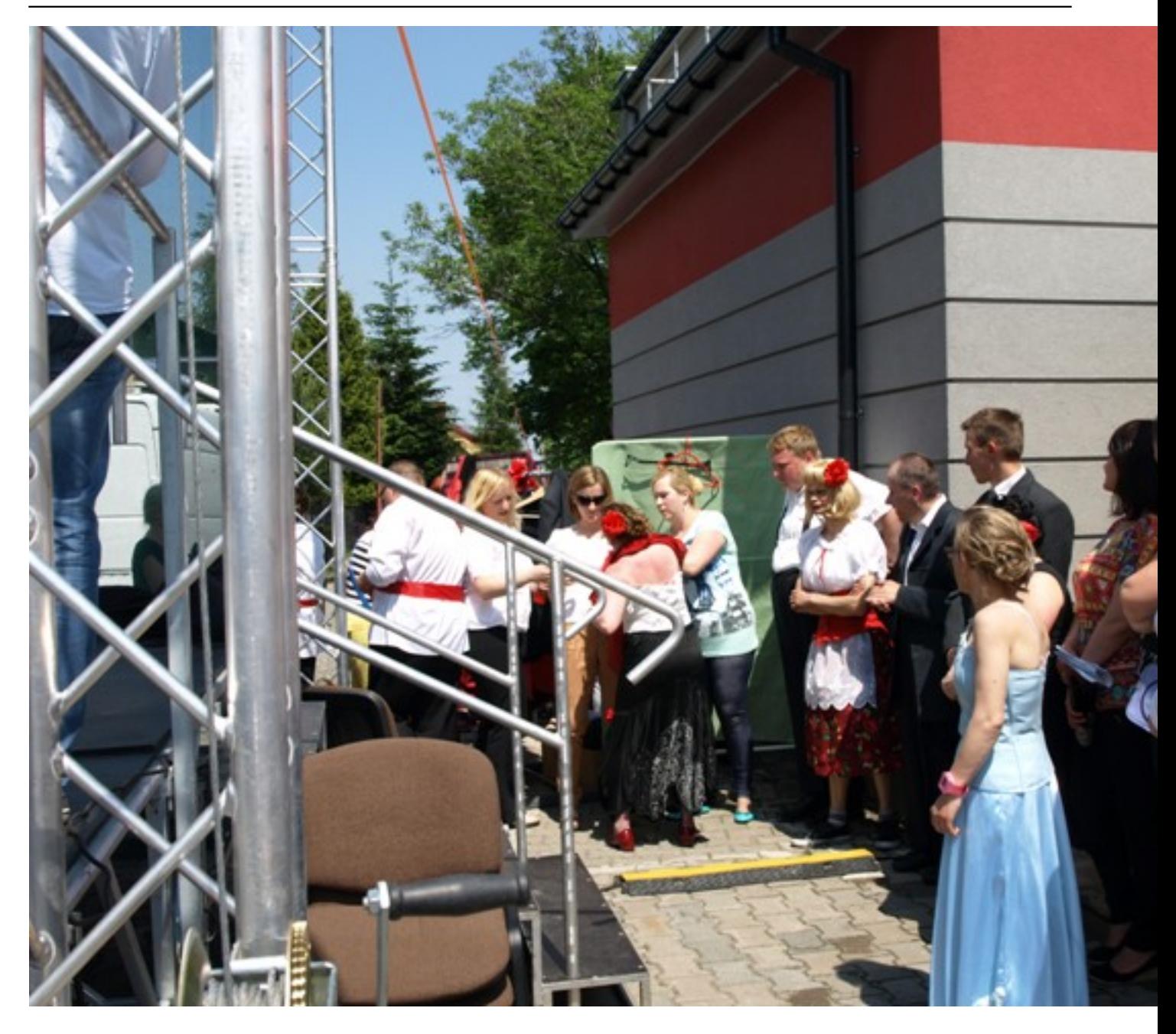

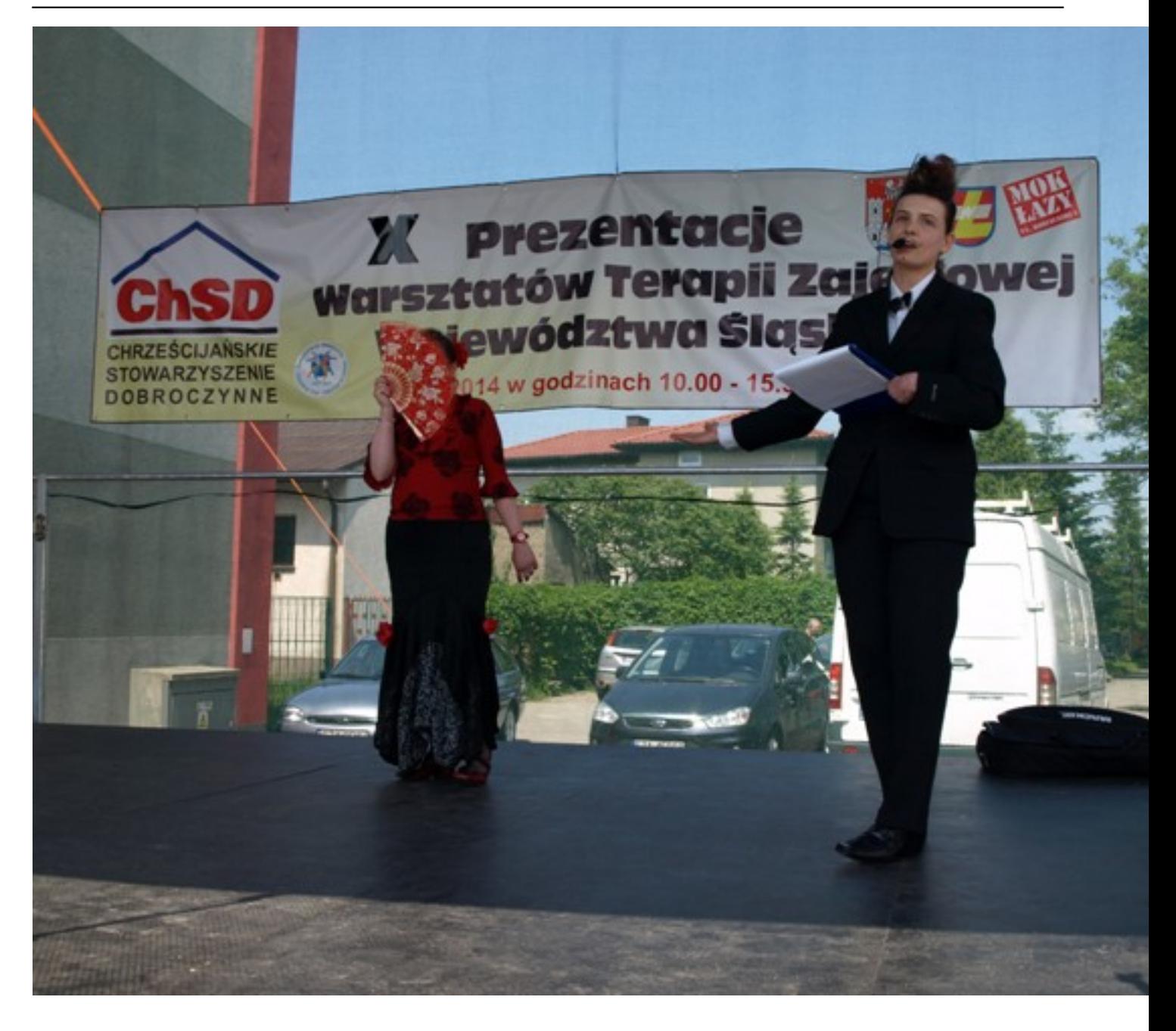

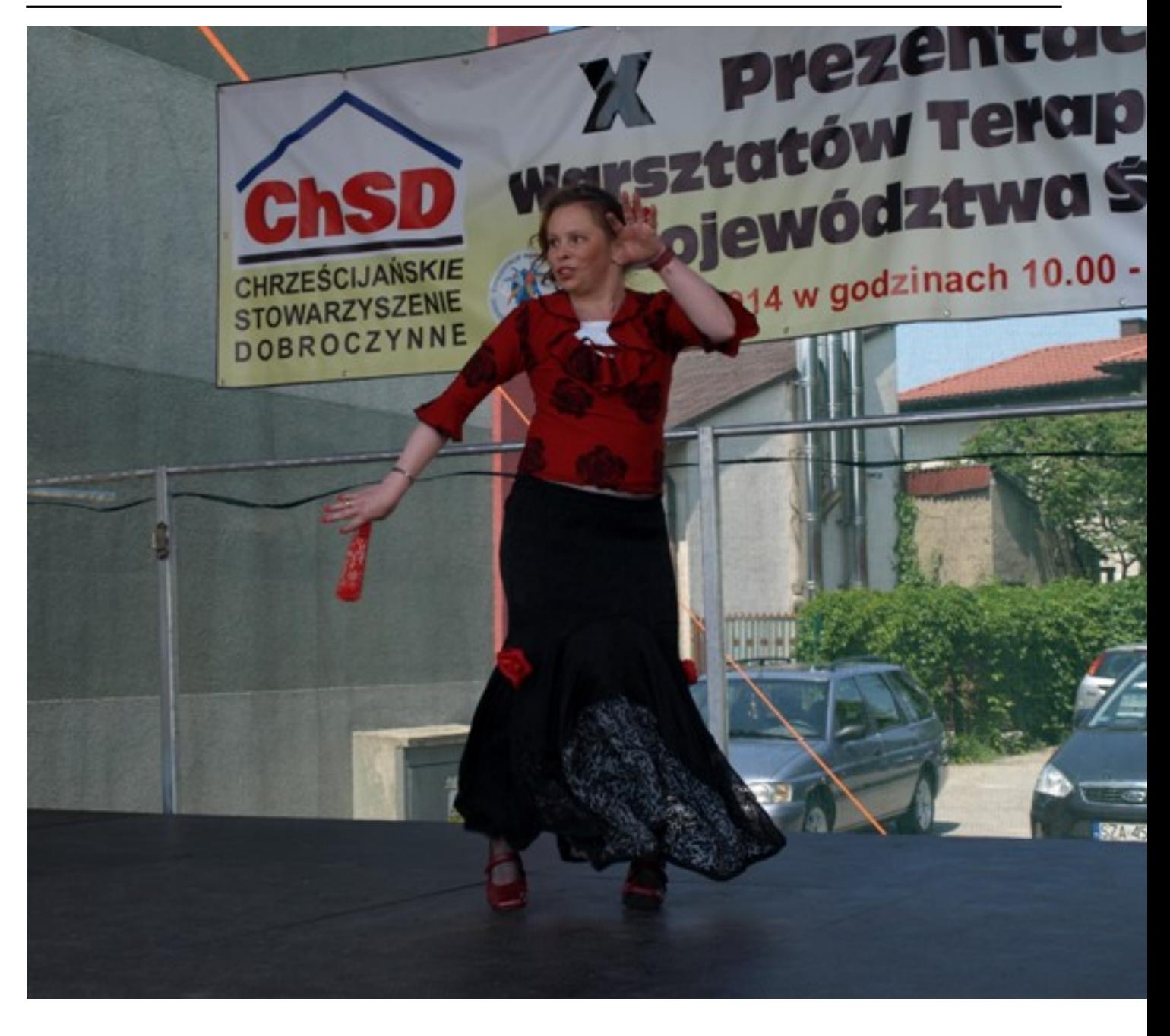

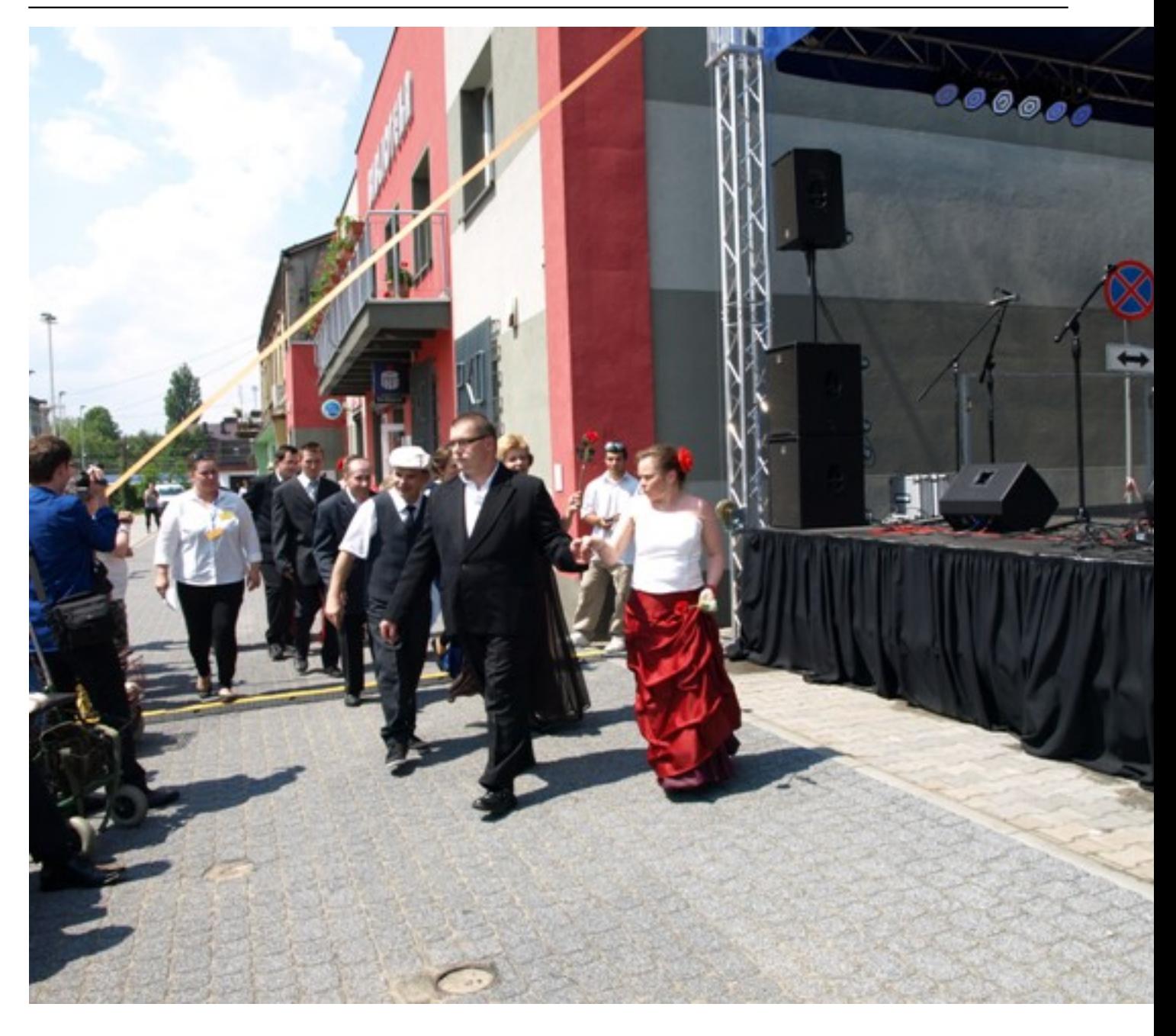

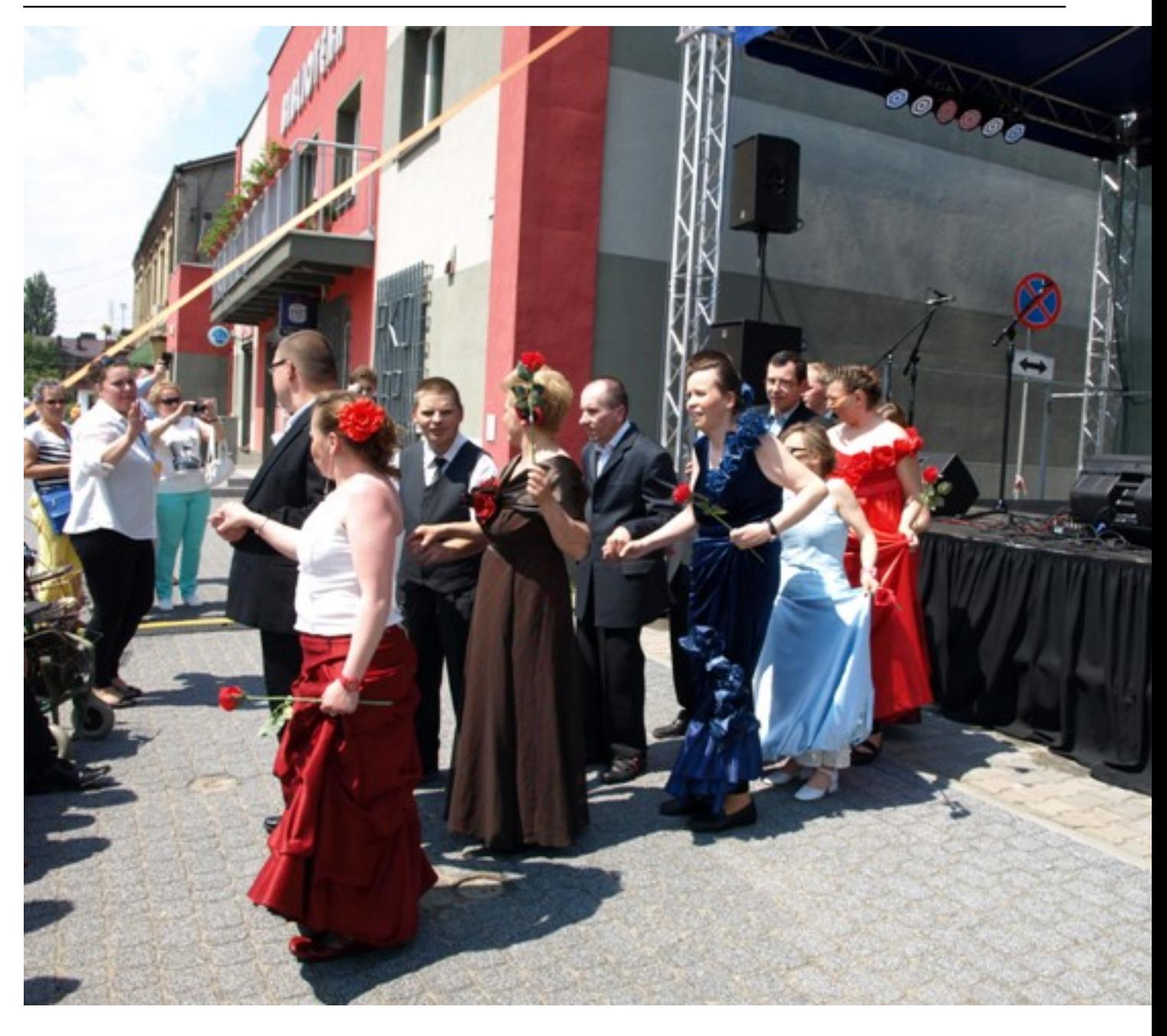

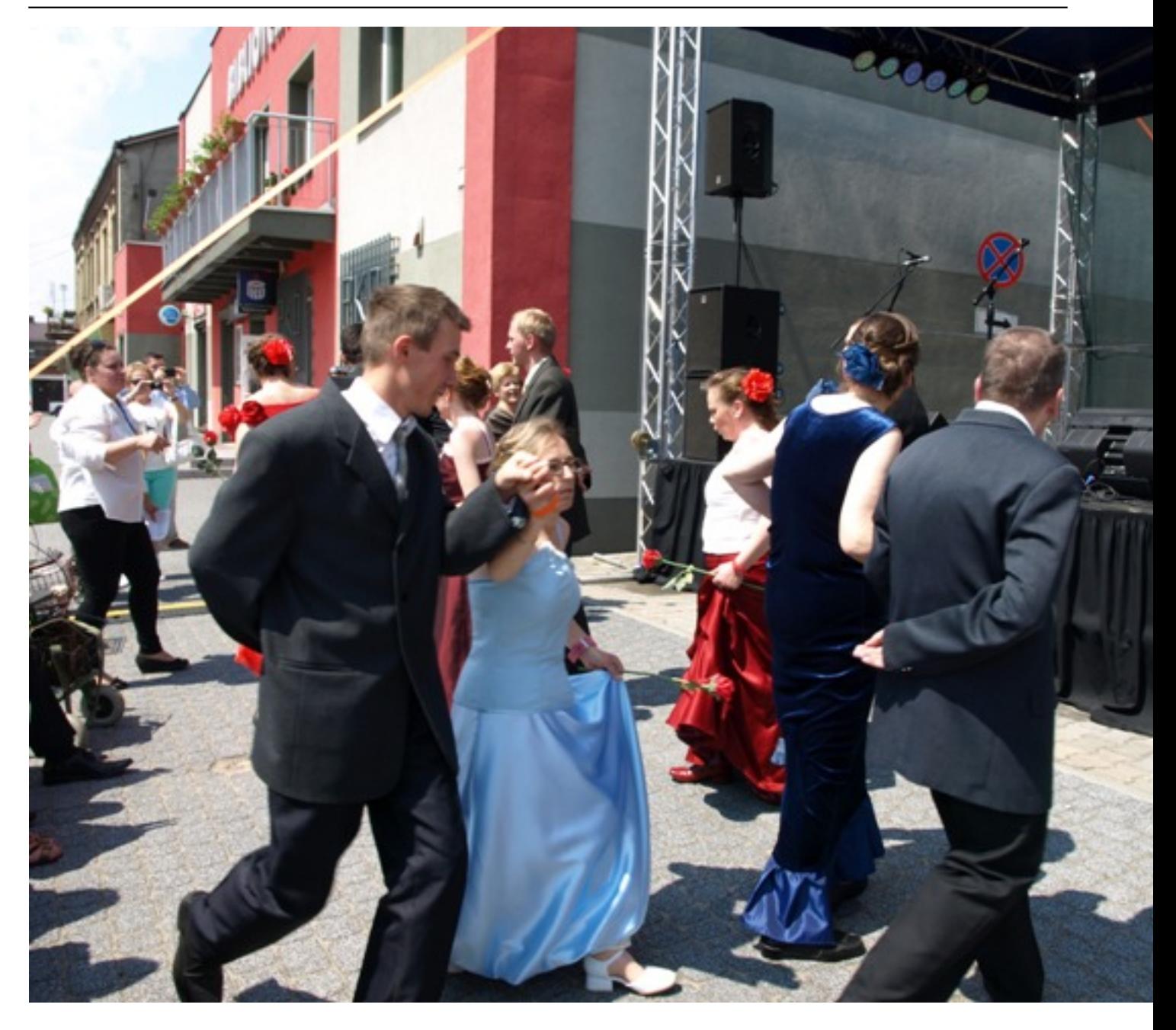

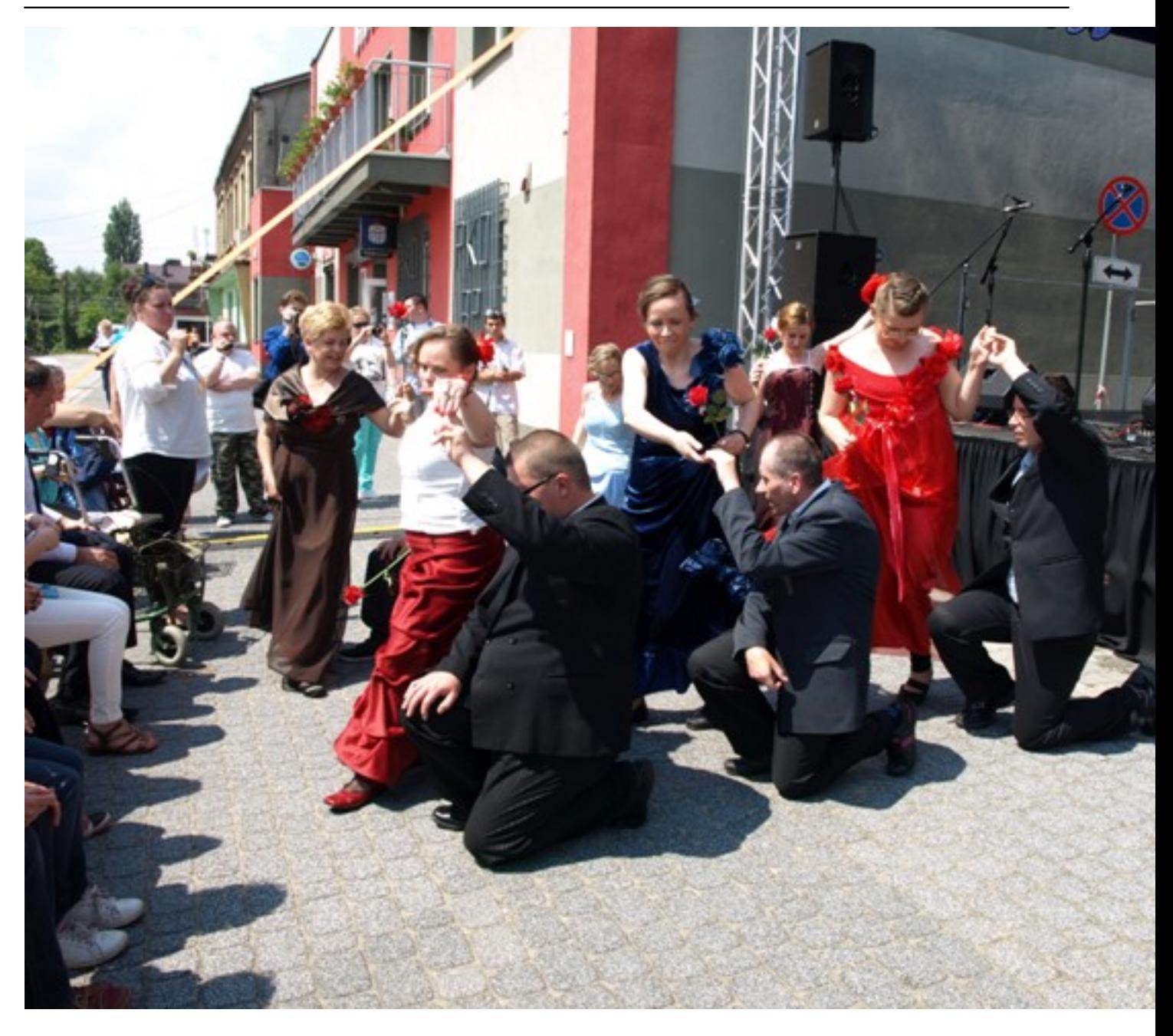

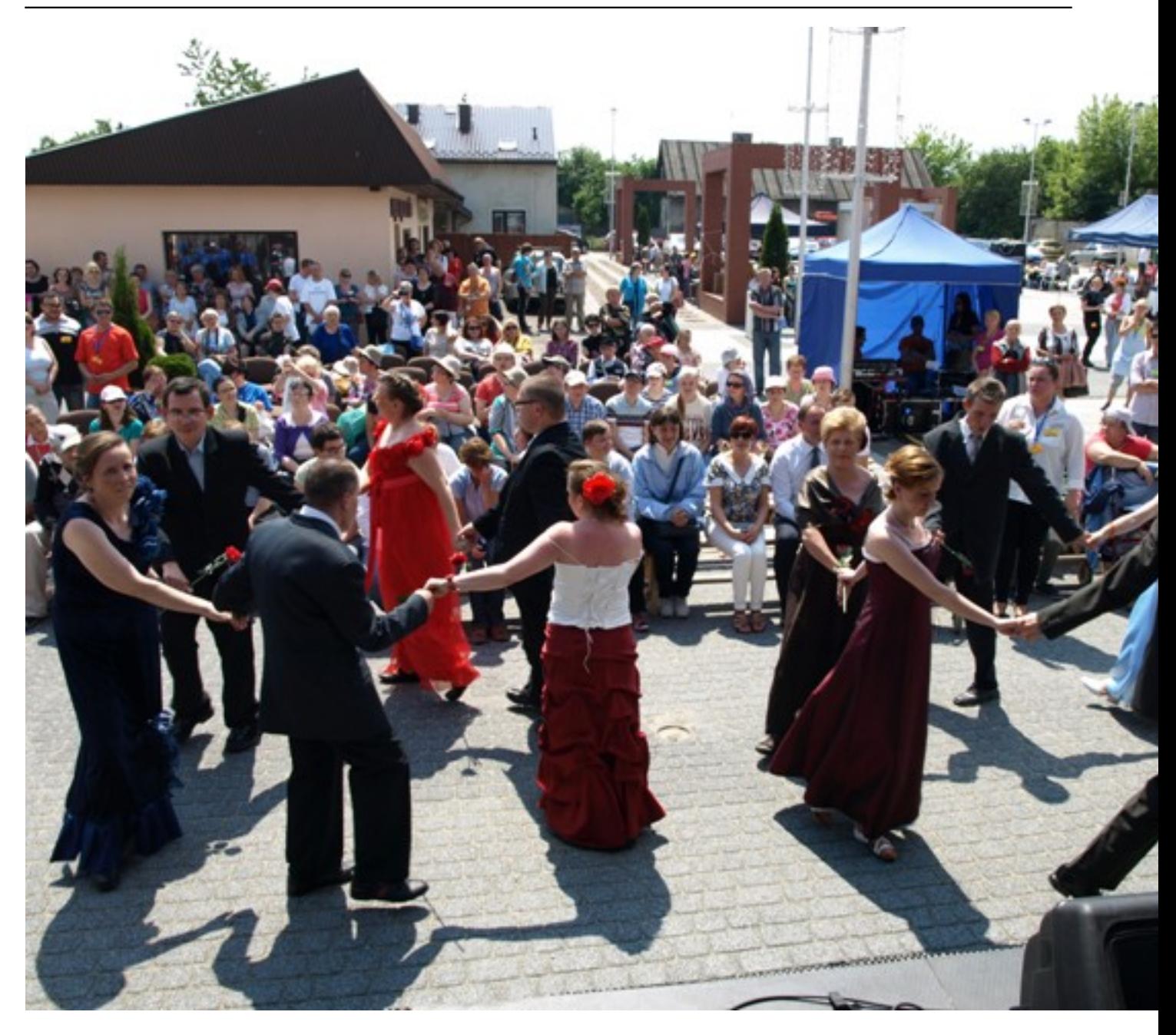

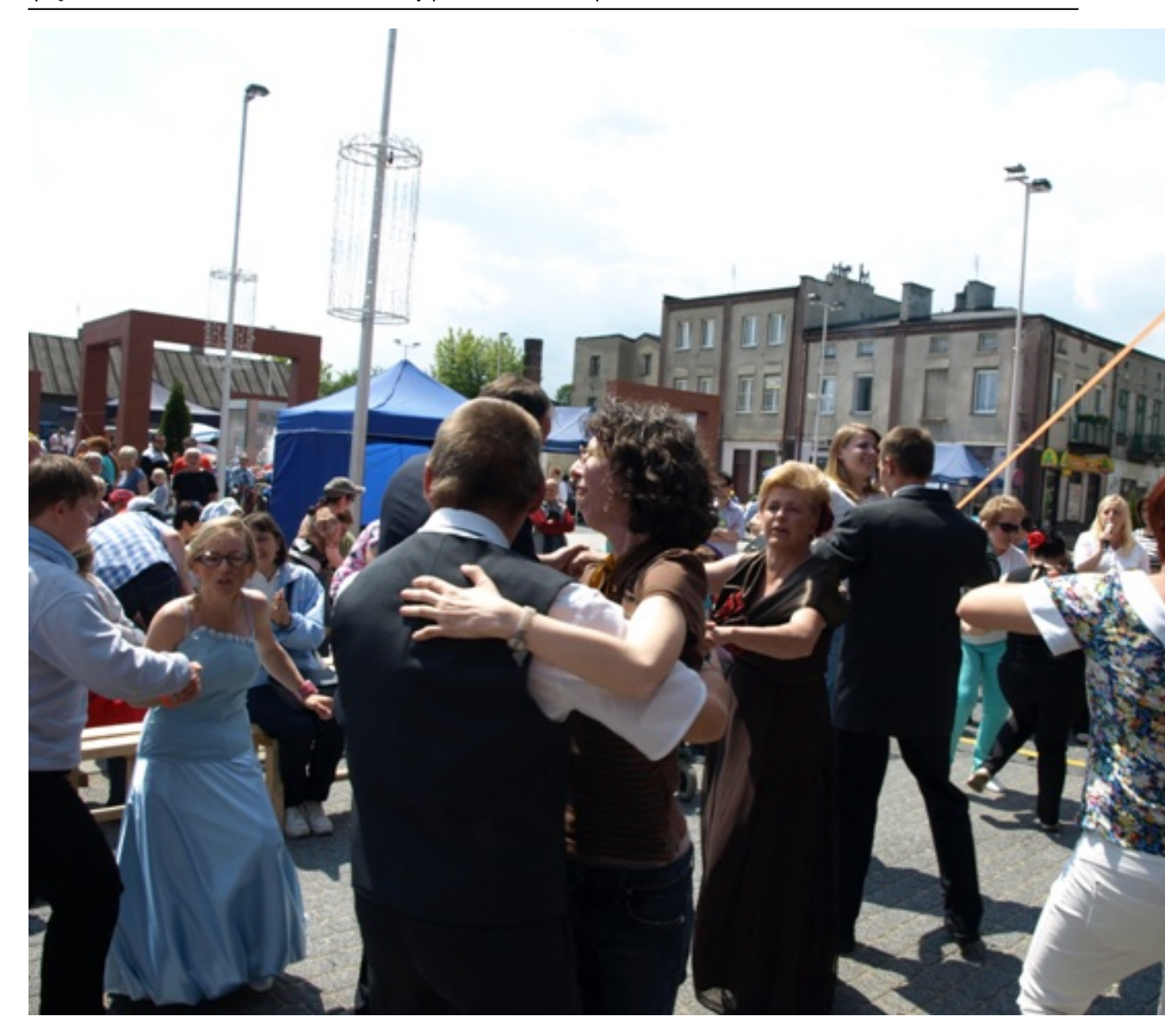

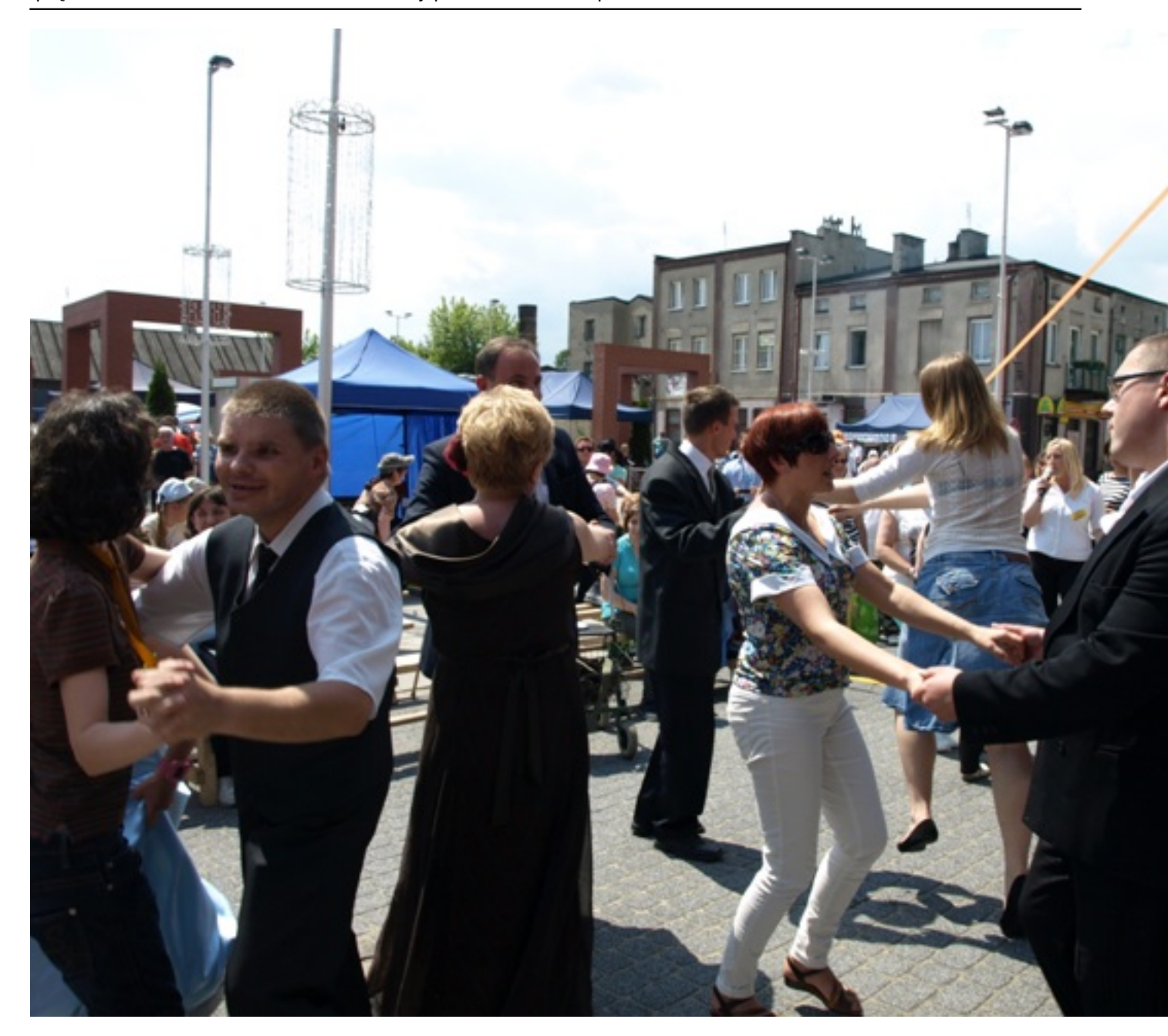

Wpisany przez Piotr Brodowiak piątek, 06 czerwca 2014 11:42 - Zmieniony poniedziałek, 07 lipca 2014 09:39

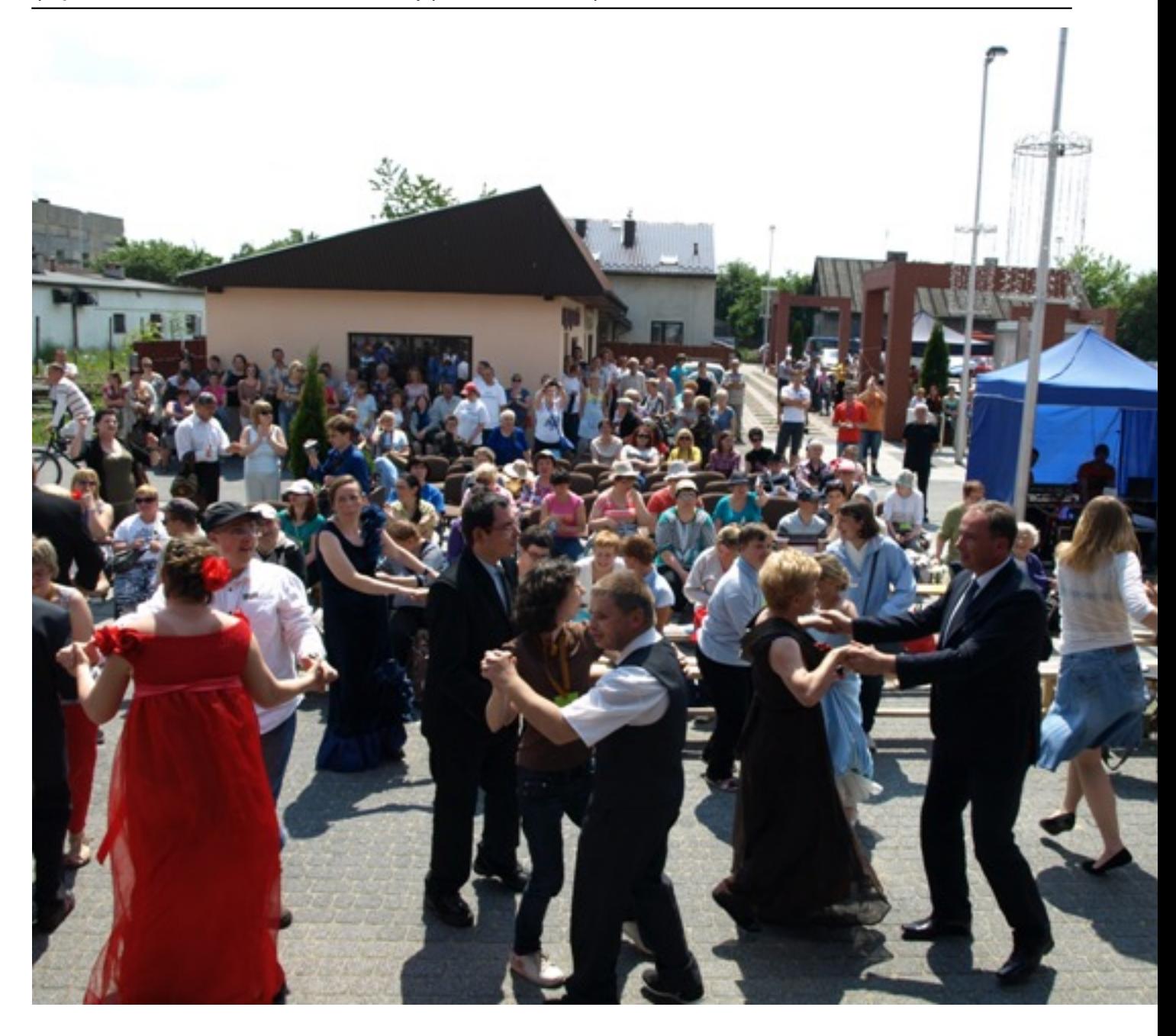

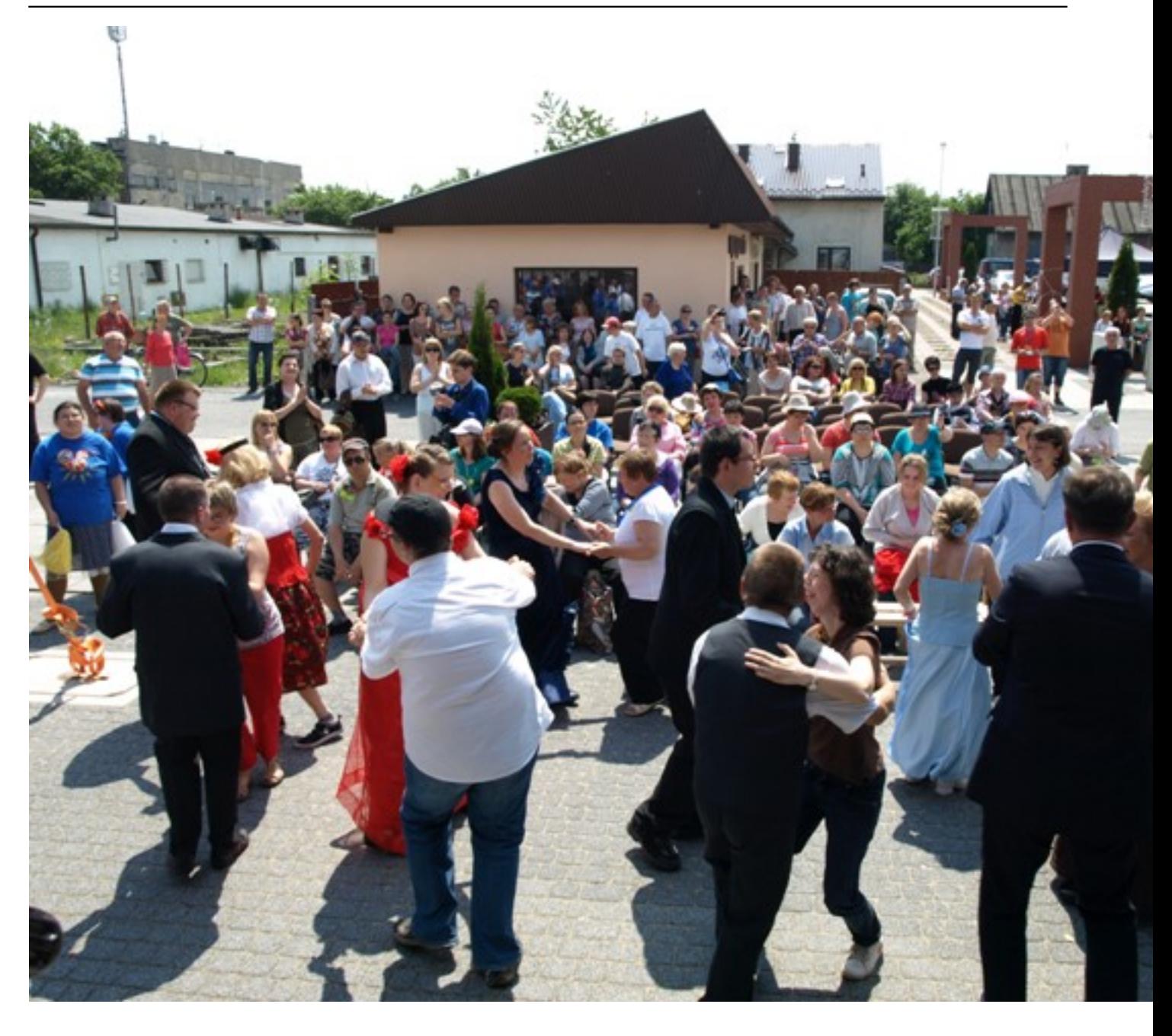

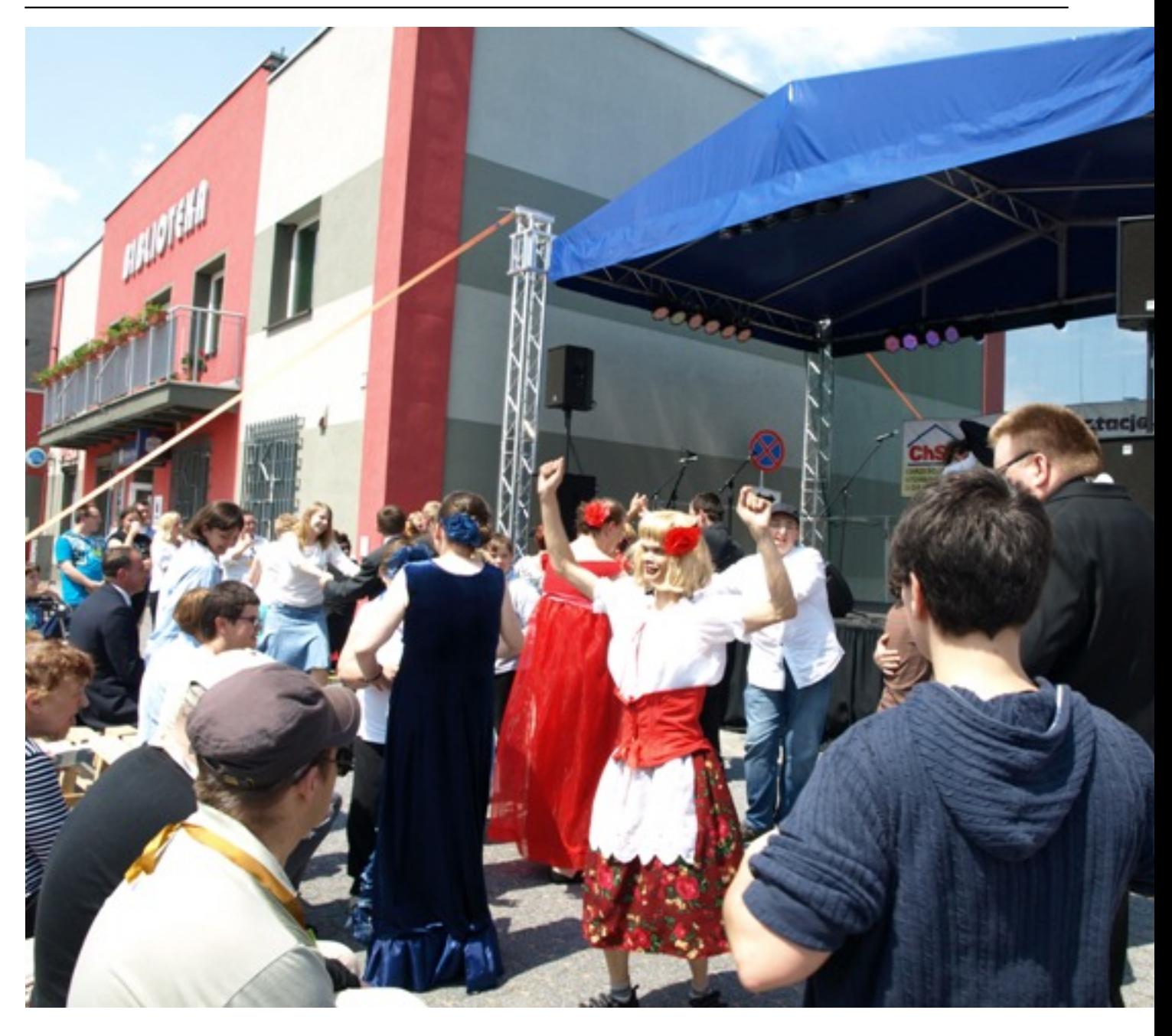

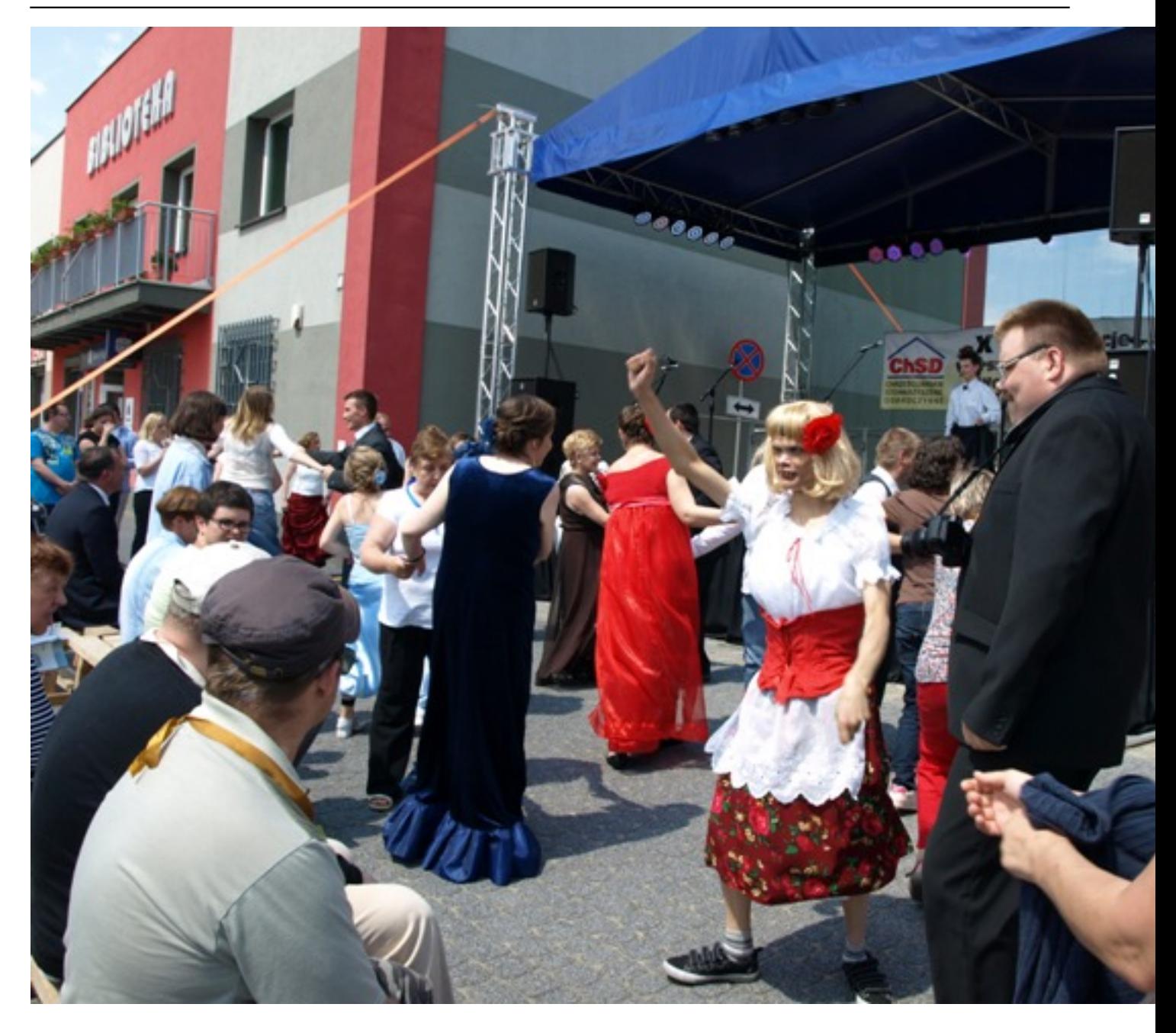

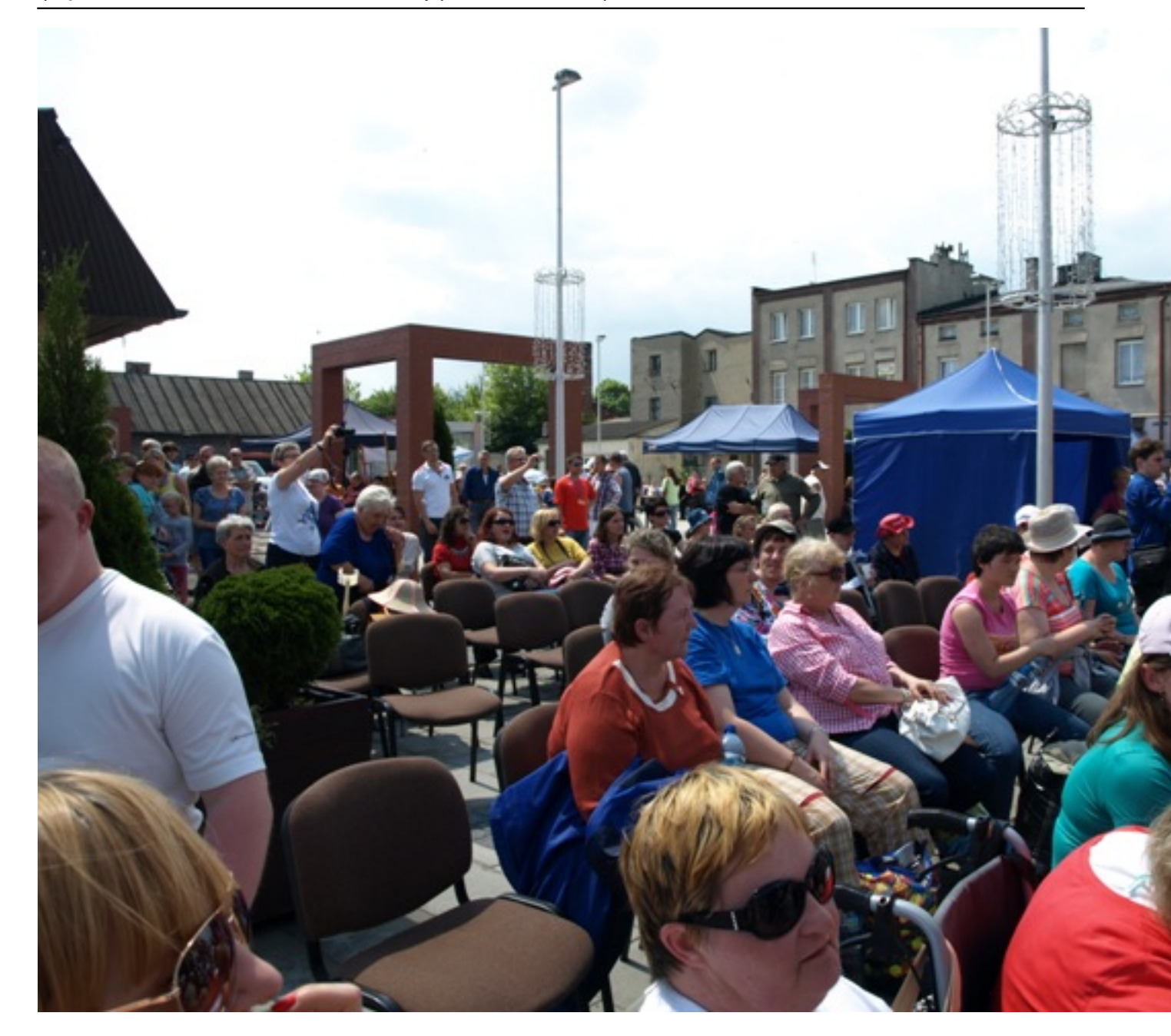

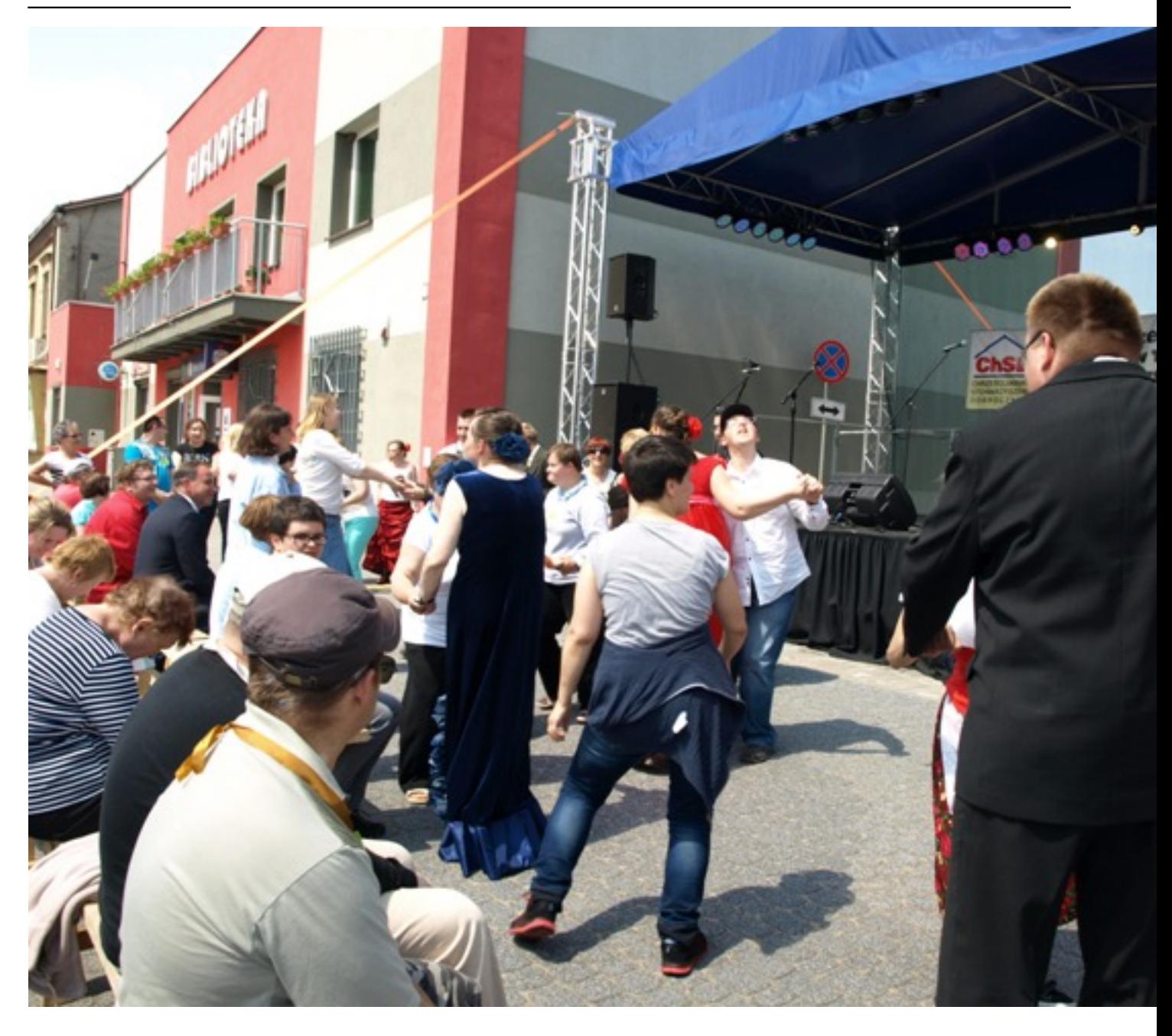

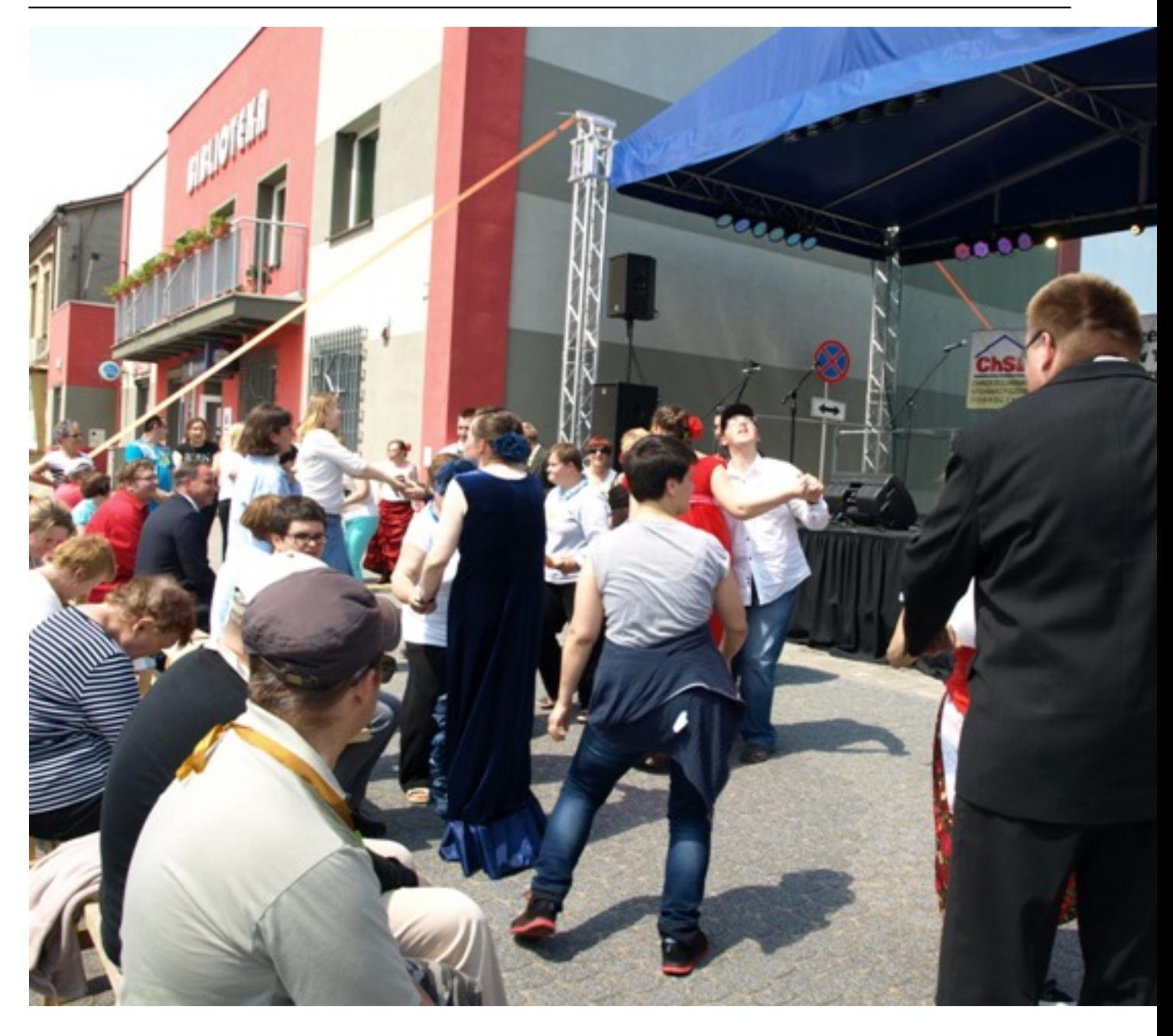

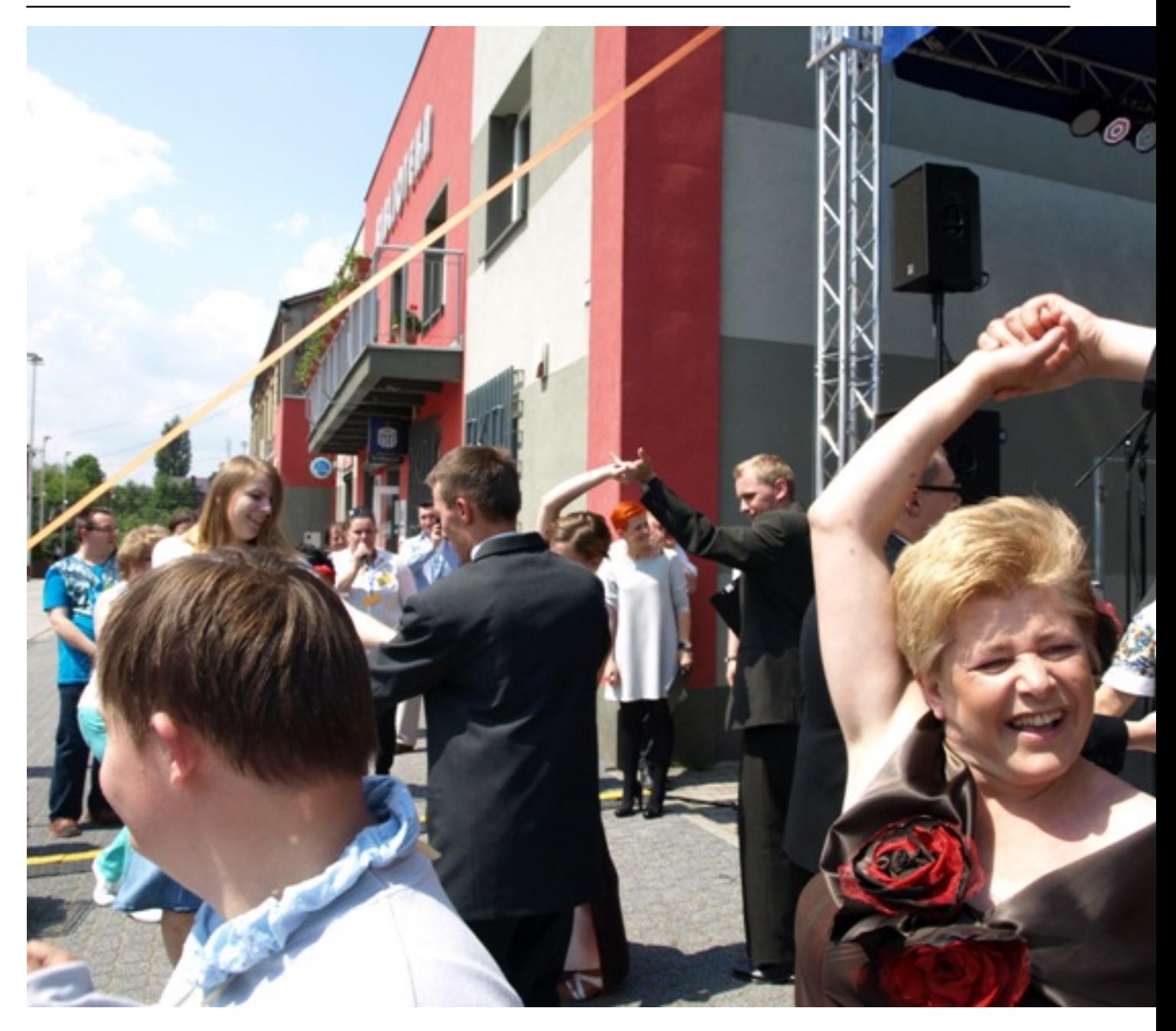

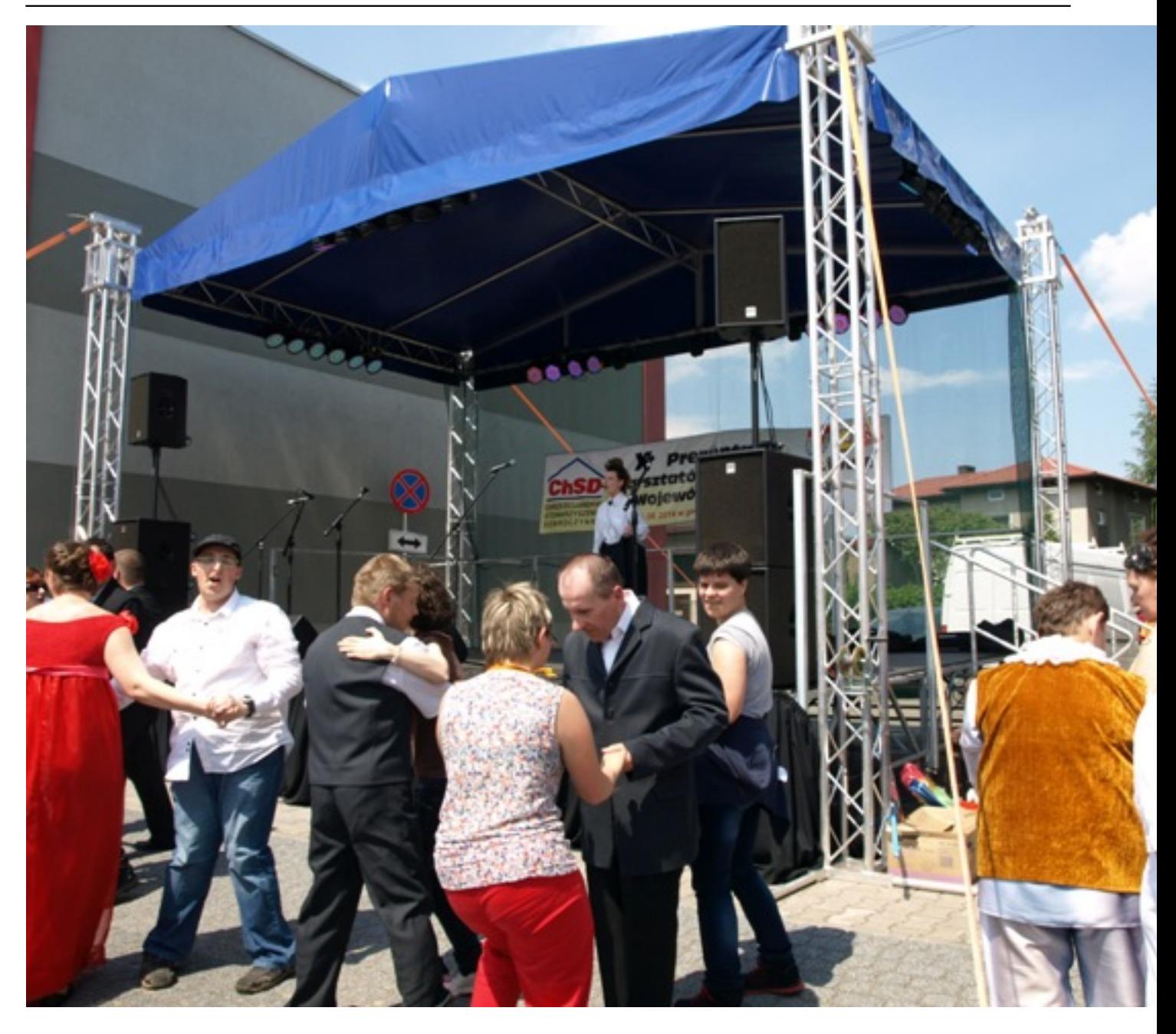

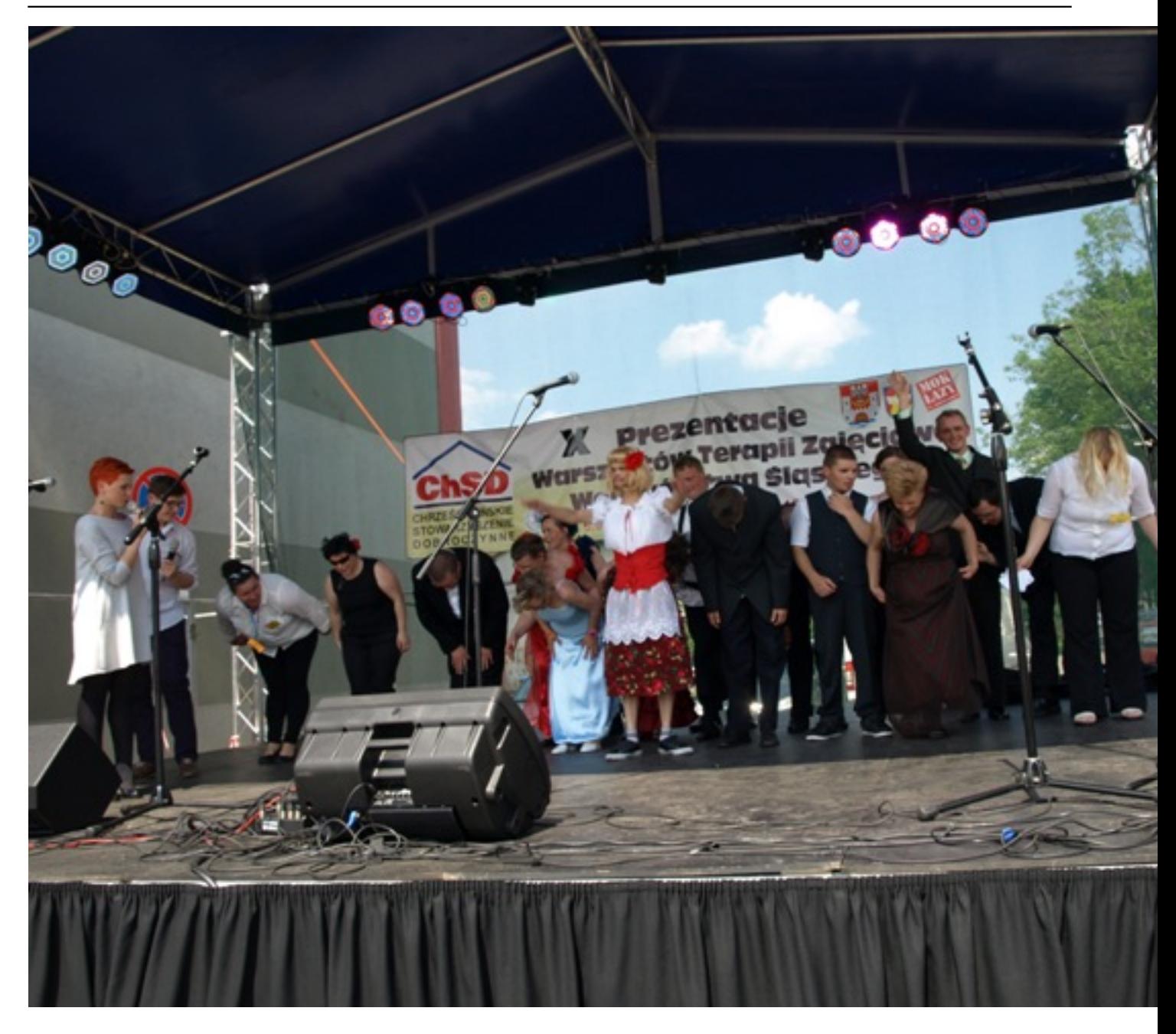
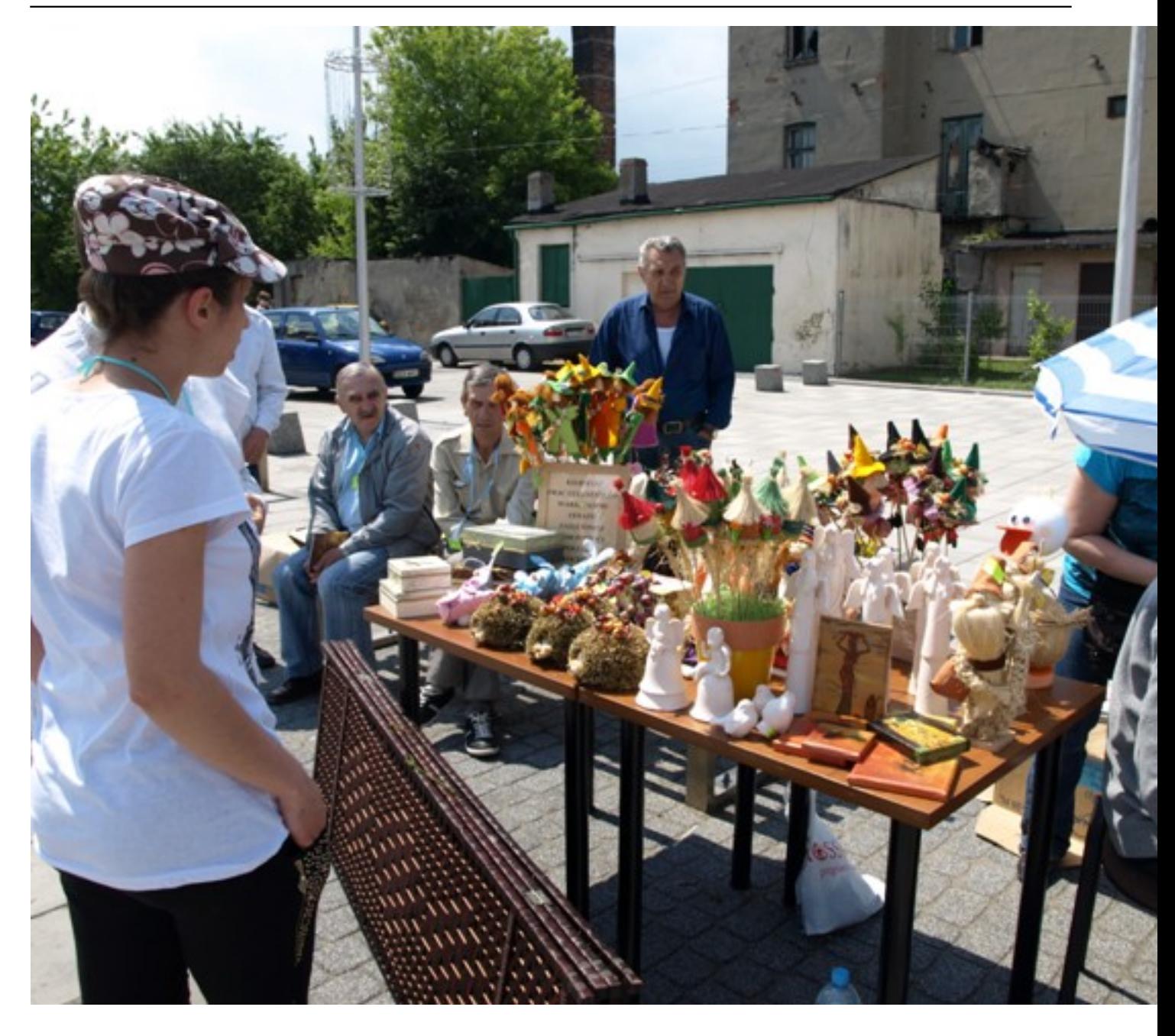

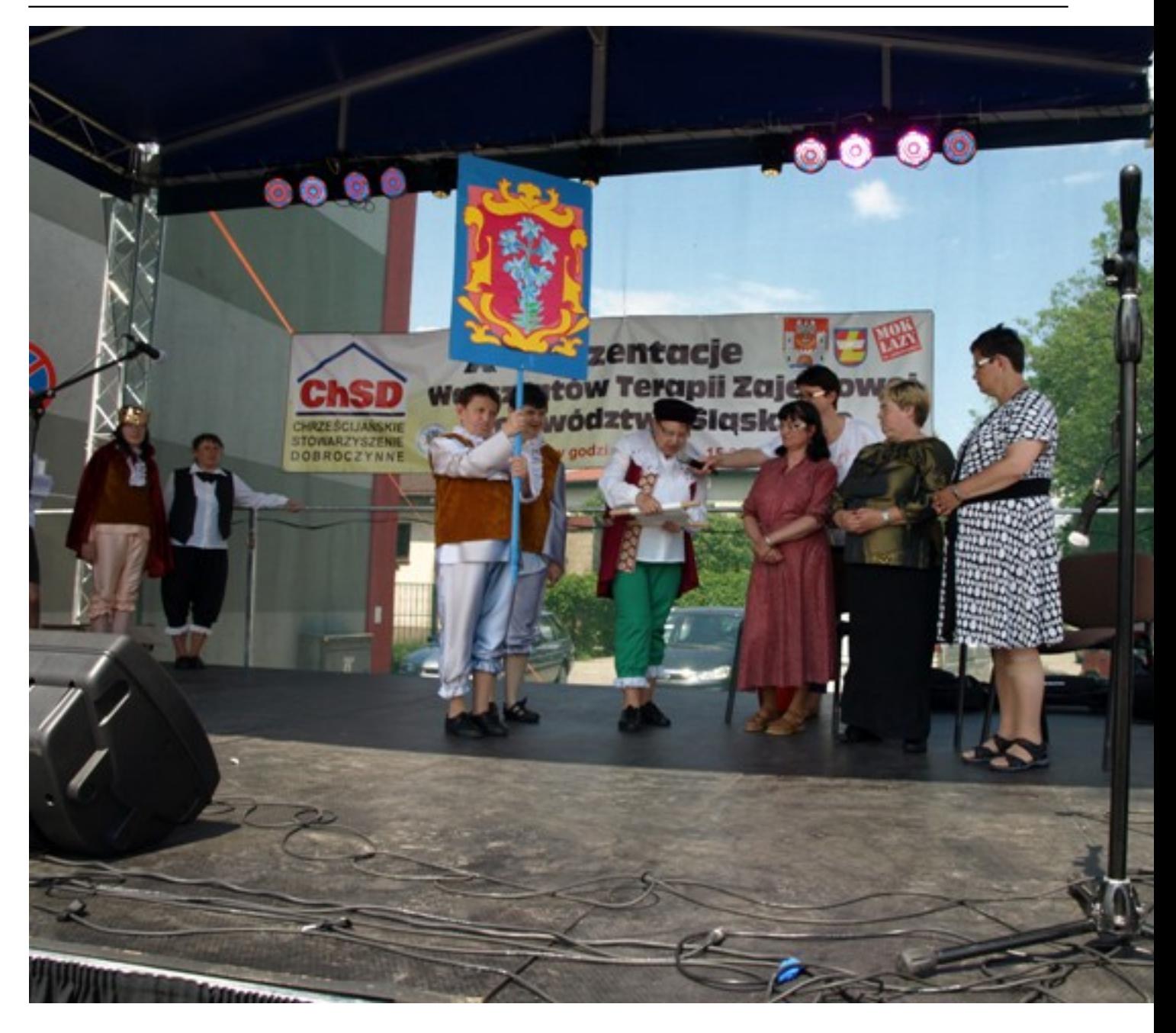

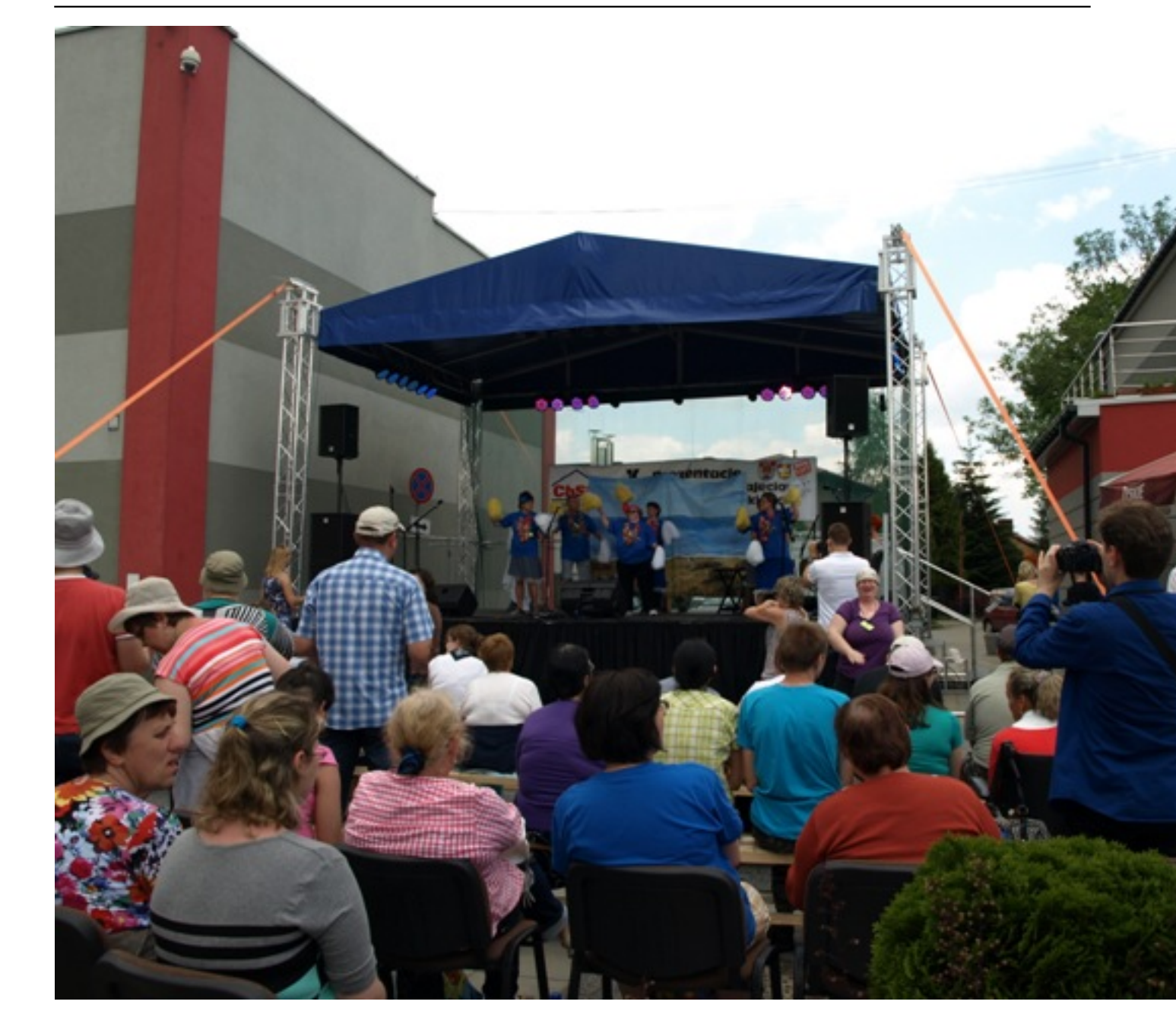

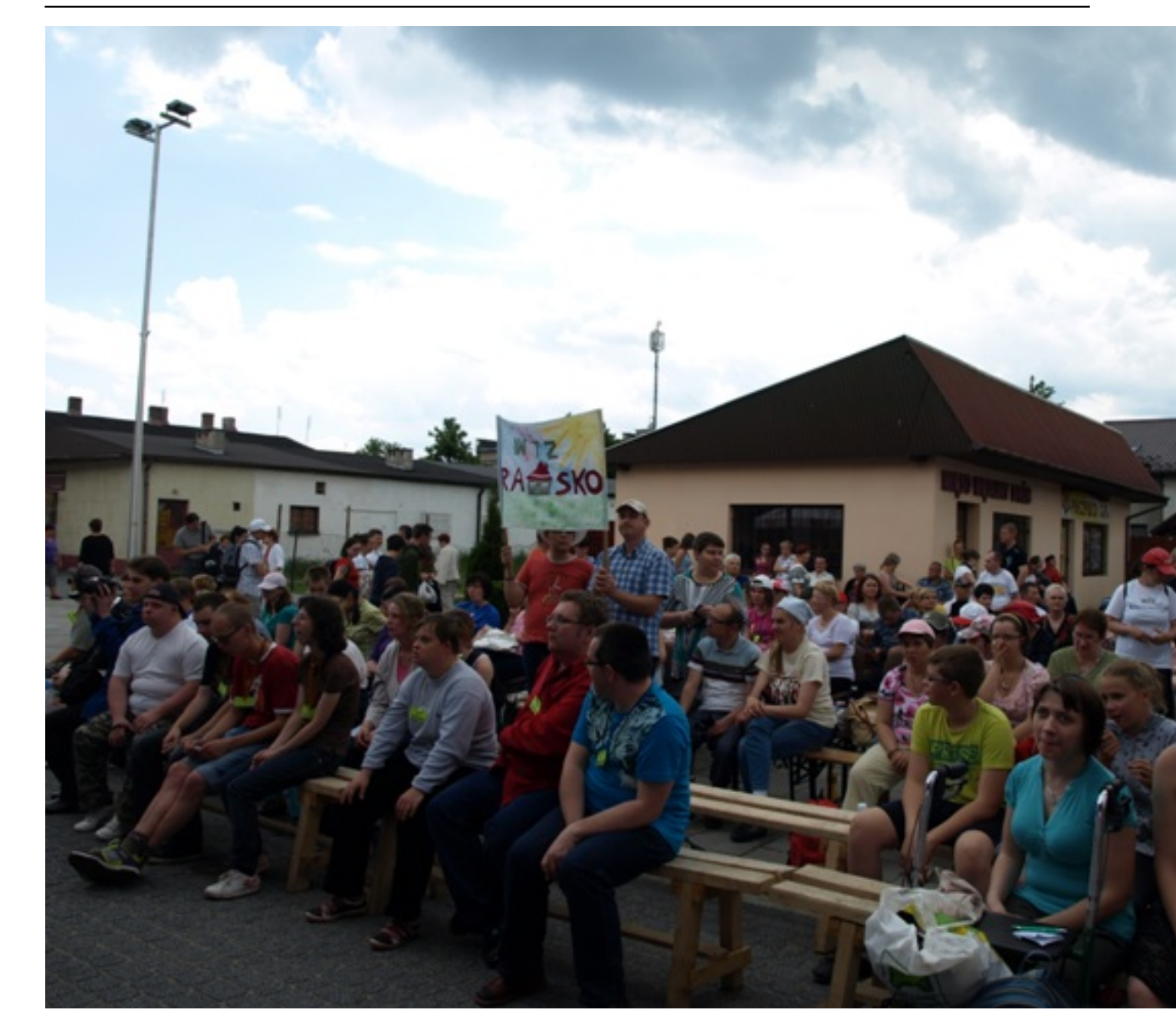

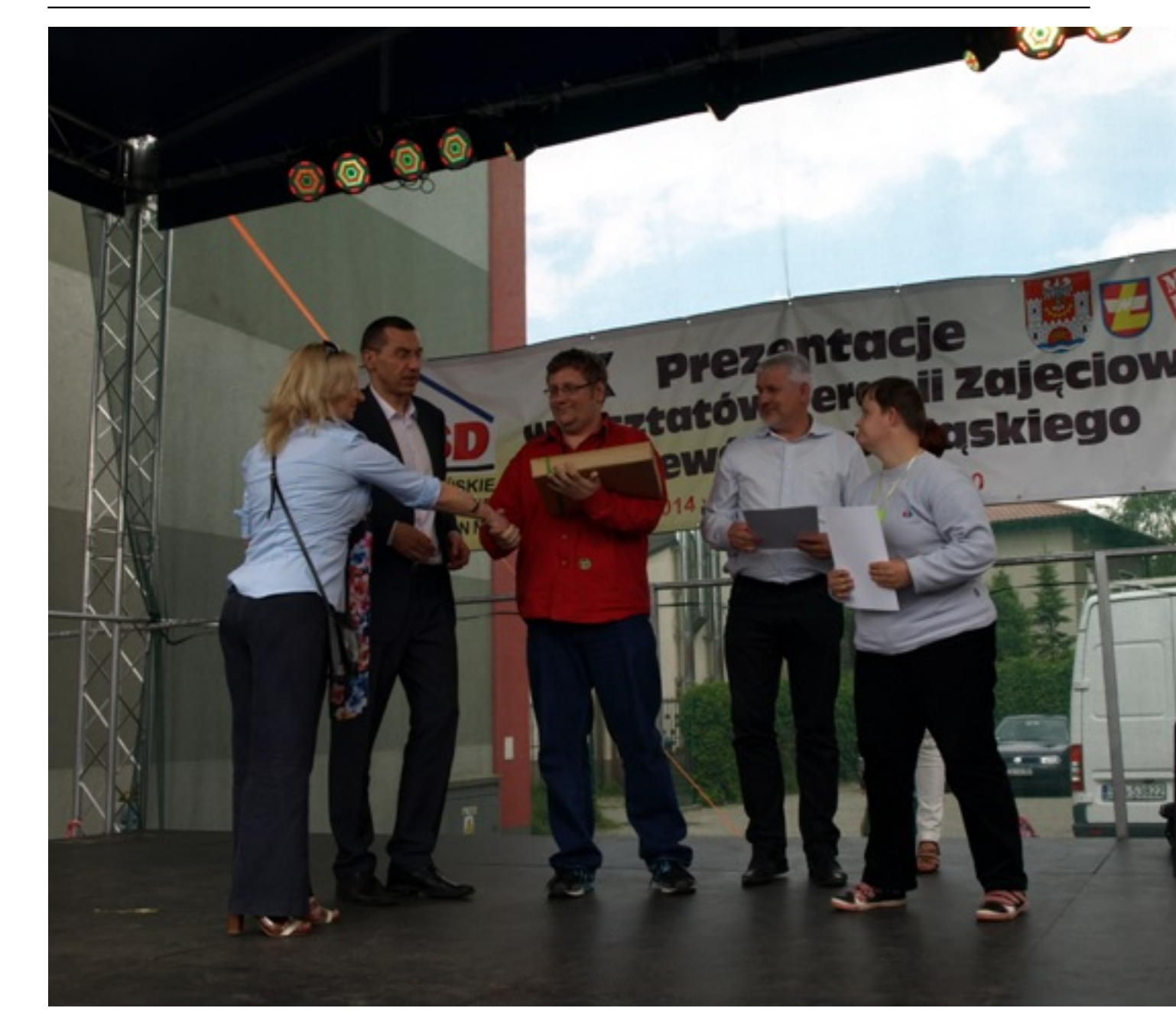

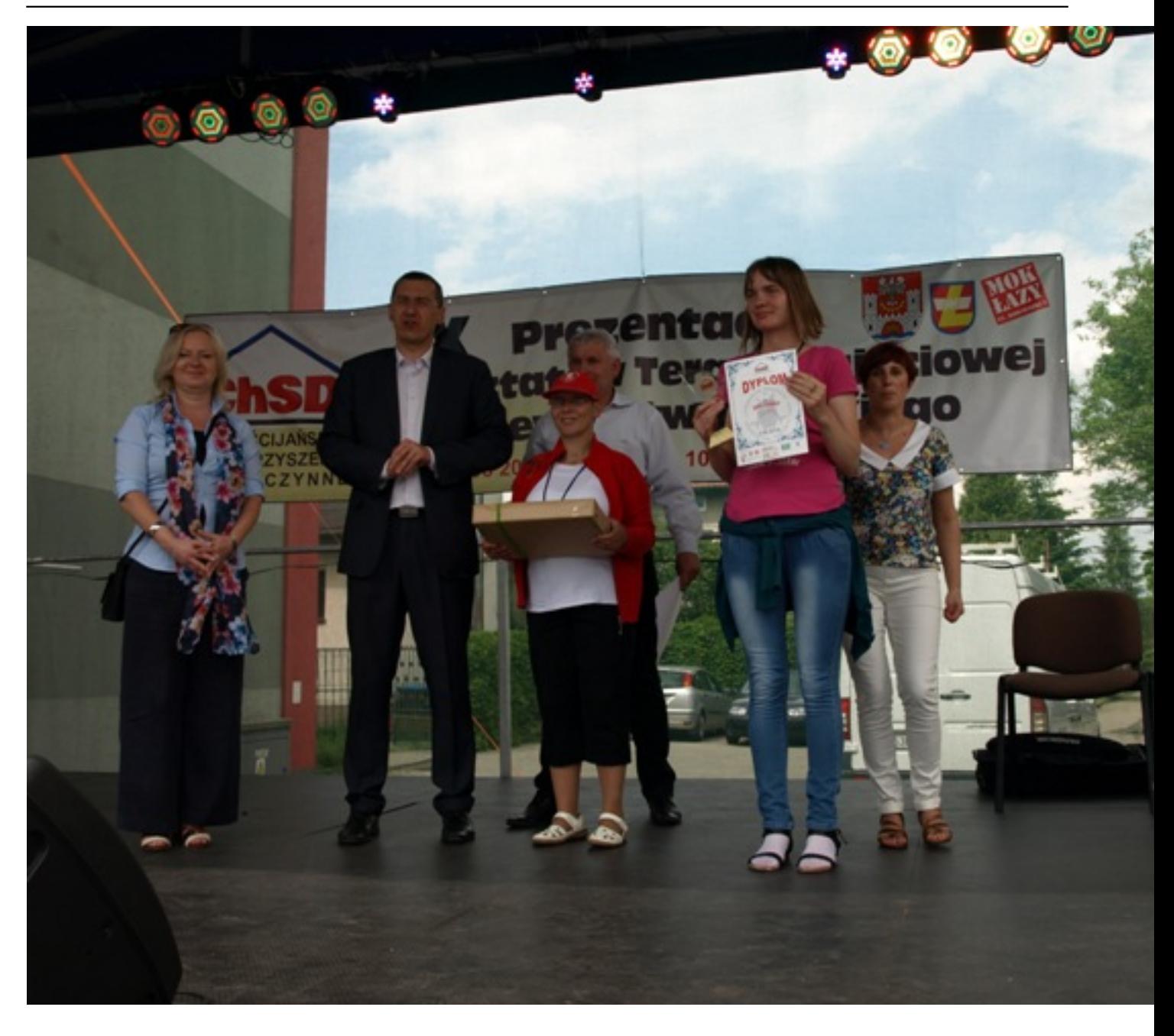

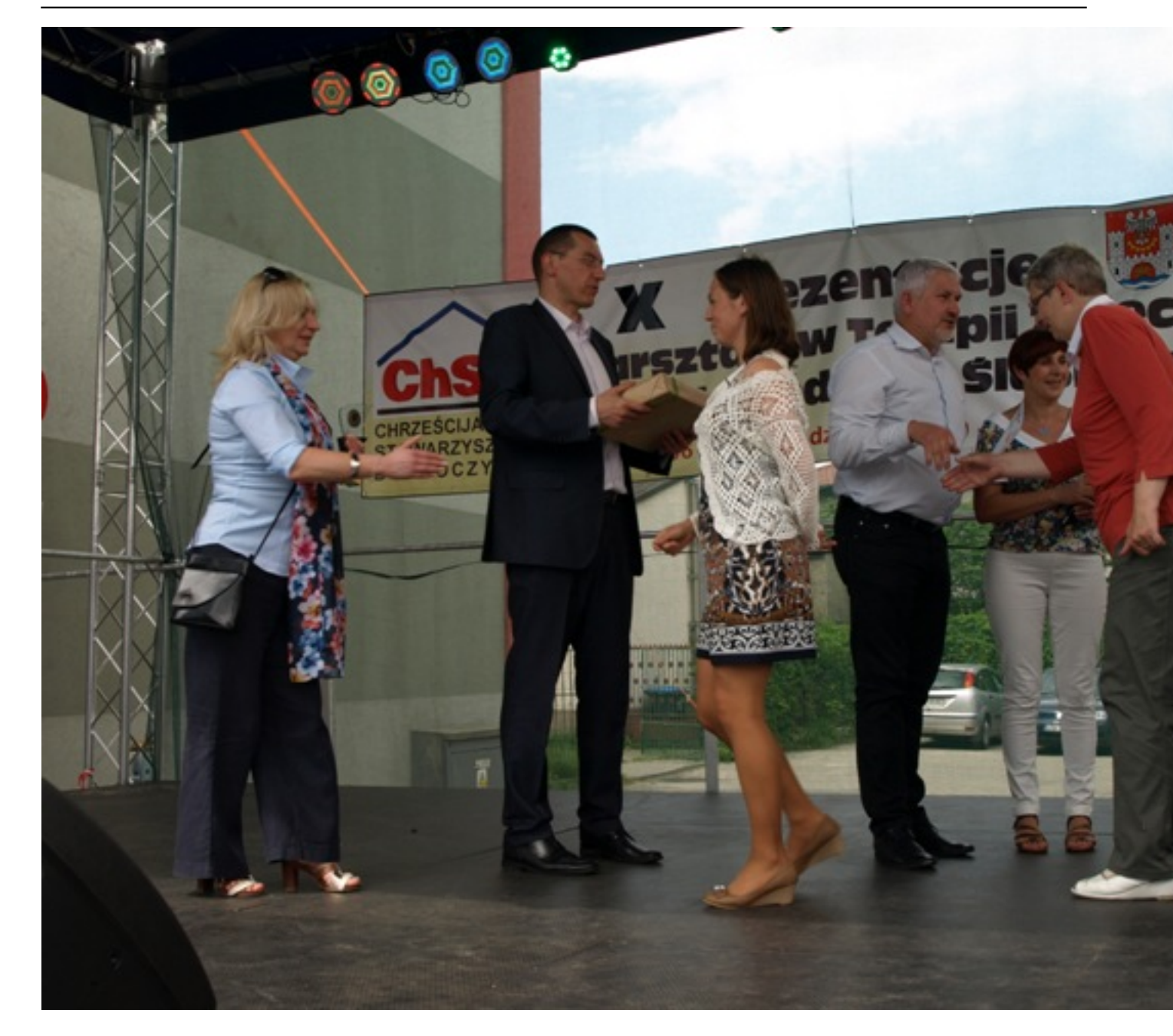

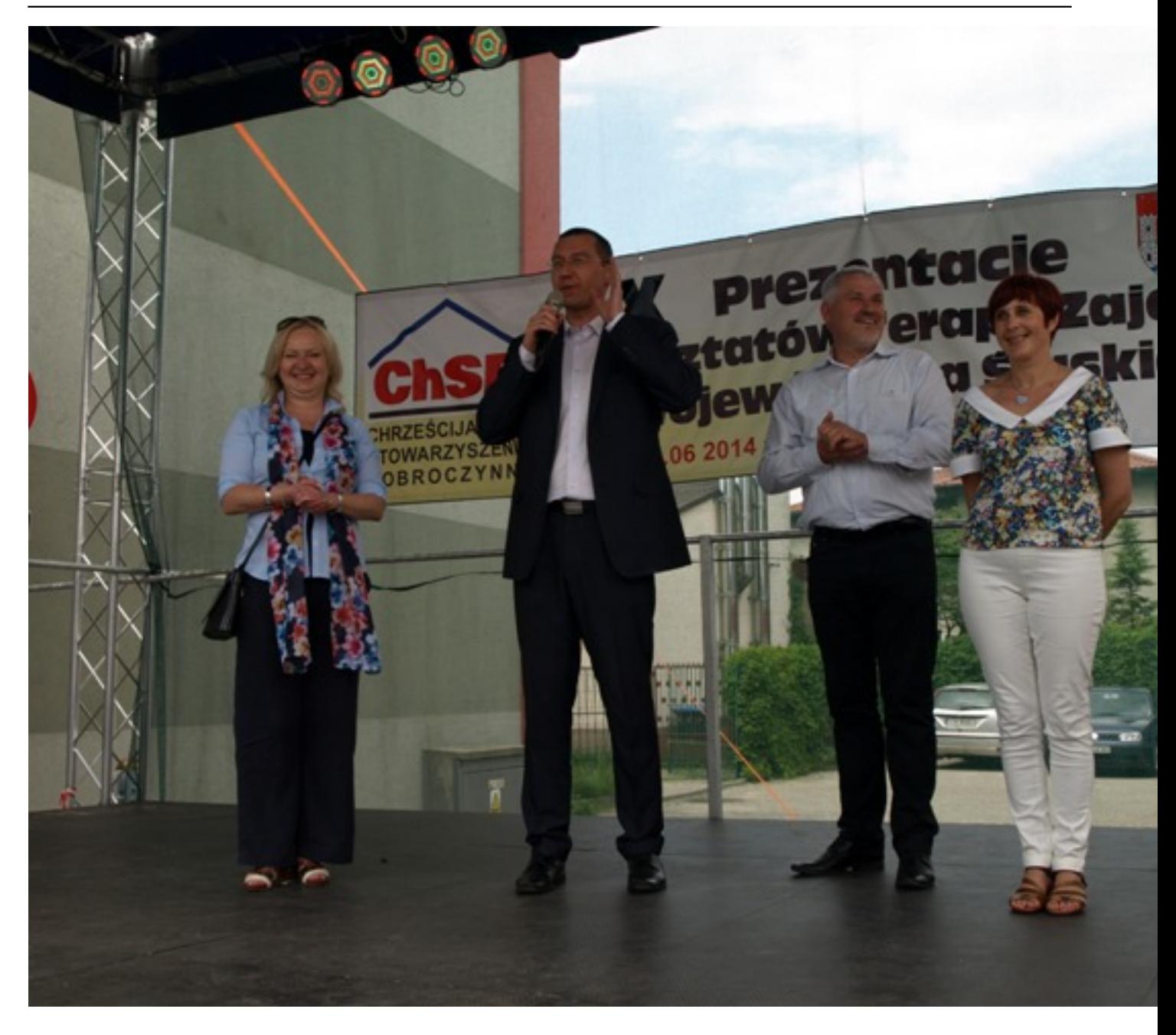

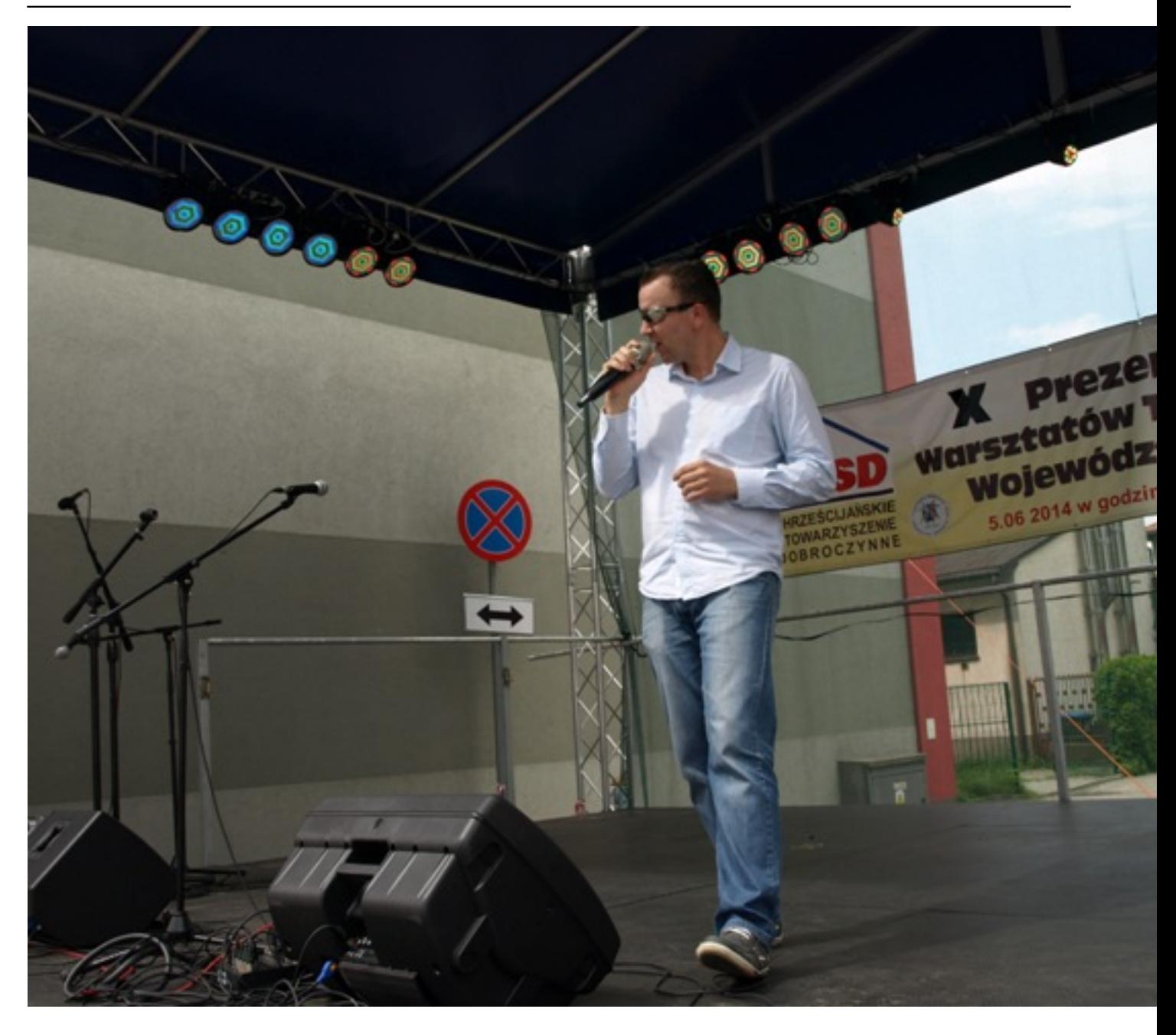

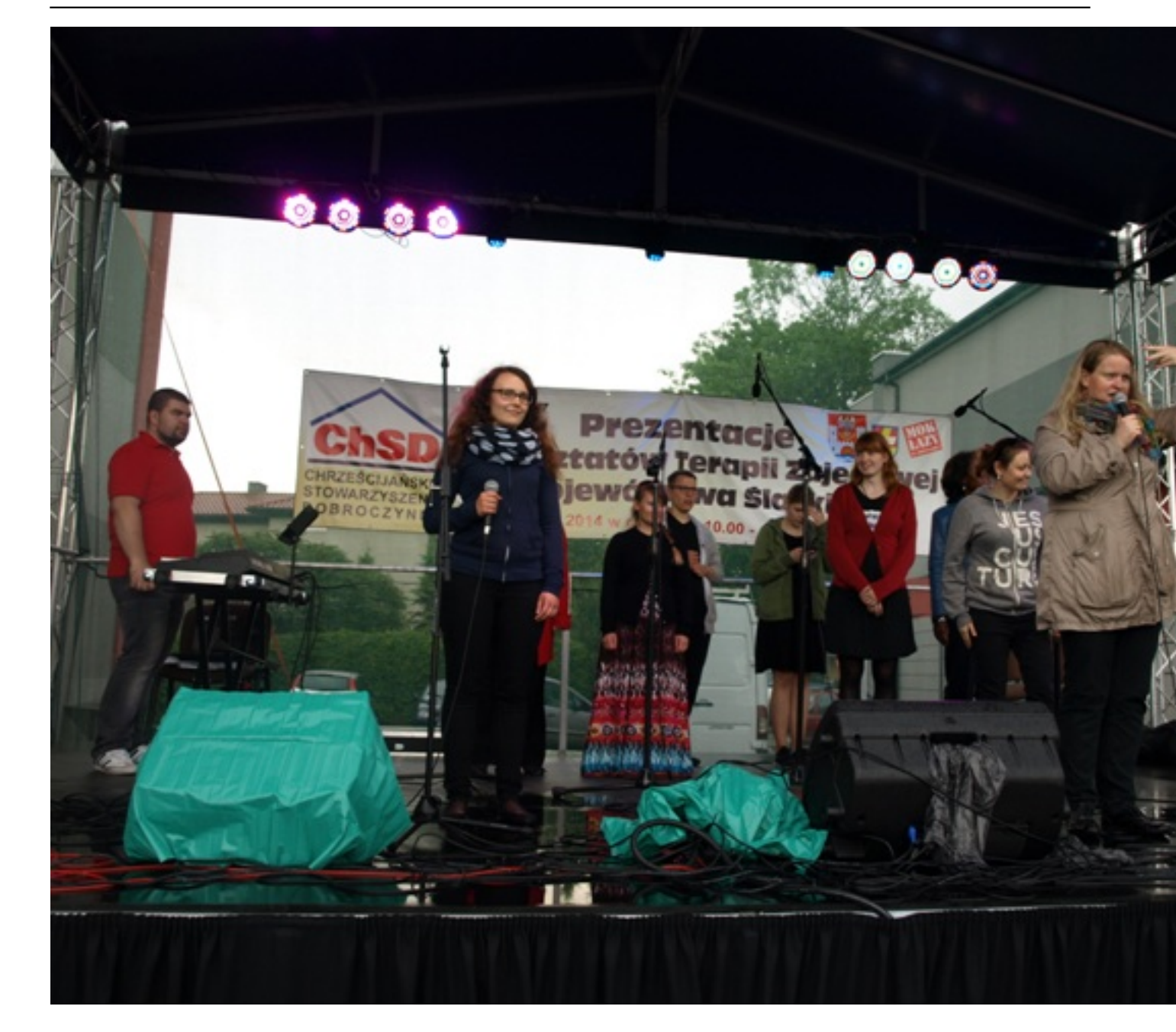

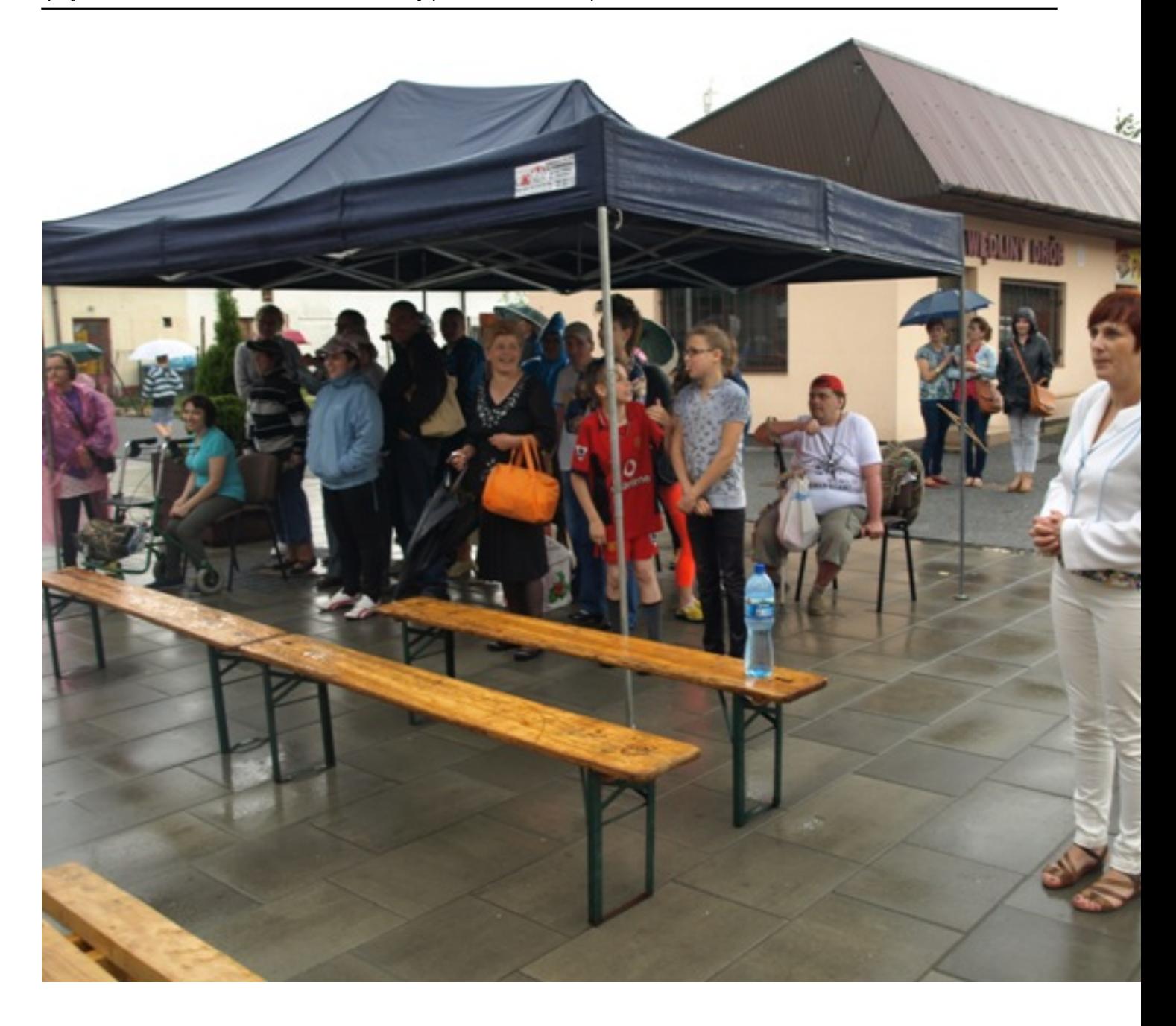

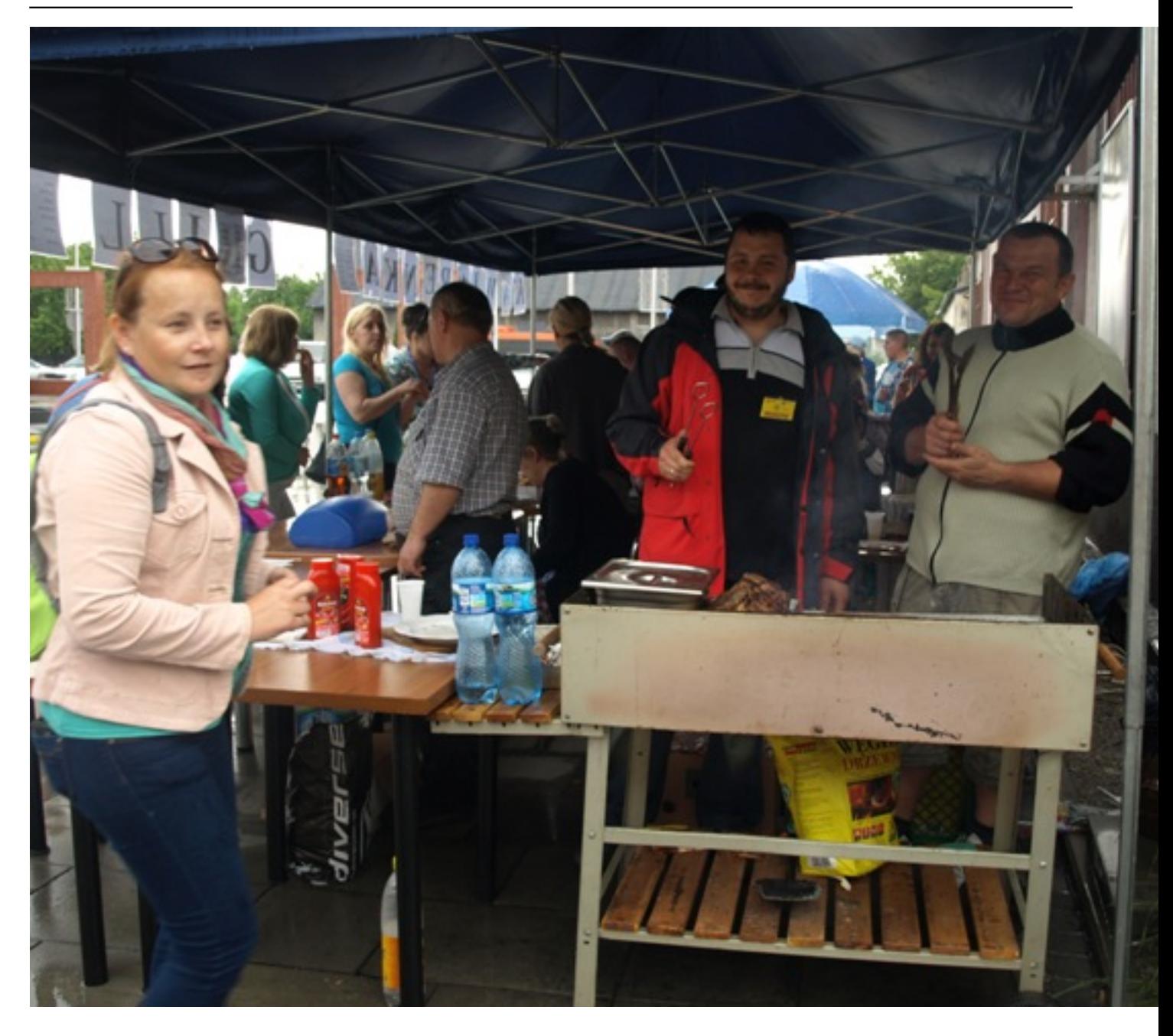

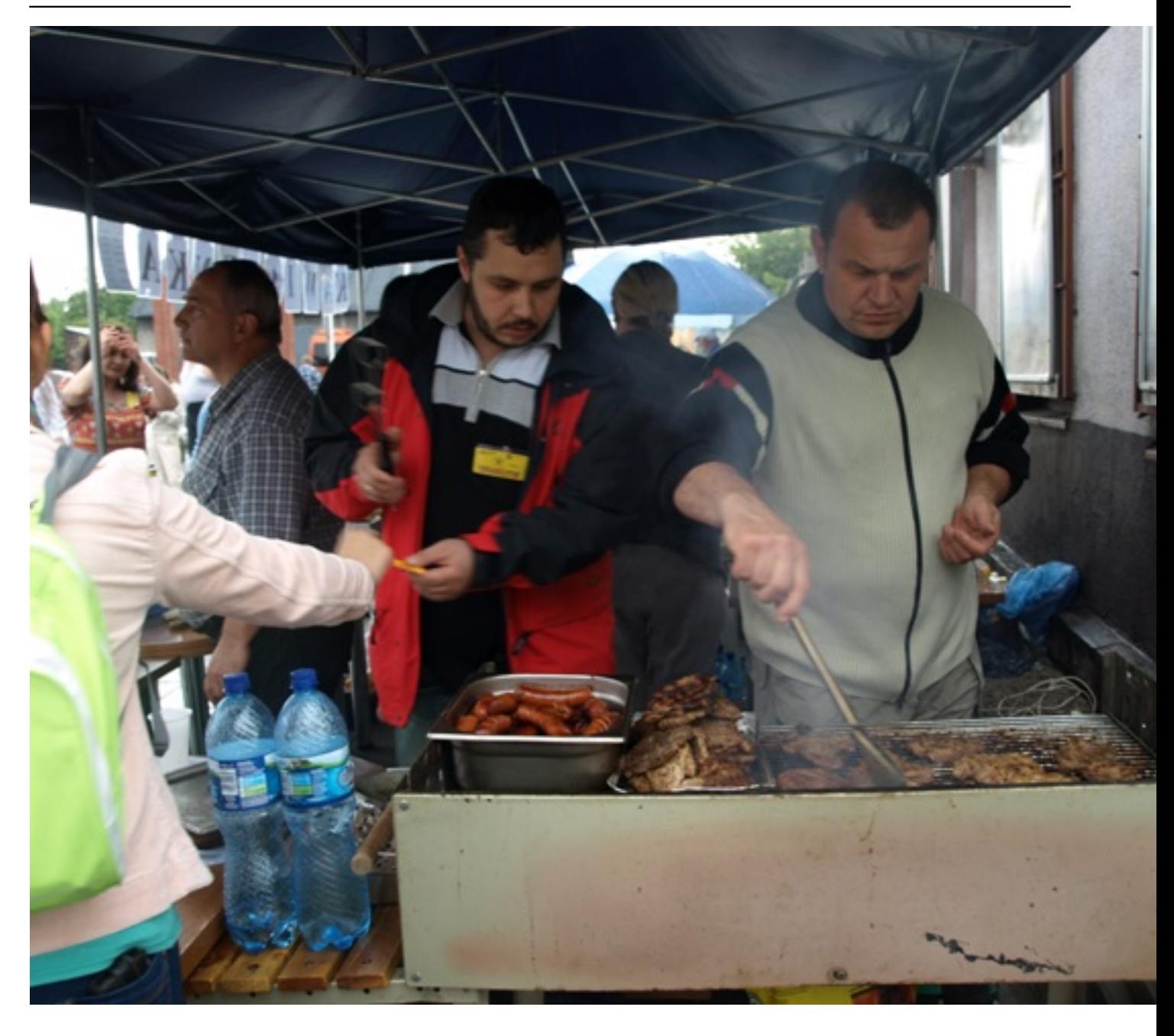

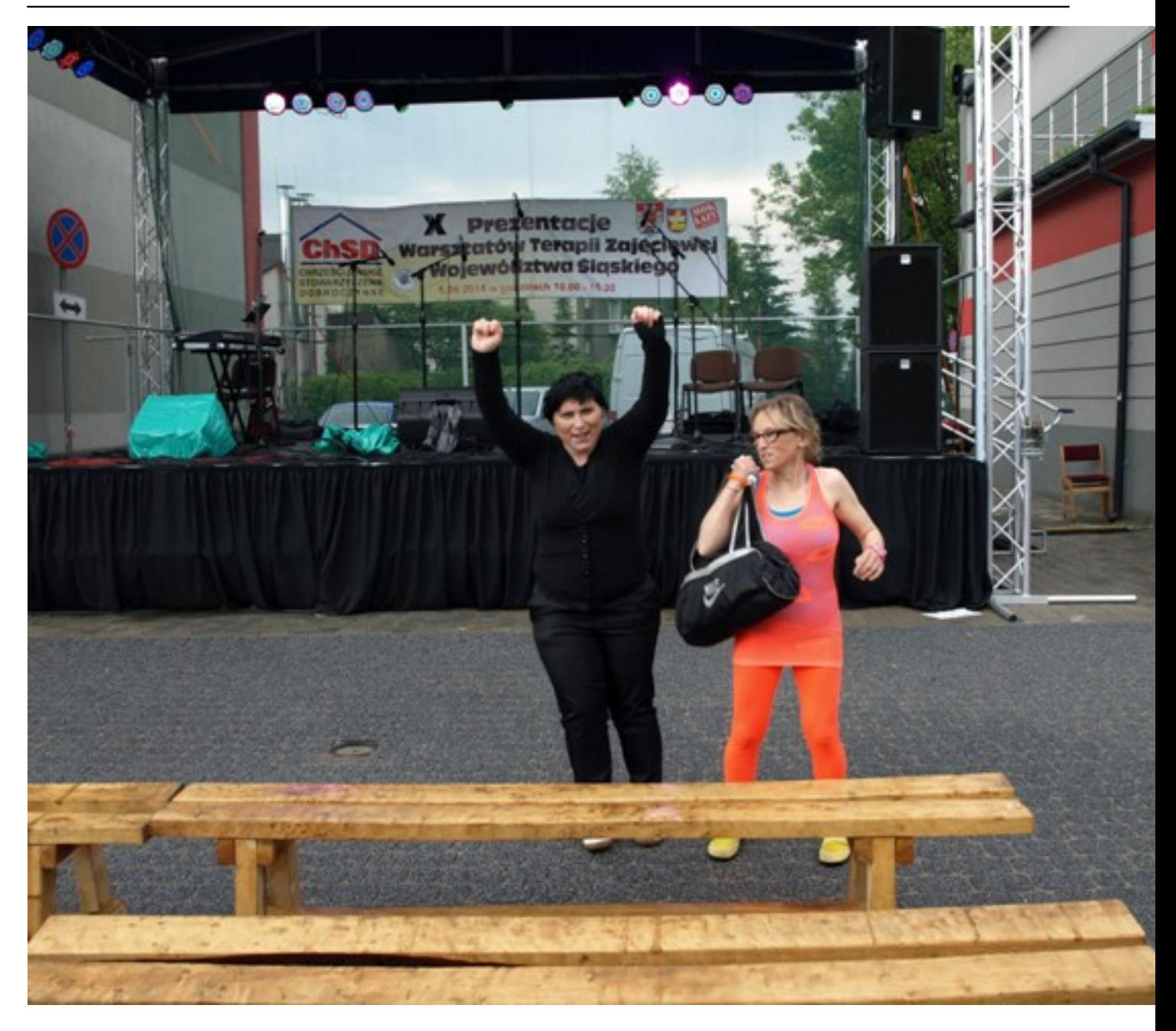

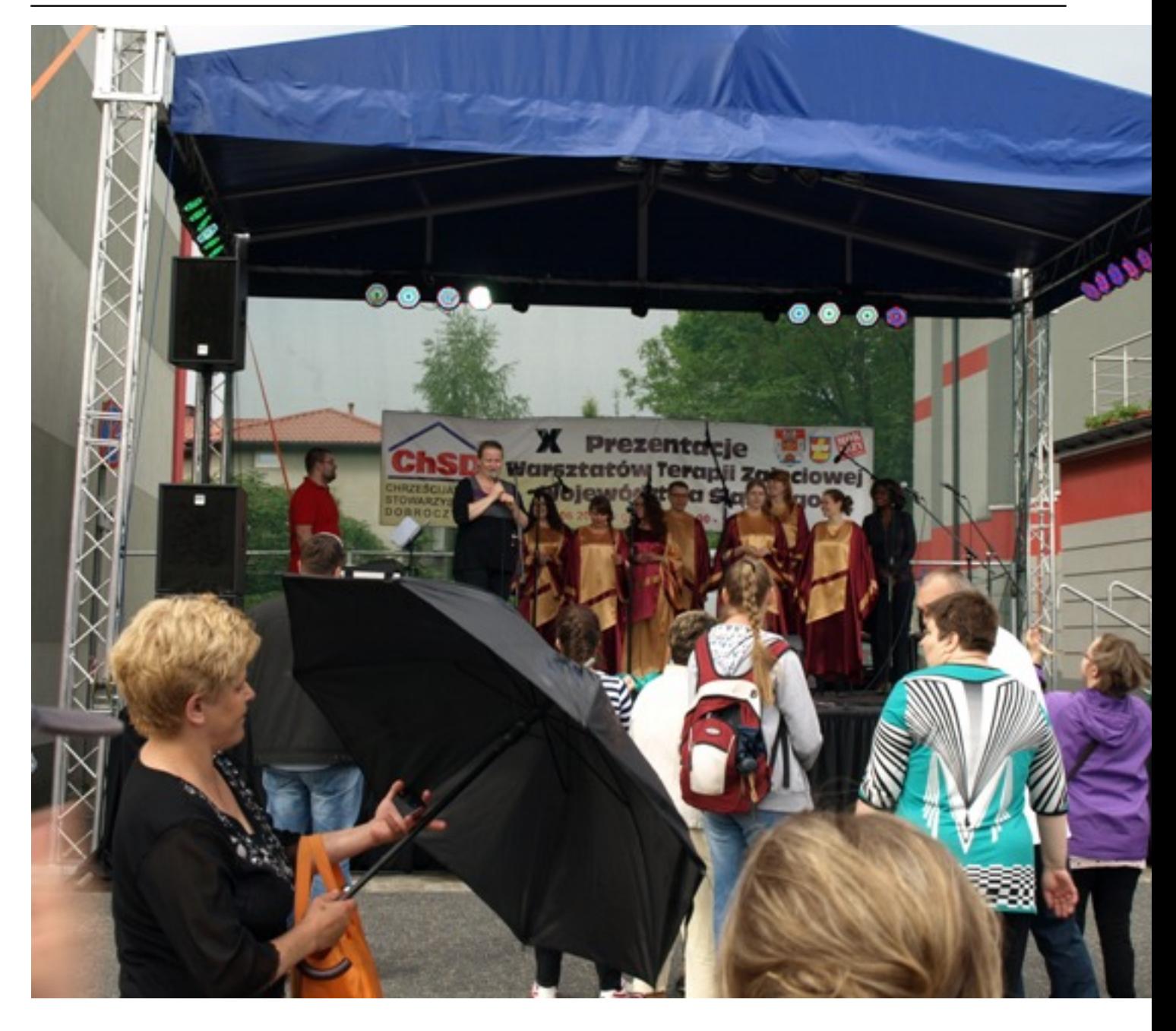

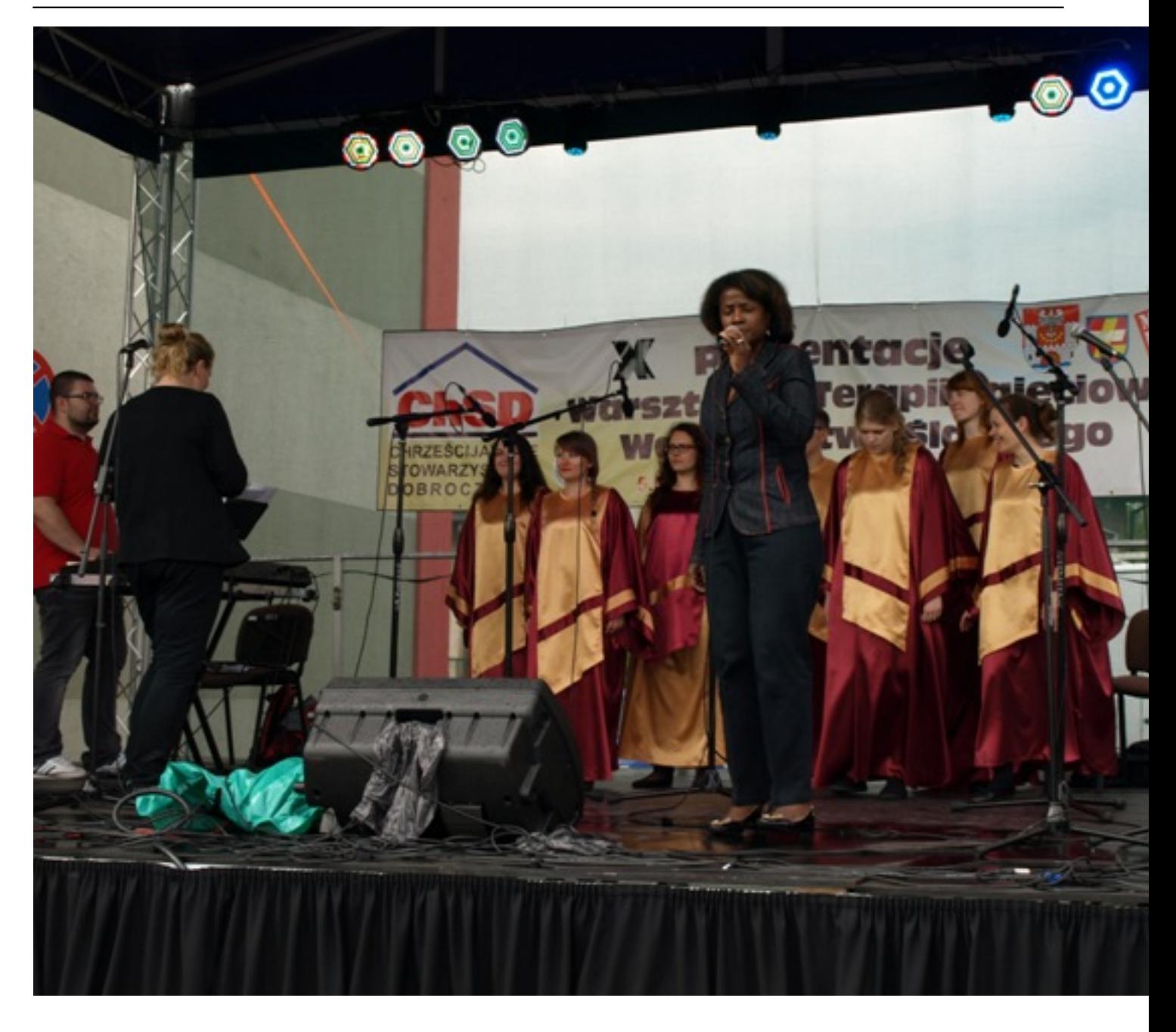

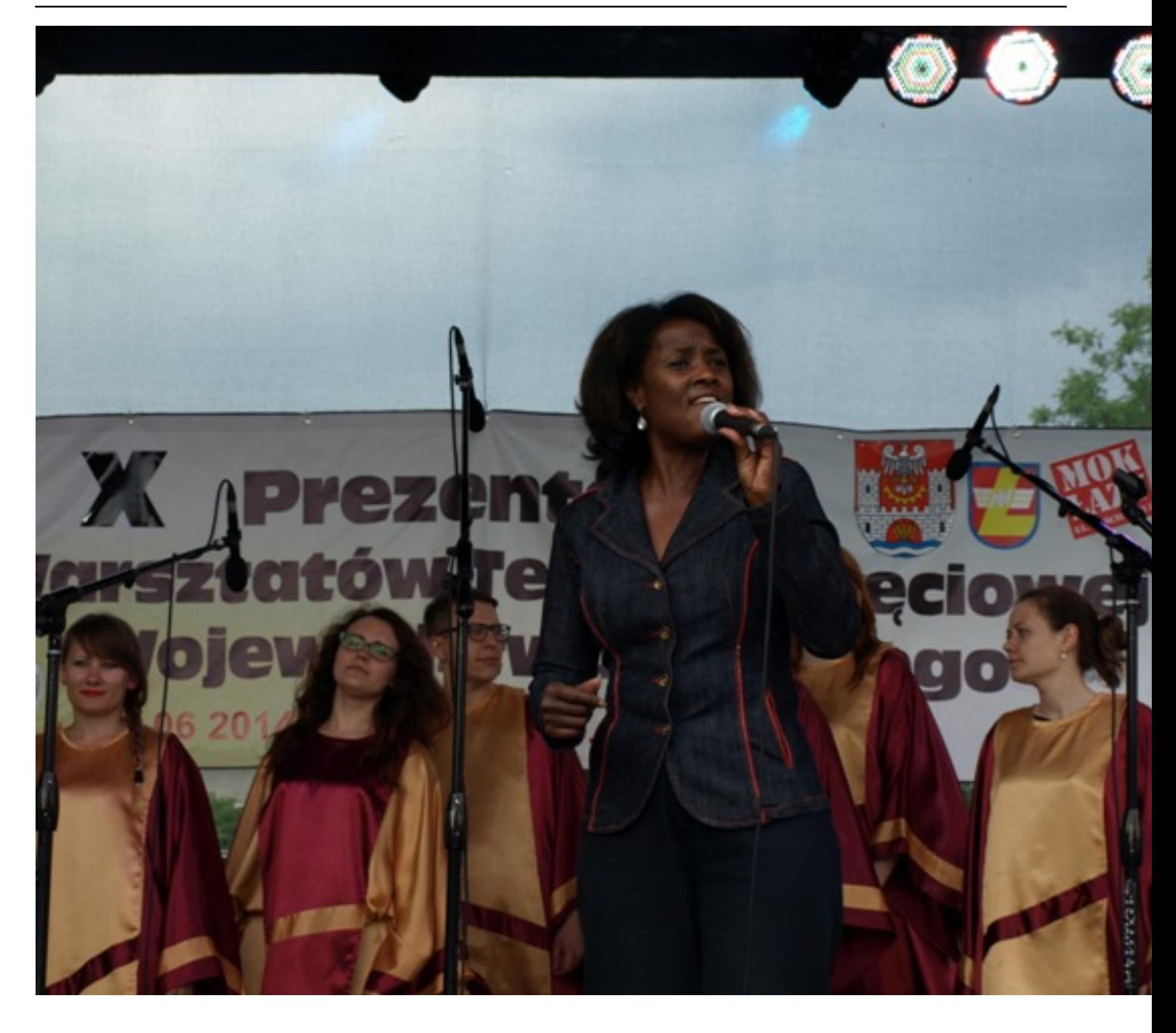

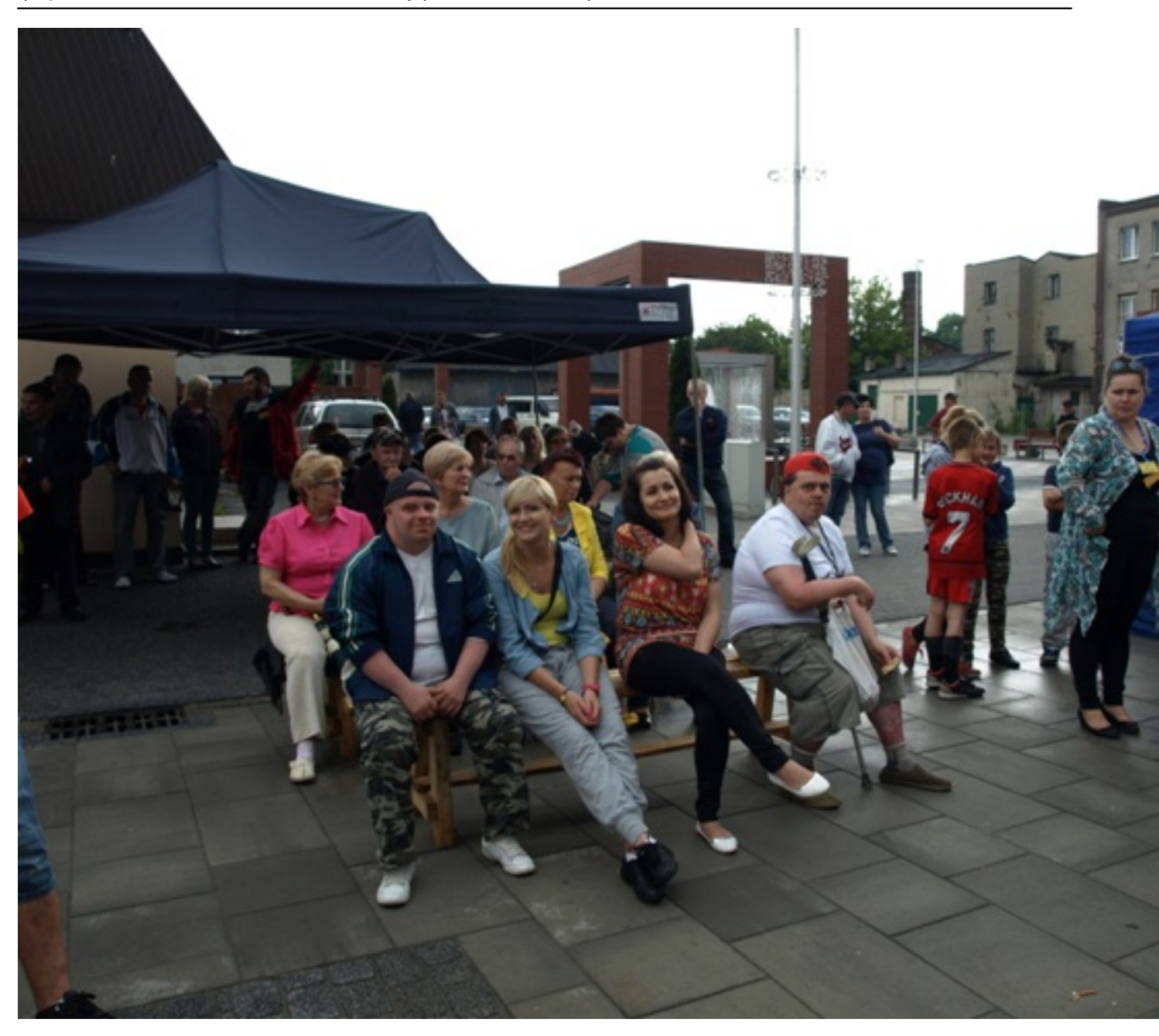

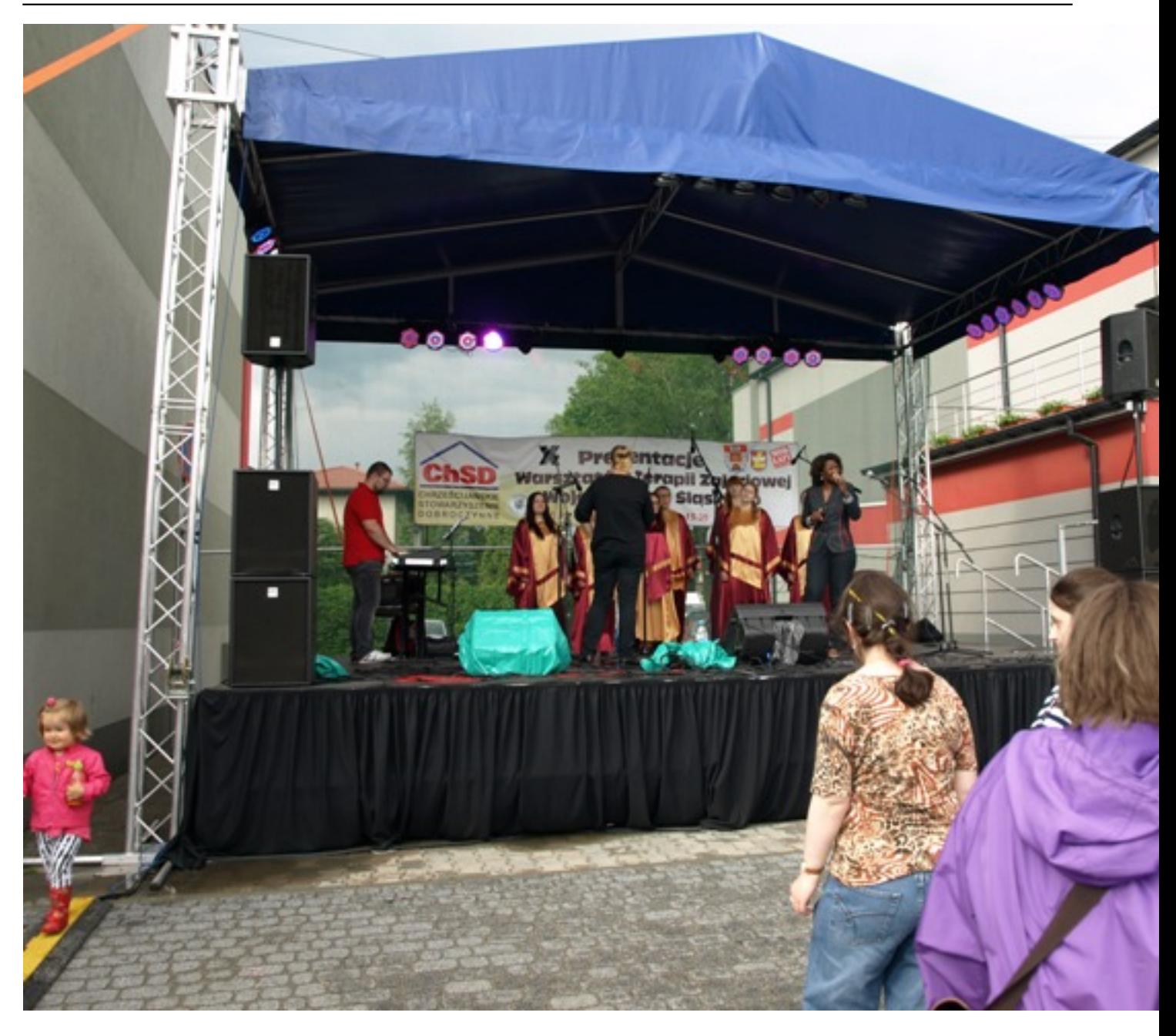

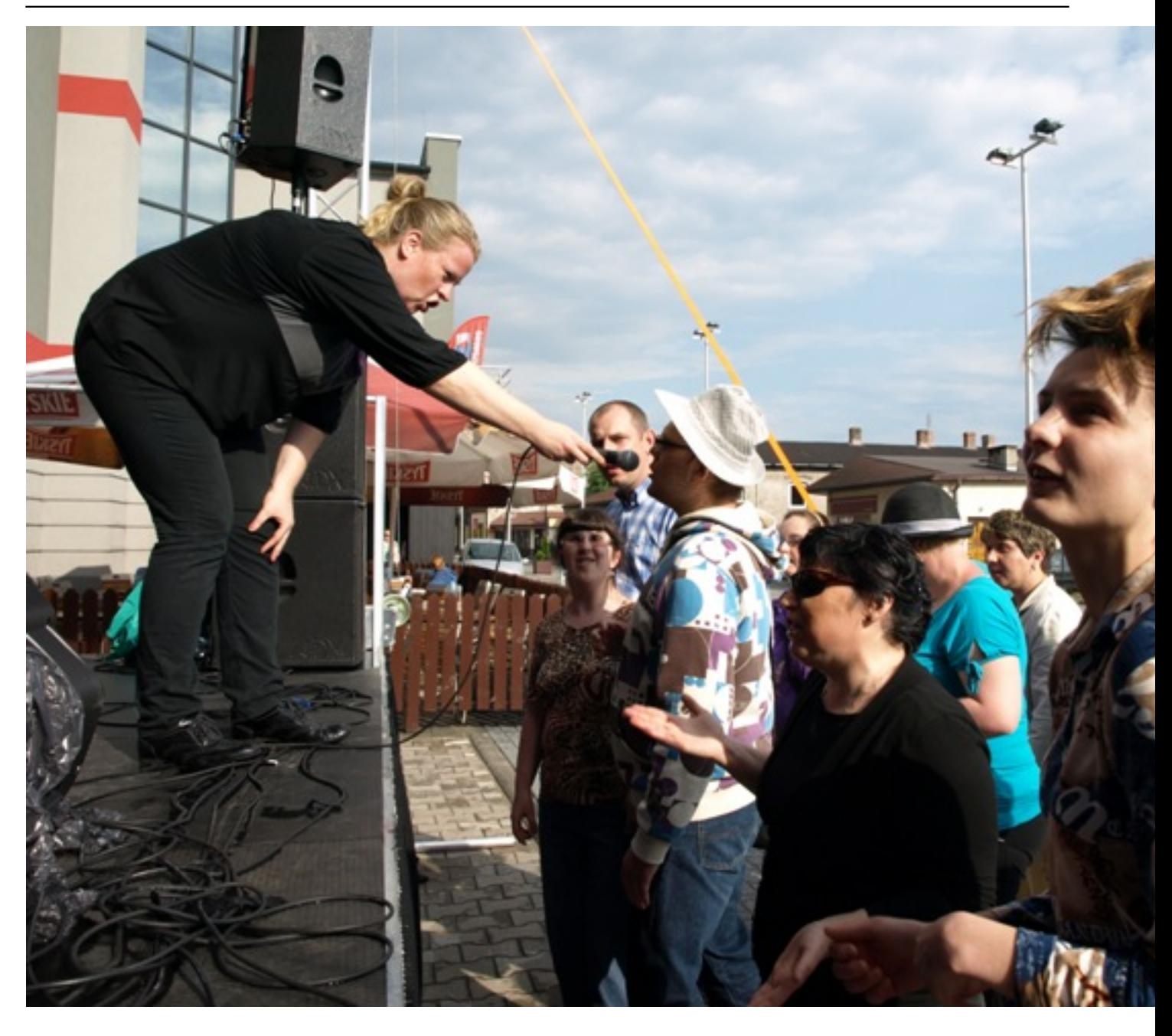

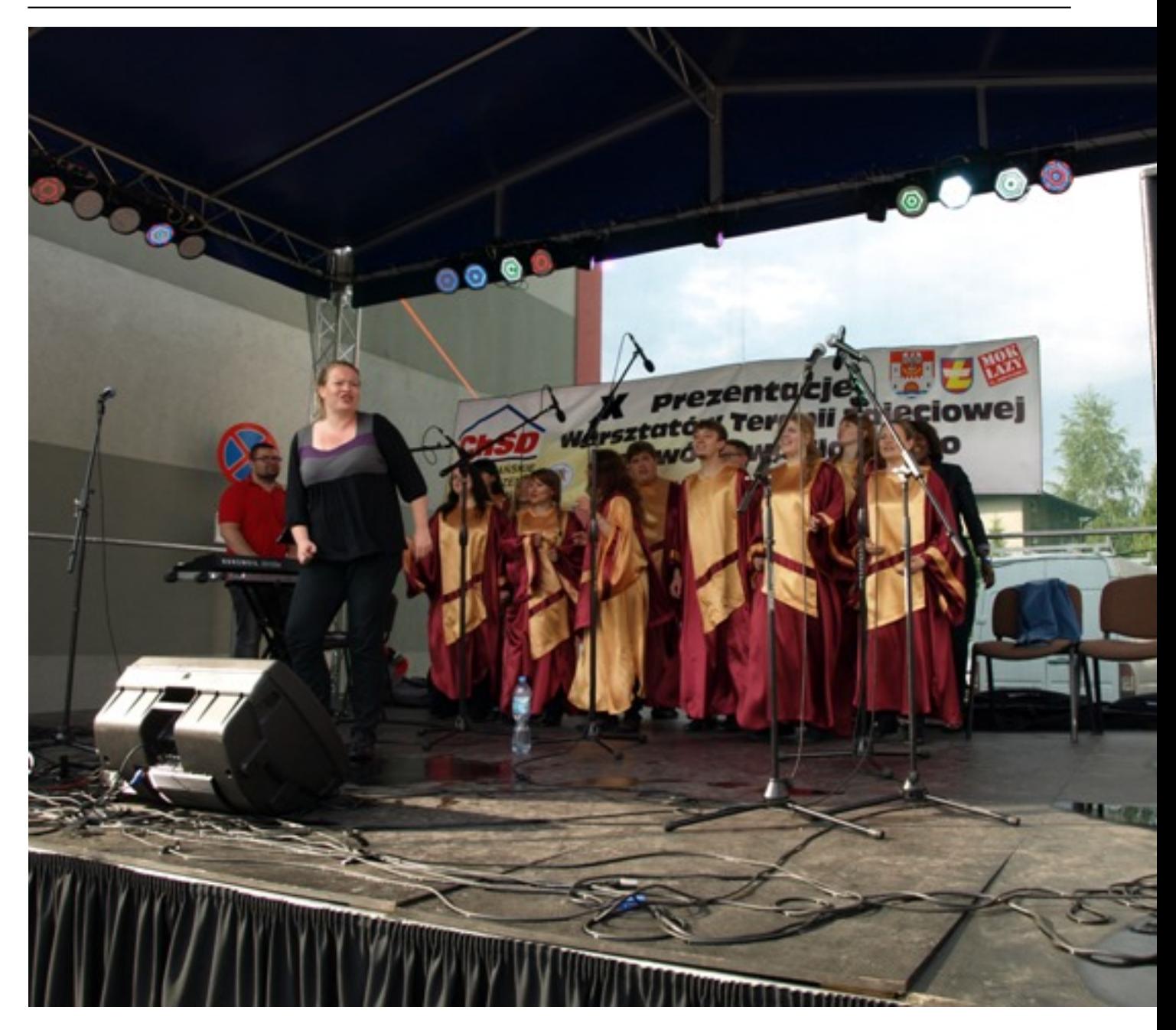

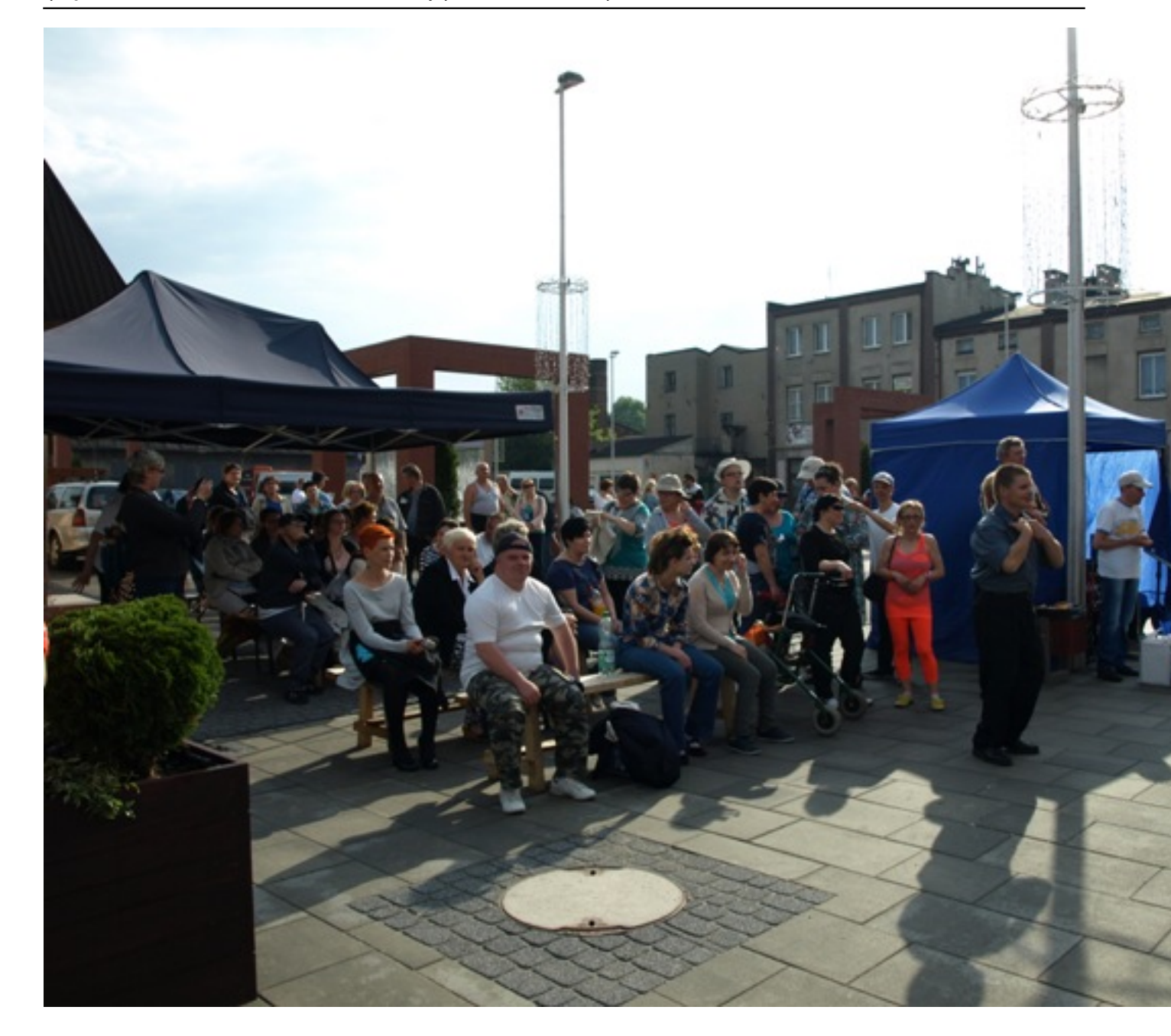

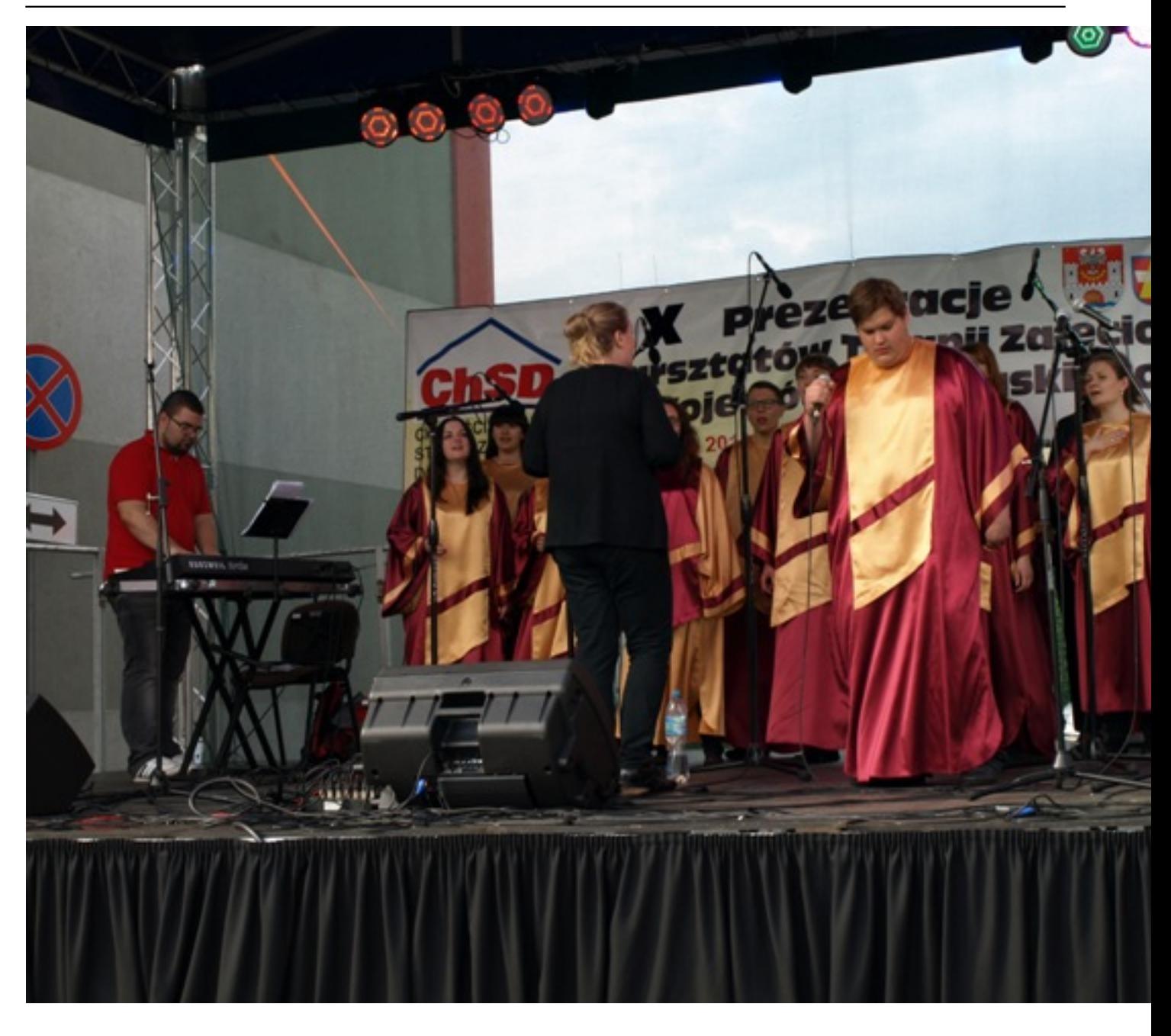

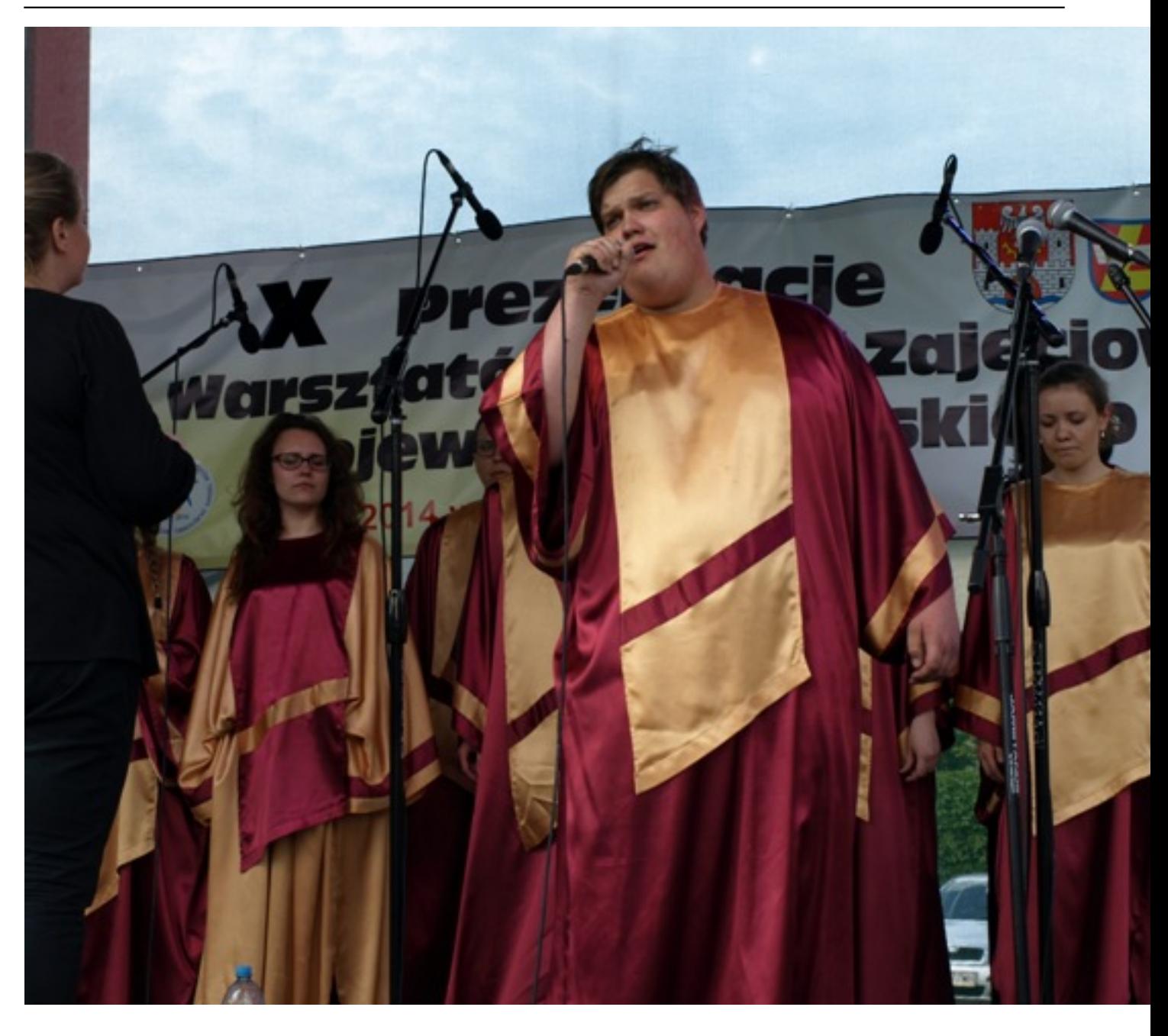

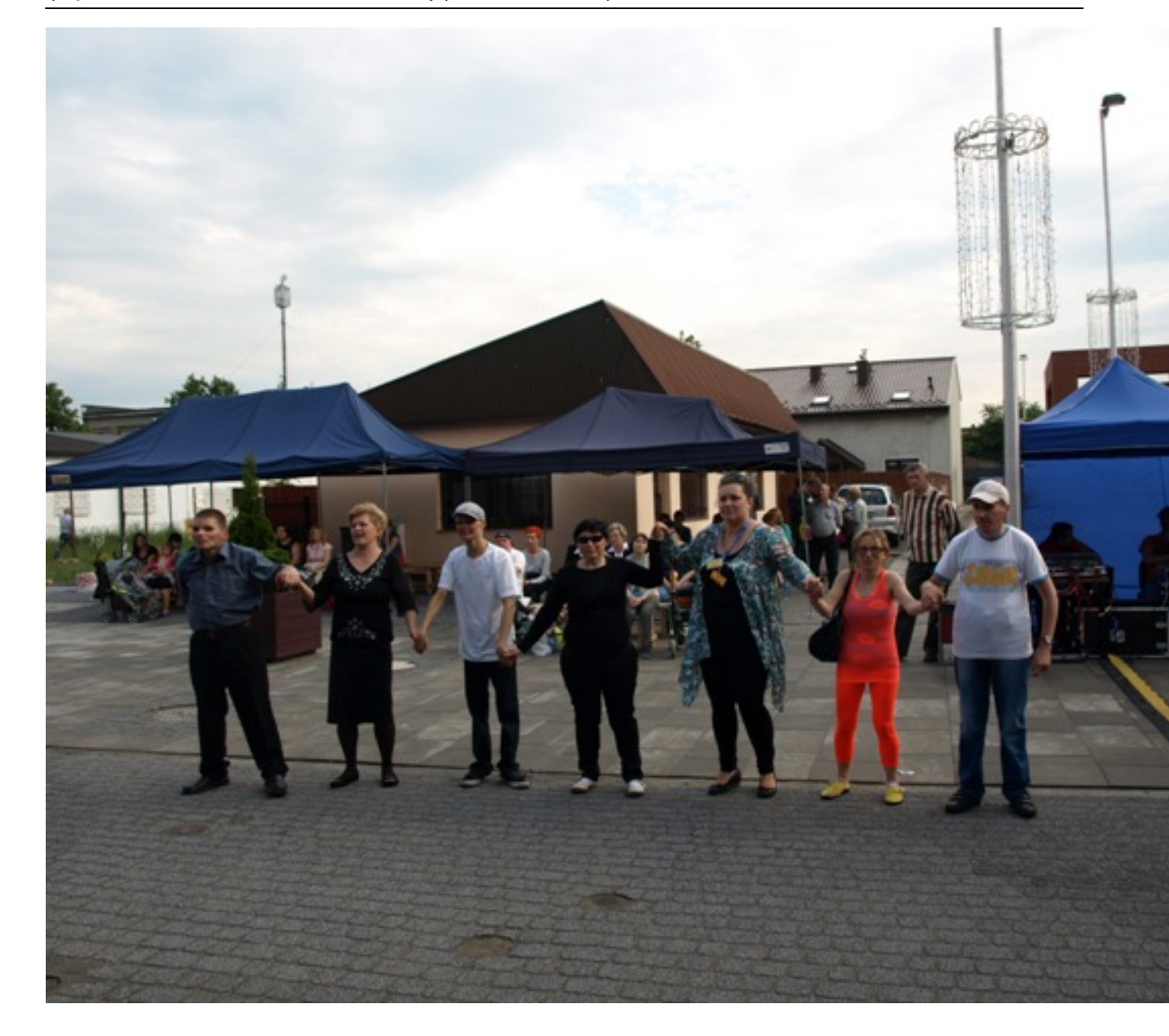